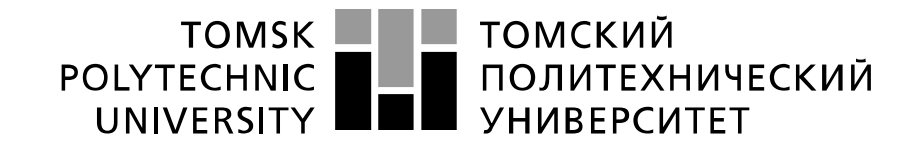

#### Министерство науки и высшего образования Российской Федерации федеральное государственное автономное образовательное учреждение высшего образования «Национальный исследовательский Томский политехнический университет» (ТПУ)

Инженерная школа Новых производственных технологий Направление подготовки: 15.04.01. «Машиностроение» Отделение материаловедения школы (НОЦ)

### **МАГИСТЕРСКАЯ ДИССЕРТАЦИЯ**

**Тема работы**

**Исследование точности отверстий и их усадки в обрабатываемых дорнованием втулках** УДК 621.951:621.887.7:621.787.4

Студент

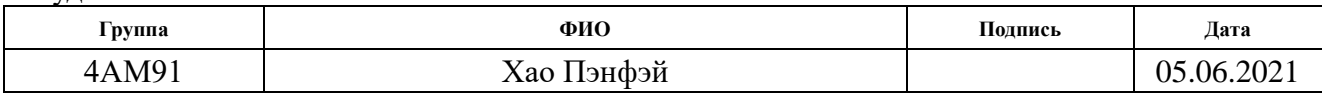

Руководитель ВКР

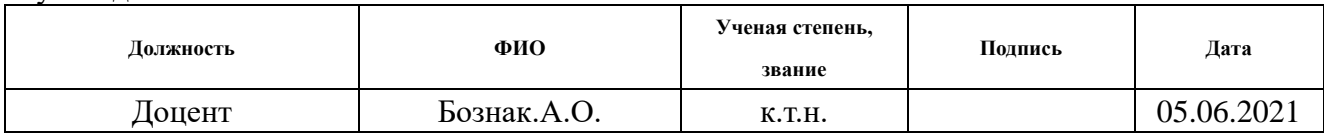

#### **КОНСУЛЬТАНТЫ ПО РАЗДЕЛАМ:**

По разделу «Финансовый менеджмент, ресурсоэффективность и ресурсосбережение»

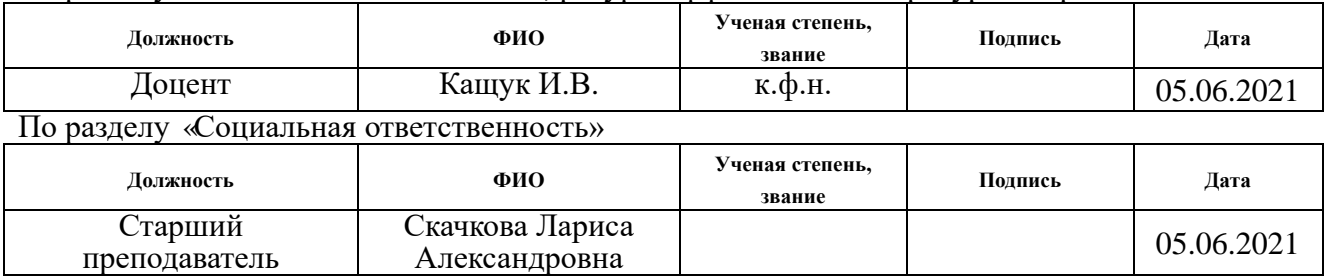

#### **ДОПУСТИТЬ К ЗАЩИТЕ:**

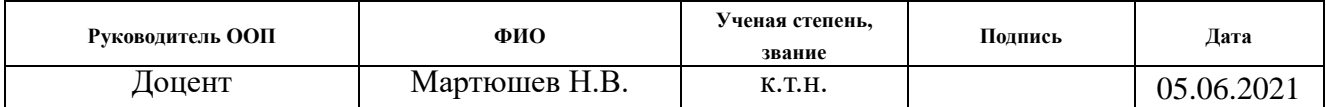

# **Результаты Обучения**

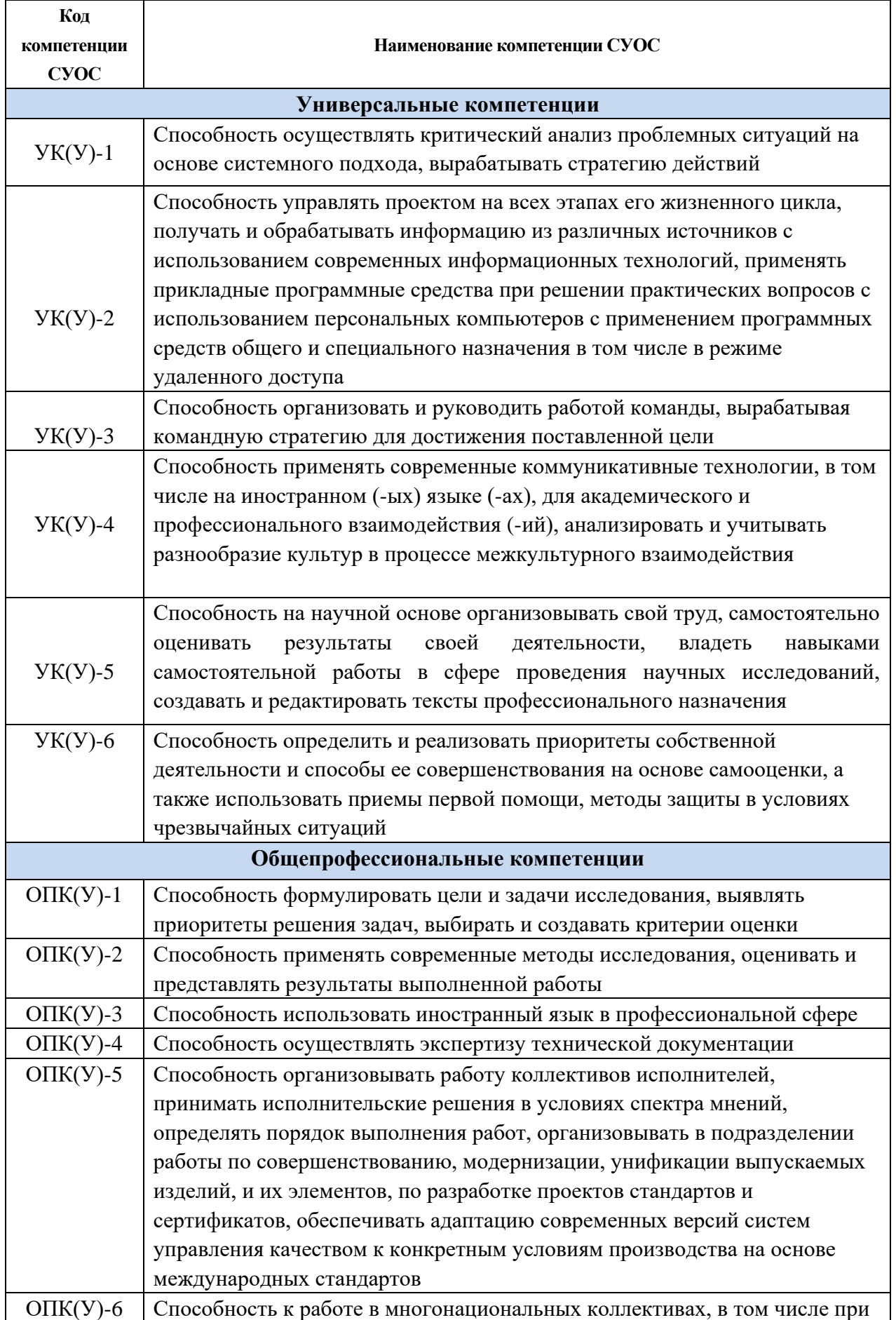

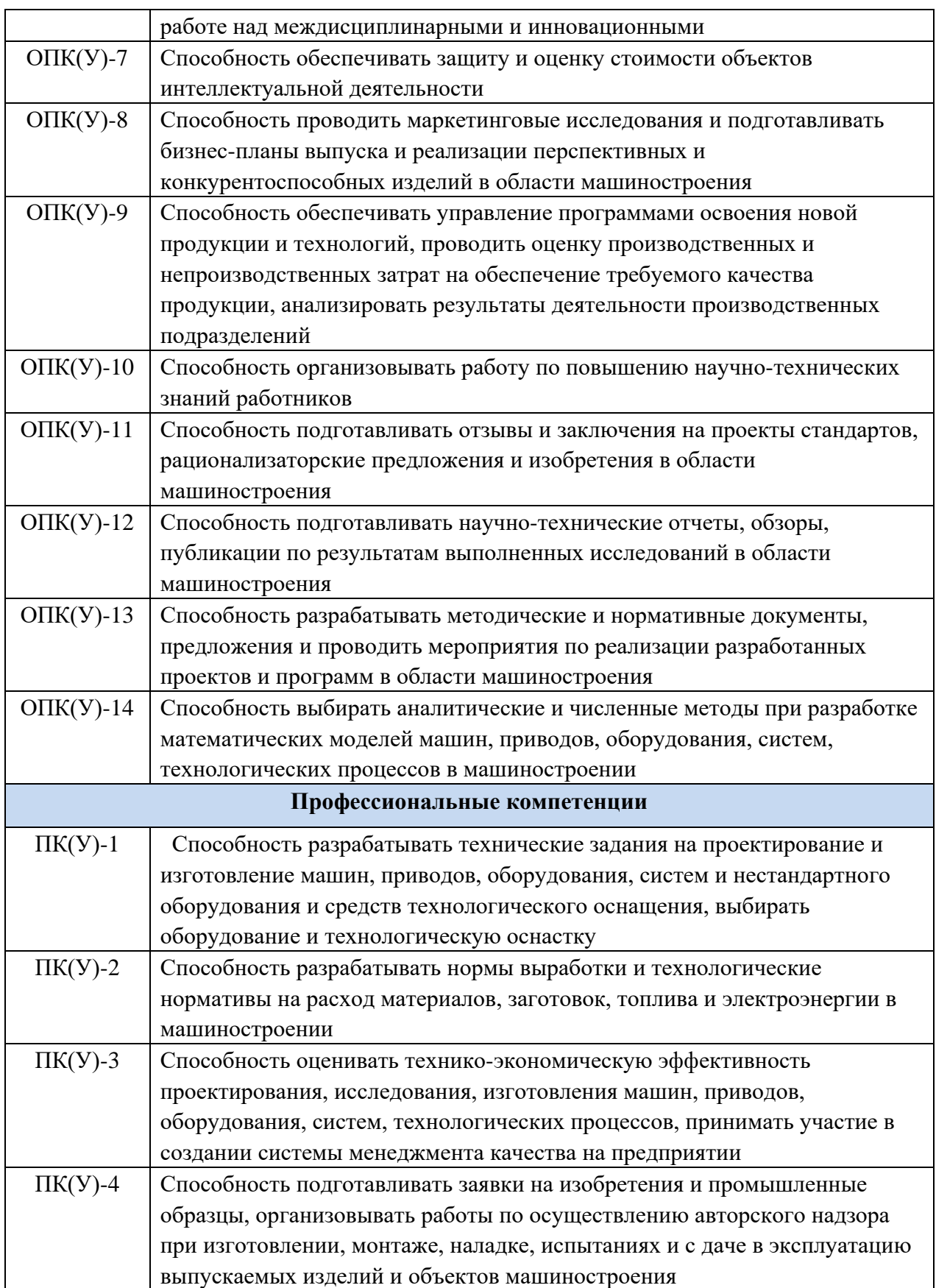

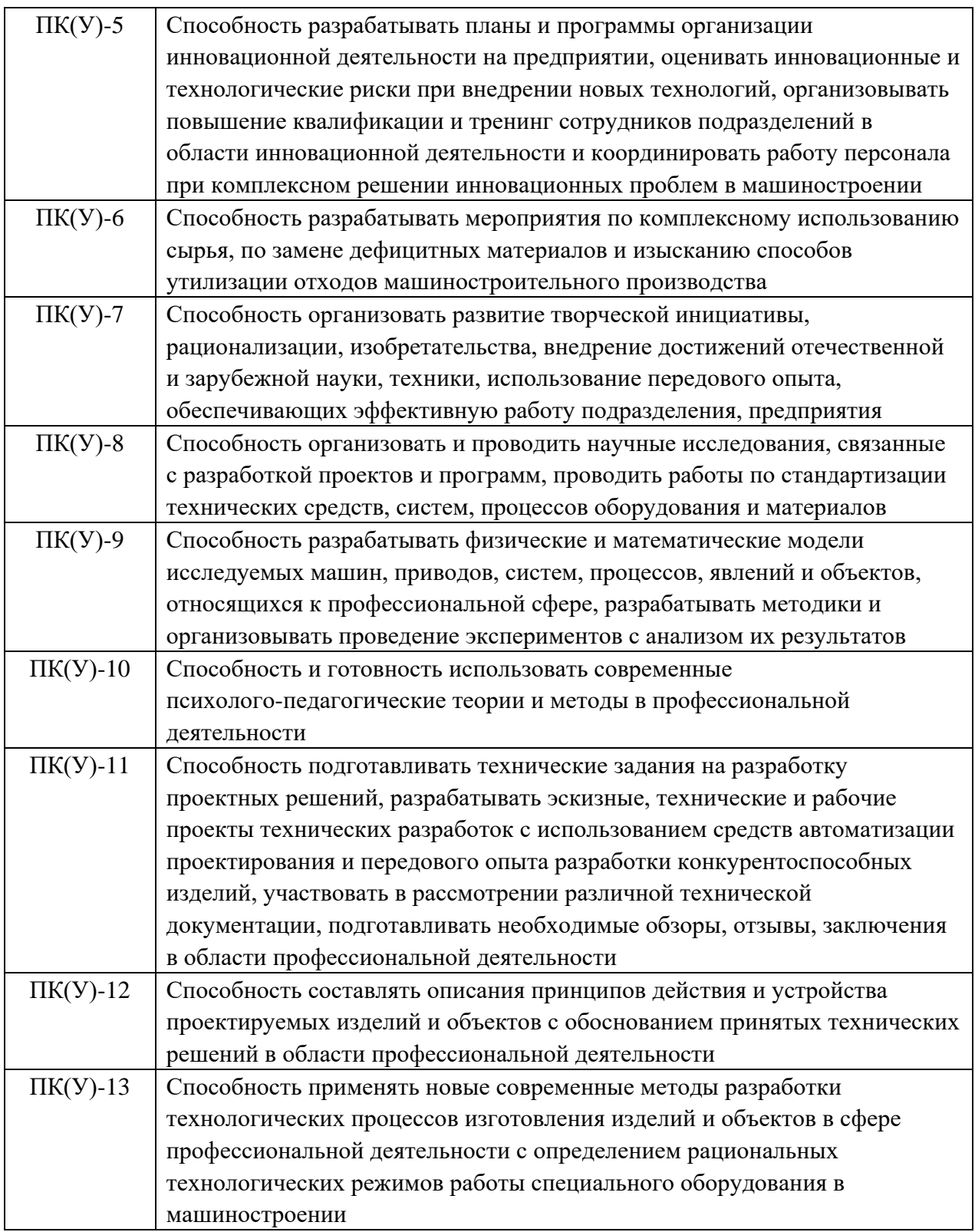

## **МИНИСТЕРСТВО ОБРАЗОВАНИЯ И НАУКИ РОССИЙСКОЙ ФЕДЕРАЦИИ**

Федеральное государственное бюджетное образовательное учреждение высшего профессионального образования **«НАЦИОНАЛЬНЫЙ ИССЛЕДОВАТЕЛЬСКИЙ ТОМСКИЙ ПОЛИТЕХНИЧЕСКИЙ УНИВЕРСИТЕТ»**

Инженерная школа Новых производственных технологий Направление подготовки: 15.04.01. «Машиностроение» Отделение материаловедения школы (НОЦ)

> УТВЕРЖДАЮ: Руководитель ООП \_\_\_\_\_ \_\_\_\_\_\_\_ Мартюшев Н.В. (Подпись) (Дата) (Ф.И.О.)

#### **ЗАДАНИЕ**

#### **на выполнение выпускной квалификационной работы**

В форме:

магистерской диссертации

(бакалаврской работы, дипломного проекта/работы, магистерской диссертации)

Студенту:

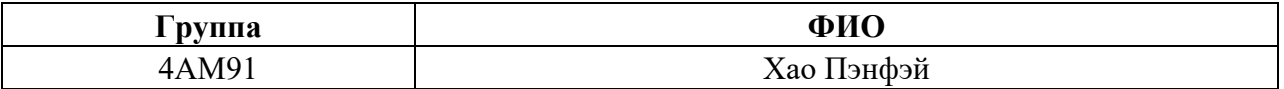

Тема работы:

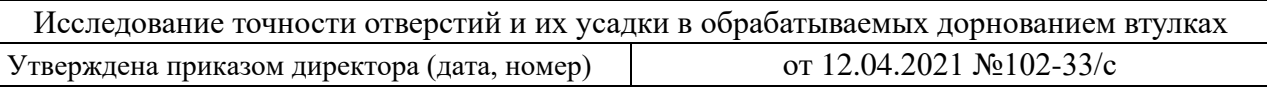

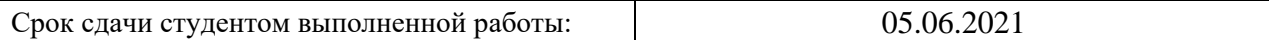

#### **ТЕХНИЧЕСКОЕ ЗАДАНИЕ:**

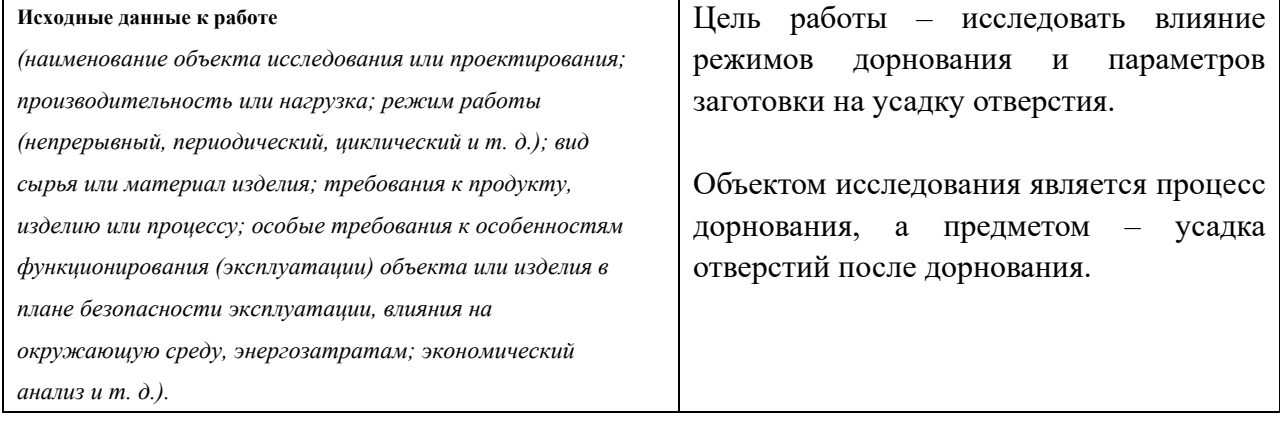

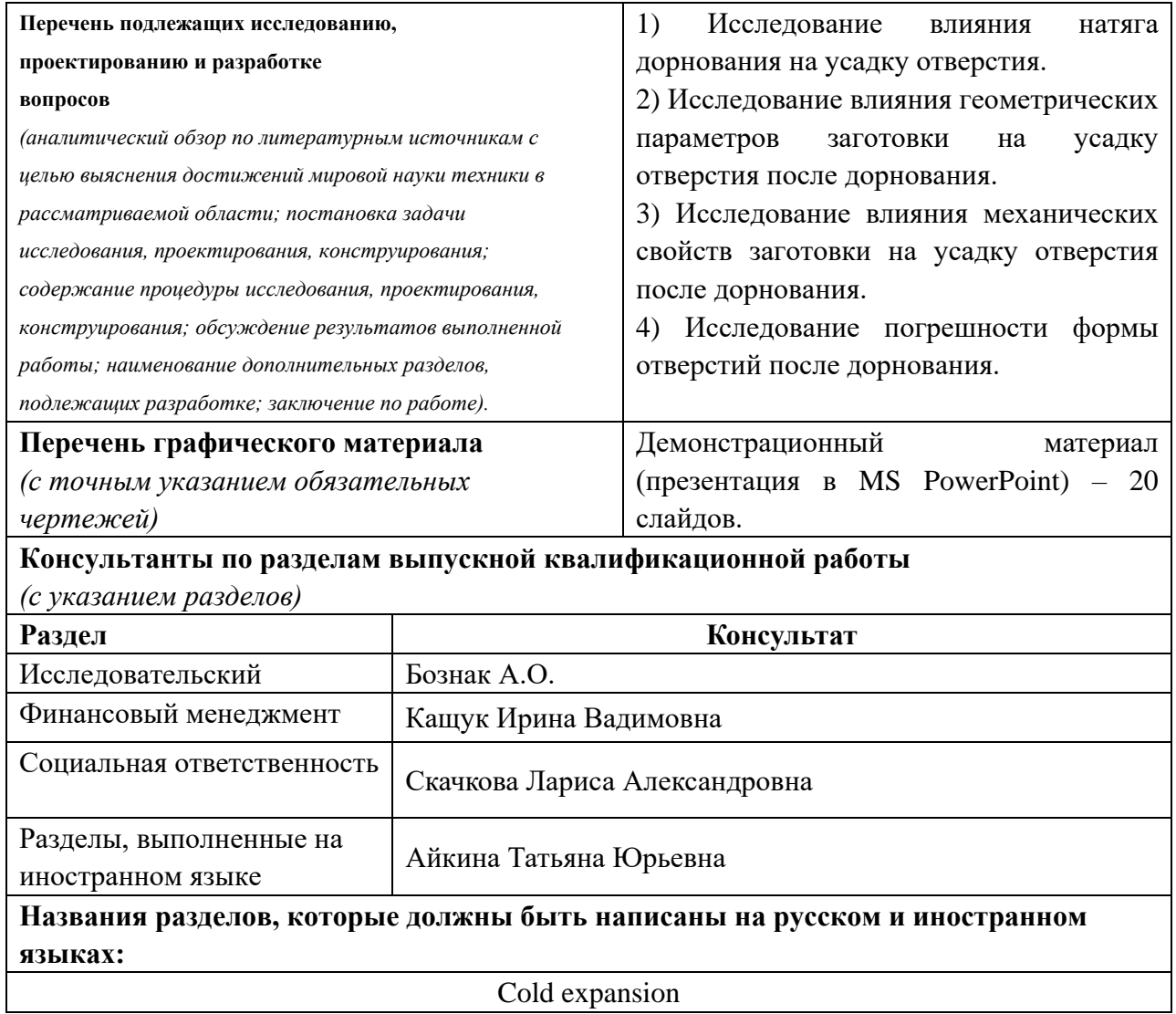

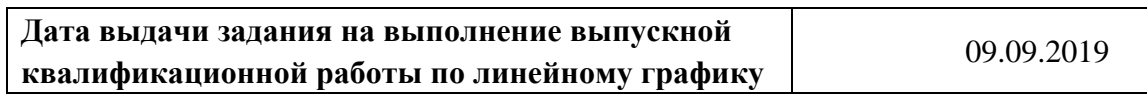

**Задание выдал руководитель:**

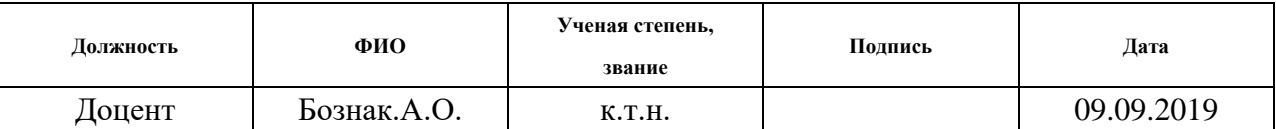

**Задание принял к исполнению студент:**

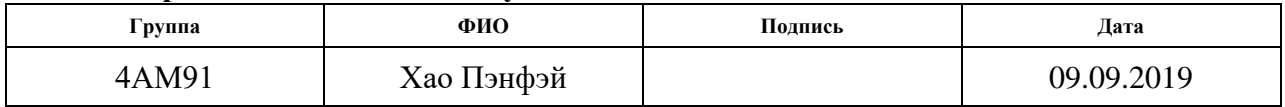

## **Реферат**

Выпускная квалификационная работа состоит из 139 листов, 63 рисунков, 36 таблиц, 30 источников, 1 приложение.

**Ключевые слова:** дорнование, усадка отверстия, деформация заготовки.

**Актуальность:** Дорнование является распространенным методом обработки отверстий, в том числе таких, к которым предъявляются высокие требования к точности и шероховатости. Для гарантированного получения точного отверстия необходимо верно подобрать диаметр дорна, при этом известно что после дорнования отверстие подвержено упругому восстановлению (усадке), то есть, его диаметр оказывается меньше диаметра инструмента на величину усадки. Для получения отверстия конкретного диаметра необходимо использовать дорн, который больше этого диаметра на величину усадки, чтобы скомпенсировать упругое восстановление отверстия. Таким образом, чтобы гарантировать успешное применение процесса дорнования при обработке точных отверстий актуальным является поиск путей заблаговременного определения их усадки. Решение данного вопроса позволит исключить необходимость обработки пробных деталей.

**Цель работы:** Исследовать влияние режимов дорнования и параметров заготовки на усадку отверстия.

#### **Задачи исследования:**

1. Исследовать влияние натяга дорнования на усадку отверстия.

2. Исследовать влияние геометрических параметров заготовки на усадку

1

отверстия после дорнования.

3. Исследовать влияние механических свойств заготовки на усадку отверстия после дорнования.

4. Исследовать погрешности формы отверстий после дорнования.

В первой главе рассматрены область применения процесса дорнования, виды дорнов, схема процесса дорнования отверстия, параметры процесса дорнования отверстия, плюсы и минусы дорнования, и оборудование для дорнования.

Во второй главе рассмотрено использование конечно-элементного программного обеспечения ANSYS для моделирования процесса обработки.

В третьем разделе проведено исследование зависимости усадки отверстия от натяга, степени толстостенности, механических свойств материала, а также исследована кривизна обработанных отверстий.

В заключении изложены выводы о проделанной работе и представлено уравнение описывающее исследованные зависимости.

## Оглавание

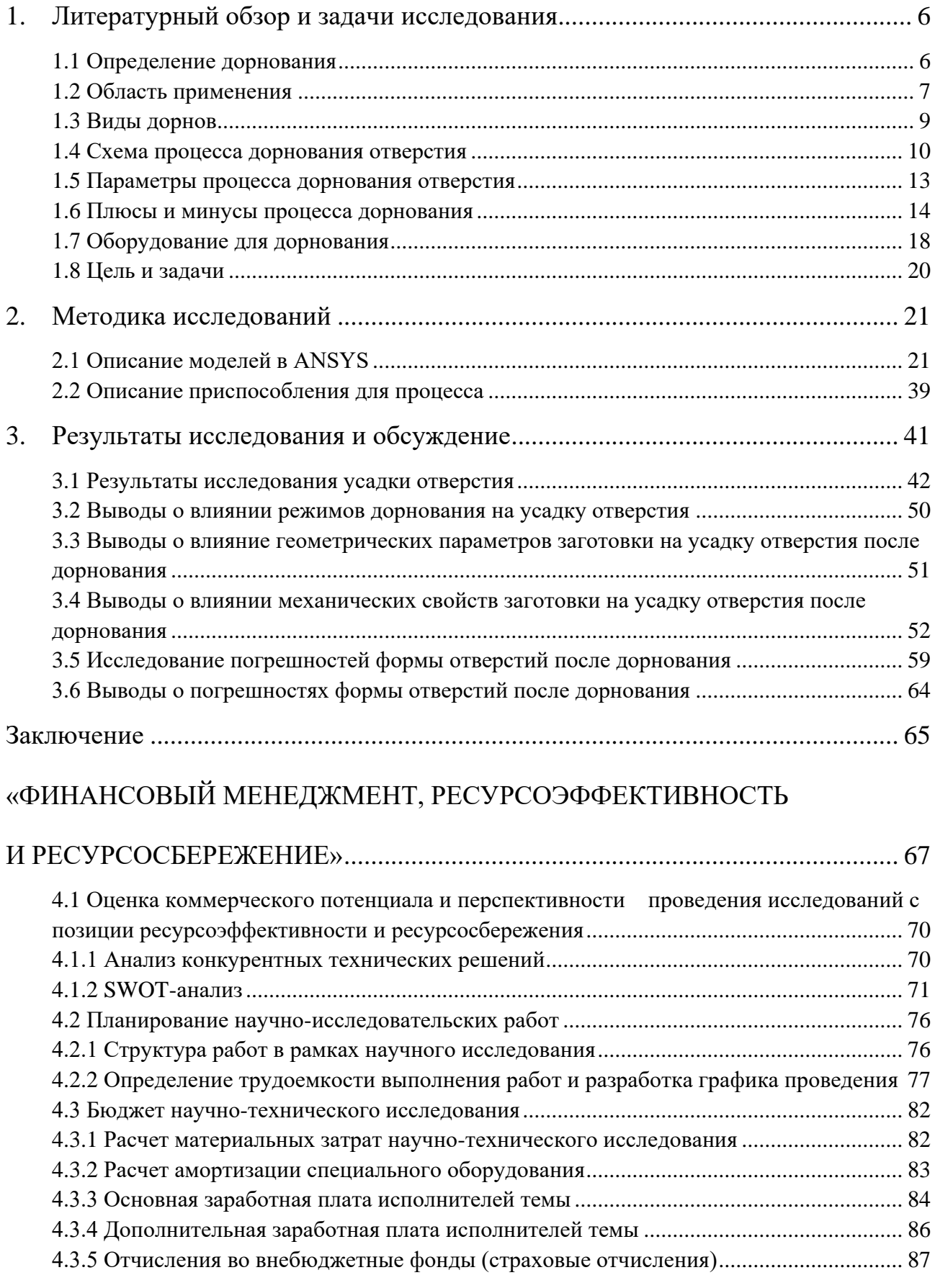

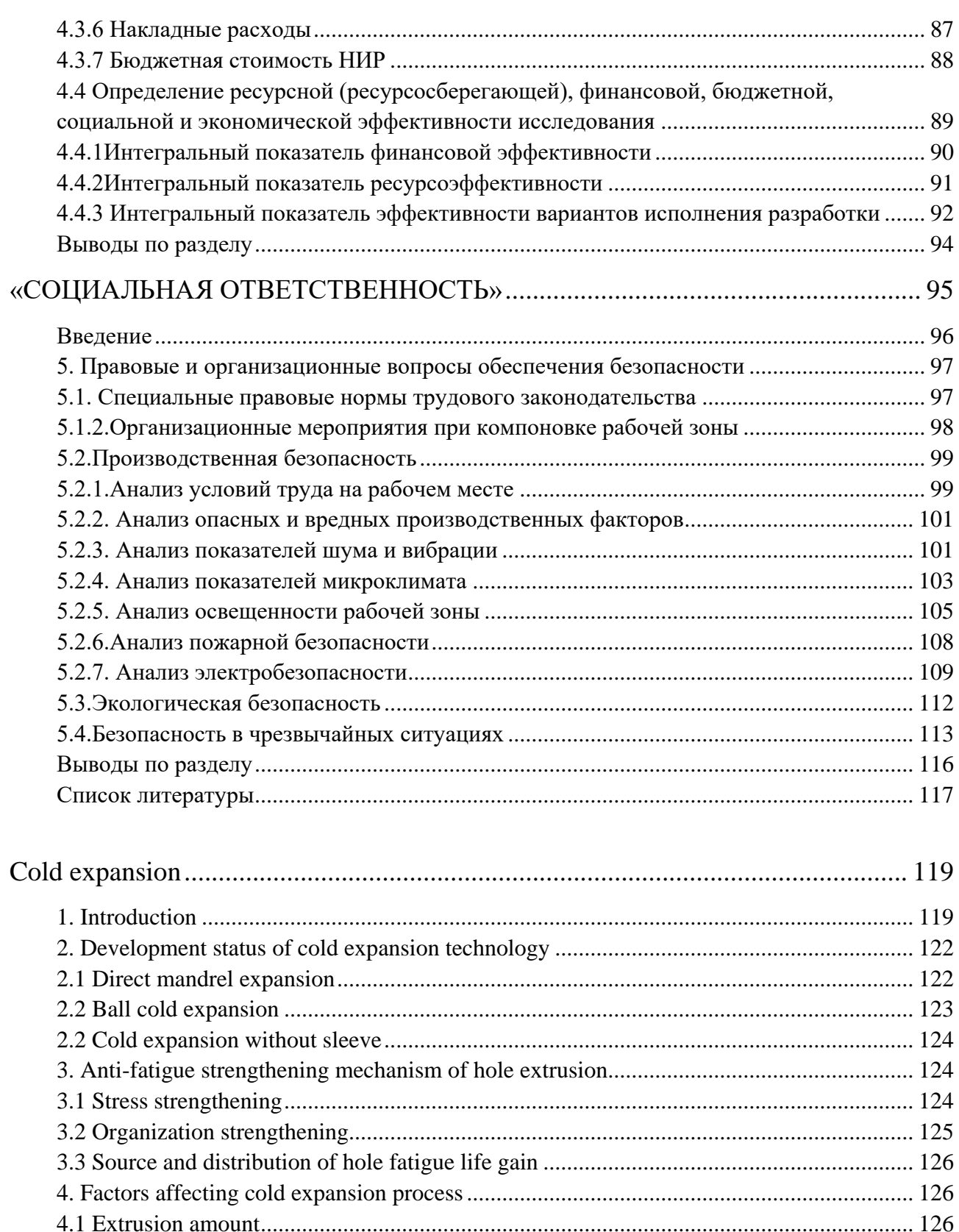

 $\overline{4}$ 

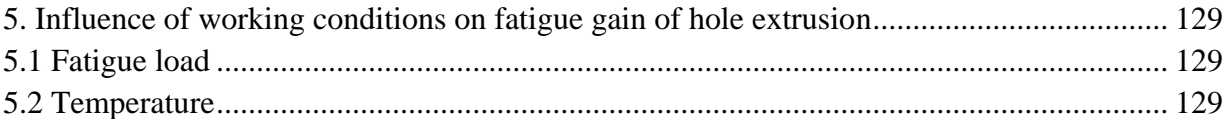

## <span id="page-11-0"></span>**1. Литературный обзор и задачи исследования**

#### **1.1 Определение дорнования**

<span id="page-11-1"></span>Дорнование — вид обработки заготовок без снятия стружки. Сущность процесса дорнования заключается в перемещении жѐсткого рабочего инструмента дорна в отверстии заготовки с натягом (рисунок1.1). В процессе обработки за счѐт натяга обеспечивается упрочнение металла в поверхностном слое, сглаживание исходных шероховатостей, изменение форм и размеров поперечного сечения отверстия и заготовки в целом. Размеры поперечного сечения инструмента больше размеров поперечного сечения отверстия заготовки на величину натяга.

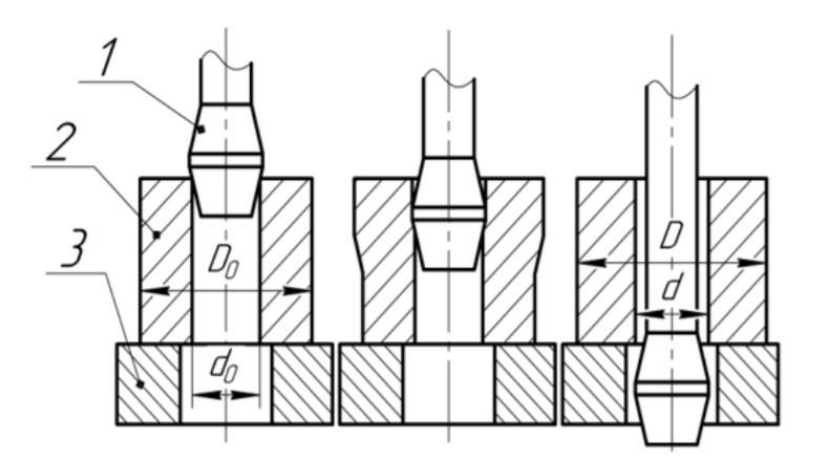

Рисунок 1.1 - Процесс дорнования (1) Дорн; (2) Заготовка; (3) Опор; ( $d_0$ ) внутренний диаметр заготовки;  $(D_0)$  - внешний диаметр заготовки; (d) Внутренный диаметр после дорнования; (D) Наружный диаметр после дорнования

Преимущество дорнования это при обратывании не нужна предварительная обработка. После одного или двух циклов дорнования, получено высокие качественные отверстия. В течение дорнования происходит упрочнение металла.

# **1.2Область применения**

<span id="page-12-0"></span>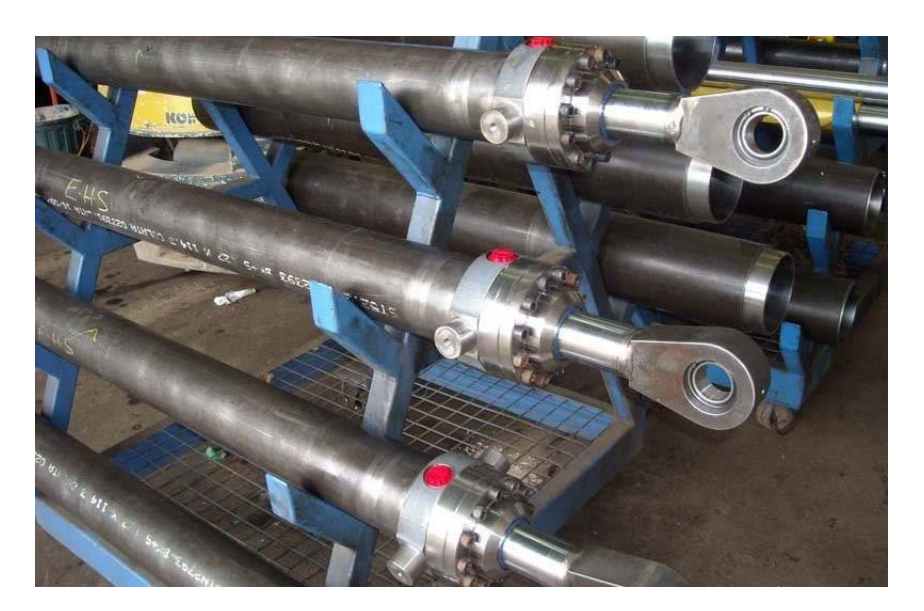

Рисунок 1.2 - Штоки гидроцилиндров

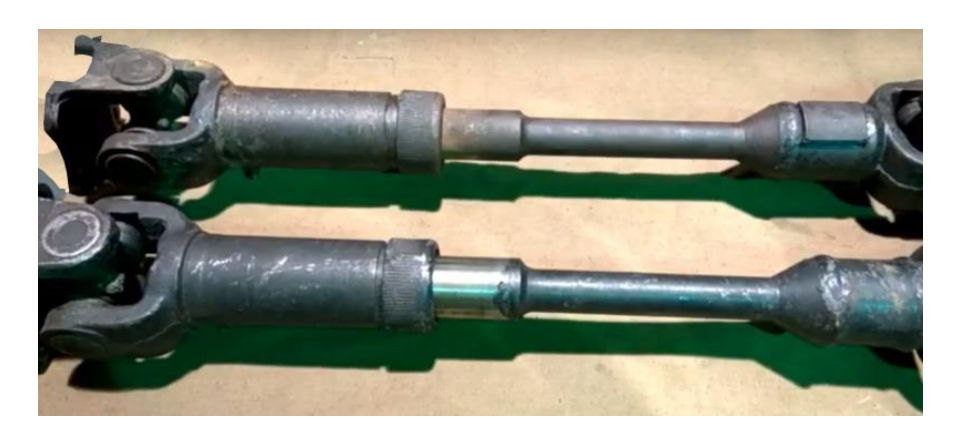

Рисунок 1.3 - Карданные валы

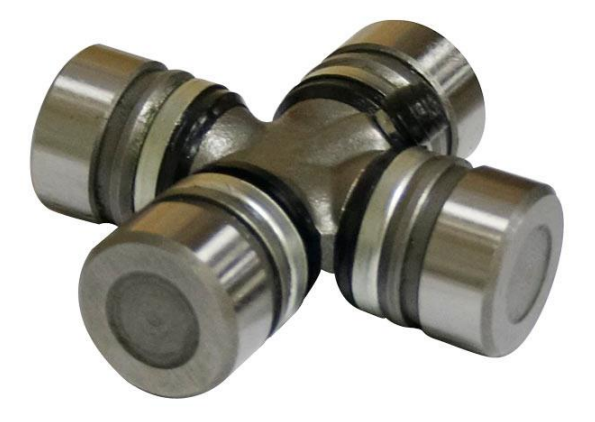

Рисунок - 1.4 Крестовина

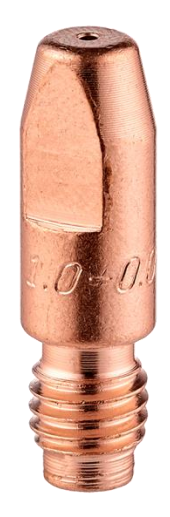

Рисунок 1.5 - Сварочный наконечник

Дорнование широко используется в промышленности. Оно используется при диаметре отверстия от 1 до 160 мм и глубине до 100*d<sup>0</sup>* в деталях с твердостью металла до HRC 40 ... 45, а в некоторых случаях до HRC 60. Дорнование также используется в изготовлении направляющих измерительных приборов и восстановлении изношенных деталей. В некоторый случаев, после дорнования заготовка улушается долговечность.

После обработки отверстия с помощью дорнования, в внутреном отверстия являлся слой, у которого лучше механически свойства. Это помогает при работе противостоять износ. Поэтому дорнование помагает улучить долговечность.

#### **1.3 Виды дорнов**

<span id="page-14-0"></span>Большинство дорнов используются стальные и твердосплавные шары, однозубые и многозубые прошивки и протяжки (рисунок 1.6). Рабочая часть зубьев обычно состоит из двух усеченных конусов, соединённых цилиндрической ленточкой. Углы рабочего и обратного конусов обычно одинаковые ,принимают 6…10°. Ширина цилиндрической ленточки –  $0,1...3$  MM.

Для изготовления дорнов лучше использовать твѐрдых сплавов (ВК8, ВК15, ВК20, Т5К10). Это позволяет обеспечить высокую стойкость инструментов, улучшить качество обработанной поверхности и очень низкая возможность схватывания заготовки и дорна.

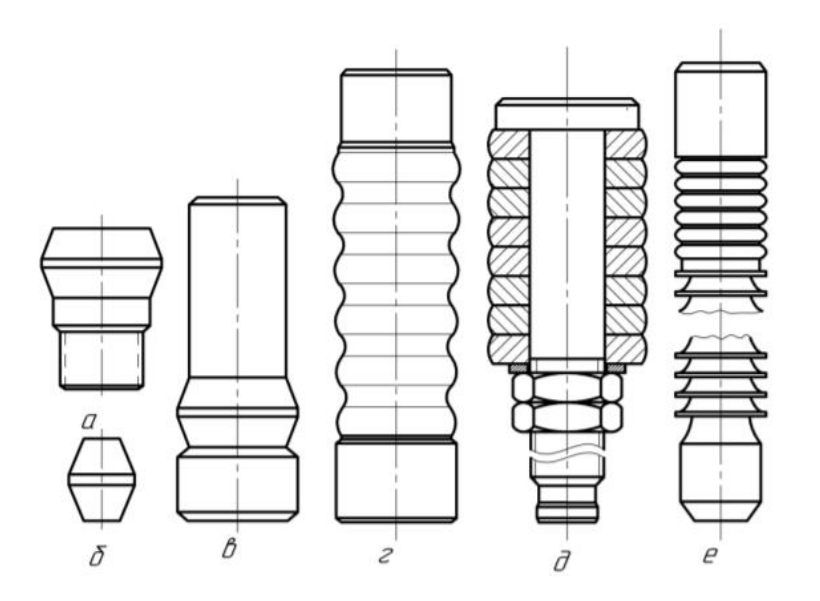

Рисунок 1.6 – Виды дорнов: *а*-– однозубый с хвостовиком для работы на протяжном станке; *б*-– однозубый без хвостовика для работы на прессе; *в*-– однозубый с направляющим хвостовиком; *г*-многозубый с направляющим хвостовиком; *д*- наборный дорн; *е*- режущая

протяжка с дорнующим зубьями.

#### **1.4 Схема процесса дорнования отверстия**

<span id="page-15-0"></span>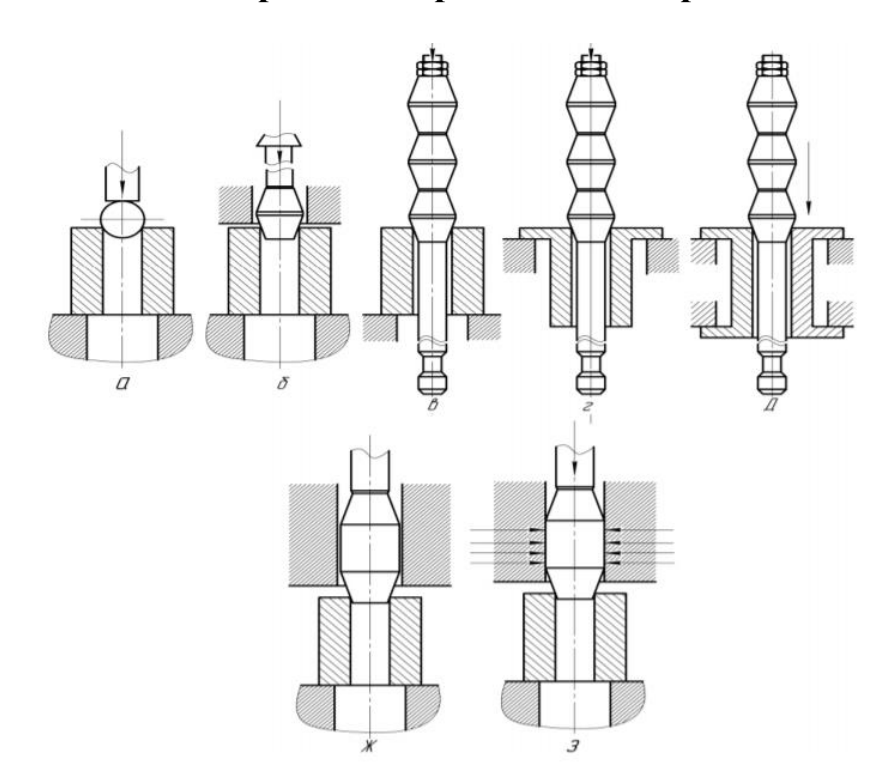

Рисунок 1.7 – схема процесса дорнования отверстия: (*а*)шаром (со сжатием заготовки); (*б*)консольно закрепленной однозубой прошивкой(со сжатием заготовки); (*в*)многозубым дорном-протяжкой (со сжатием заготовки); (*г*) многозубым дорном-протяжкой(с растяжением заготовки); (*д*) многозубым дорном-протяжкой (со осевым заневоливанием заготовки); (*ж*)однозубой незакрепленной в осевом направлении прошивкой, размещеной с зазором в направляющей втулке (со сжатием заготовки); (*з*) однозубой незакрепленной в осевом направлении прошивкой, размещеной с натягом в направляющей втулке (со сжатием заготовки)

Используем специальные машины, специальные оборудований при дорновании глубоких отверстий с помощью шариков (рисунок 1.7). Для небольших партий заготовок, обробатывающих на сверлильных или фрезерных станках. Различаем оправки по величине и направлению осевого усилия, действующего на заготовку, получаем осевые сжатие (схема сжатия), осевые натяжение (схема растяжения) и осевой заневоливание.

10

При *L/d*<5, обычно используем схему сжатия, в то время как схема растяжения и осевым заневоливанием используется для обработки длинных продуктов с *L/d*> 5, таких как втулки и цилиндры.

Характеристика одного зуба дорна со схемой сжатия — это минимальное утонение стенки и максимальное укорочение заготовки.

Дорновании с однозубчатой дорном по схеме растяжения: дорнование со стороны поддерживающего конца. Плюс, чем предыдущий, потому что он обеспечивает более высокую точность обработки отверстия заготовки. Истончение стенки более интенсивное, а укорочение минимальное.

Если осевые загрузки на заготовку слишком большое, то будет осевый напряжение в заготовке.

Протяжка используется в качестве инструмента для сверления глубоких отверстий с *d* ≥ 30 мм; в зависимости от глубины отверстия и жесткости заготовки, она может быть сжата (рисунок 1.3, *в*), растянута (рисунок 1.3, *г*) или осевым заневоливанием (рисунок 1.3, *д*) обработка. Точность изготовления инструмента очень высока: отклонение от круглости цилиндрического ремня не превышает 0,002 мм, а шероховатость рабочей поверхности составляет Ra≤0,04 мкм. Используемая смазка оказывает важное влияние на процесс сгорания, тем самым устраняя фиксацию между инструментом и заготовкой, уменьшая силу деформации и улучшая точность и качество поверхности.

При прожиге глубокого отверстия небольшого диаметра (1 ... 5 мм) протяжка не может быть использована из-за его низкой прочности. Здесь вы

11

можете использовать шарик или приспособление (рисунок 1.3, *a*, *ж*, *з*) в качестве инструмента, протолкнуть его в отверстие, а затем обработать его цилиндрическим толкателем. Шарики, особенно твердосплавные, такие как инструменты, несомненно, имеют преимущества, в том числе высокую прочность, долговечность и точность. Однако для их изготовления требуется специальное оборудование.

#### <span id="page-18-0"></span>**1.5 Параметры процесса дорнования отверстия**

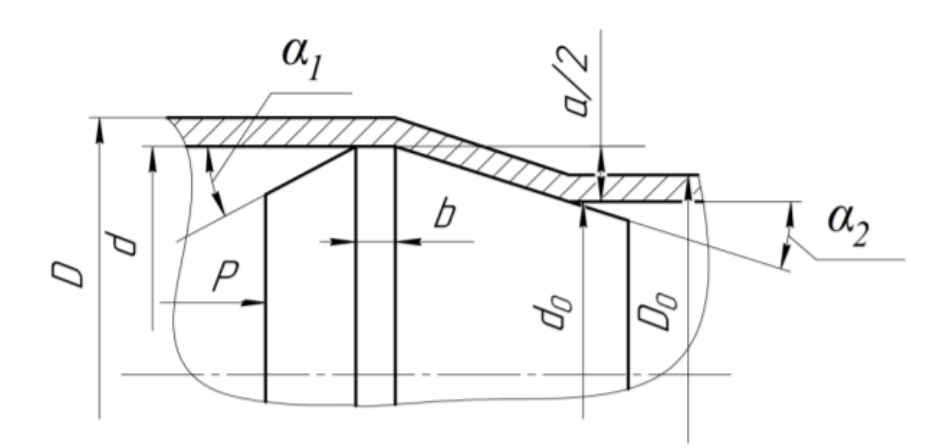

Рис унок 1.8 - Схема параметры процесса дорнования отверстия (*P*- Сжатие усление дорнования; *D*- Наружный диаметр заготовки после дорнования ; *d*- внутренний диаметр заготовки после дорнования (диаметр дорна);  $D_0$ - наружный диаметр заготовки до дорнования;  $d_0$ - внутренний диаметр заготовки до дорнования; *b*- щирина цилиндрической ленточки;  $\alpha_1$ -задний углы дорна;  $\alpha_2$ -передний углы дорна; *a* – абсолютный натяг на дорн)

Основные технологические параметры процесса дорнования: суммарный натяг Σa и натяг на зуб или число циклов деформирования. С увеличением суммарного натяга и уменьшением натяга на зуб повышается точность отверстия и качество поверхностного слоя.

Скорость дорнования принимают не выше 30 м/мин. Она не оказывает существенного влияния на характеристики обработанной поверхности, износ инструмента и энергосиловые параметры обработки. Скорость дорнования следует выбирать в зависимости от свойств обрабатываемого материала.

Натяг дорнования – это разность размеров (диаметров) инструмента и отверстия детали до дорнования.

С помощью смазки, обеспечит снижение деформирующего усилия,

повышение точности и качества поверхности. При обработке заготовок из углеродистых и малолегированных конструкционных сталей в качестве смазочного материала рекомендуется использовать жидкости на масляной основе МР-1, МР-2, МР-3, МР-7. При дорновании отверстий в деталях из высокопрочных, высоколегированных сталей и сплавов применяются специальные смазочные материалы на основе эпоксидных смол и твердых наполнителей типа дисульфида молибдена, коллоидного графита, нитрида бора. При обработке деталей из чугуна хорошие результаты дает очищенный керосин.

#### **1.6 Плюсы и минусы процесса дорнования**

<span id="page-19-0"></span>Основными преимуществами процесса дорнования являются: высокая производительность; простота кинематической схемы обработки осуществляемой только одним формообразующим движением – осевым перемещением заготовки или инструмента; заданный размер можно получить за один проход инструмента с уточнением обработанной поверхности, что практически невозможно при применении других методов поверхностного пластического деформирования; шероховатость упрочненных поверхностей соизмерима с шероховатостью, обеспечиваемой на финишных операциях обработки отверстий.

Дорнование широко используется при ремонте изношенных деталей: штоков гидроцилиндров, поршневых пальцев двигателей внутреннего сгорания, карданных валов, крестовин и др. Для повышения эксплуатационных характеристик обработанных деталей и снижения расходов на инструмент,

дорнование комбинируют с режущим протягиванием в различных сочетаниях. Дорнование снижает трудоемкость обработки отверстий примерно в 2-4 раза, уменьшает расход материала (бесшовных труб) на 15...30%, повышает долговечность обработанных деталей. Процесс обработки осуществляется либо на протяжных станках, либо на гидропрессах.

Одним из недостатков процесса дорнования является сниженная точность внешней поверхности детали. Во время полировки улучшается точность внутренней стенки отверстия, шероховатость поверхности уменьшается, толщина уменьшается, и вокруг отверстия создается остаточное сжимающее напряжение.

Влияние большинства параметров на точность связано с естественным отклонением случайных источников, особенно: толщина стенки, начальная твердость, натяжение при полировке, термическая деформация, диаметр инструмента и износ, а также форма отверстия заготовки.

Отклонение формы отверстия заготовки во всем поперечном сечении можно определить как отклонение от округлости. Эта ошибка зависит от начальной разницы заготовки.

Кривизна оси отверстия в основном связана с эксцентриситетом цилиндрической поверхности заготовки, в результате чего в продольной части заготовки будет создаваться внутренний момент, который вызывает упругий изгиб после прохождения оправки.

При дорновании необработанных трубчатых заготовок точность

15

отверстий находится в пределах *IT*10…12. Погрешность увеличивается пропорционально размеру заготовки, поэтому точность маленького отверстия после обработки выше. Большая часть общего рассеянного поля состоит из отклонений в форме поперечного сечения. Для повышения точности отверстий используйте калибровочные зубья, чтобы угол заборного конуса находился в пределах 3...5°. Ширина цилиндрической ленточки не повлияет на точность отверстия.

Когда дорн входит в отверстие для обработки (и выходит из отверстия для обработки), пластическая деформация в основном распространяется вдоль направления свободного конца. Следовательно, вблизи отверстия на торцевой поверхности образуется приток металла, и образующая отверстия вблизи конца отклоняется от прямой линии. В результате деформации конец отверстия деформируется. Наибольший приток металла наблюдался на выходе.

После дорнования из-за упругой деформации, появилась усадка отверстия. Это зависит от материала, толщины стенки и других параметров процесса, при этом закономерности позволяющие прогнозировать величину усадки изучены недостаточно.

Анализ этих зависимостей показывает, что при прочих равных условиях усадка отверстий в целом тем больше, чем больше упругое восстановление материала заготовок, которое в свою очередь, приближенно определяется отношением предела текучести к модулю нормальной упругости материала.

C увеличением натяга из-за увеличения объема очага пластических

16

деформаций и упрочнения материала происходит рост упругого восстановления, влияние которого на усадку отверстий нивелируется одновременным ростом внеконтактной деформации.

С увеличением диаметра отверстий заготовок (при постоянном натяге) возрастает объем очага пластических деформаций в процессе дорнования и упругое восстановление материала.

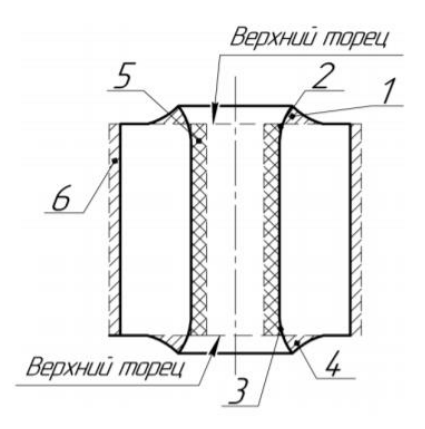

Рисунок 1.9 - Схема смещения металла после дорнования (*1*-Наплыв металла у верхнего торцца; *2*-Искажение цилиндрического отверстия у верхнего торца; *3*-Искажение цилиндрического отверстия у опорного торца; *4*-Наплыв металла у опорного торцца; *5*- Остаточная деформация по всему отверстию(без учета искажения; *6*-Увеличение объема по наружному диаметру за счет остаточных деформац)

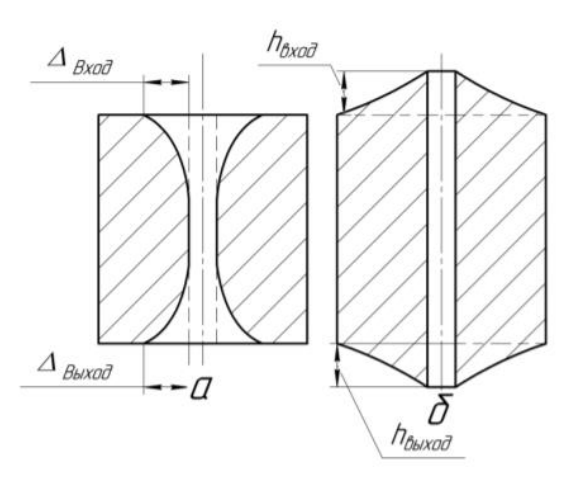

Рисунок 1.10 - Схема смещения металла (*а*-на радиальном напрявление после

дорнования; *б*-на осевом напрявление после дорнования)

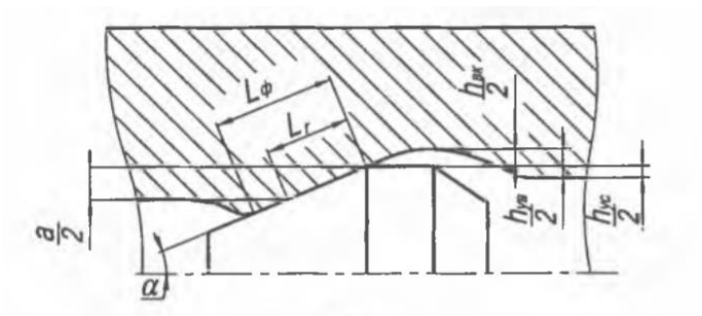

Рисунок 1.11 - Схема усаки отверстия (*а* - натяг на зуб;  $\alpha$  - половина угла рабочего конуса инструмента;  $h_{BK}$  - внеконтактной деформацией за рабочим конусом инструмента;  $h_{ys}$  - упругим восстановлением материала заготовки,  $h_{yc}$  - усадка отверстия; L<sub>ф</sub> - фактическая ширина контакта рабочего конуса инструмента с заготовкой;  $L_r = a/2sin\alpha$ 

## **1.7 Оборудование для дорнования**

<span id="page-23-0"></span>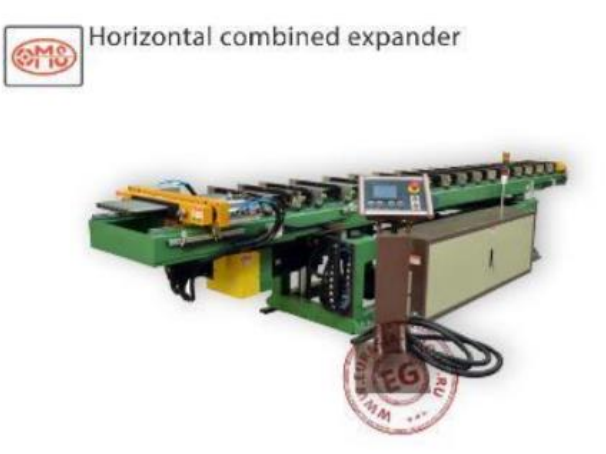

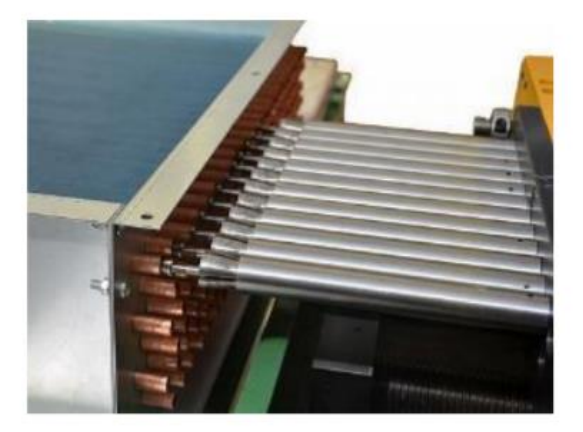

Рисунок 1.12 - Горизонтальный станок для дорнования теплообменника CME(15.9-9)-12\*2/4000WA

Пресс-расширитель для экспандирования теплообменников CME(15.9-9)- 12\*2/4000WA–это мощный крупногабаритный стационарный электрогидравлический станок горизонтального типа цикличного действия, предназначенный для выполнения послесборочных работ механического экспандирования трубного ряда малогабаритных, но широких и массивных теплообменников, что необходимо для укрепления стенок трубок, устранения заусенец на срезах сечения, плотной усадки самой решетки и снятия остаточных напряжений от процесса сварки.

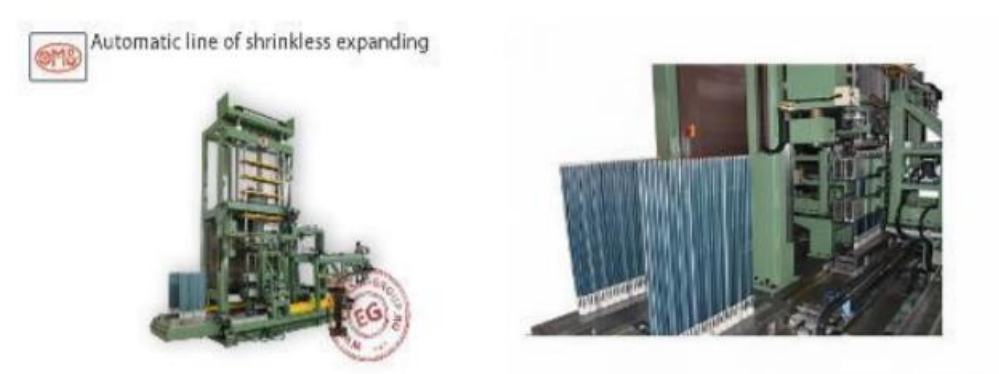

Рисцнок 1.13 - Вертикальный станок для дорнования теплообменника CMEQ7-43\*4/1200L4A

Вертикальный станок для дорнования и развальцовки теплообменника CMEQ7-43\*4/1200L4A – это мощный крупногабаритный стационарный двухпозиционный электрогидравлический пресс цикличного действия с автоматической горизонтальной подачей исходного материала, предназначенный для выполнения послесборочных операций механического экспандирования трубного ряда теплообменников, что необходимо для придания каждой трубе требуемого расширения в сечении, плотной усадки самой решетки и снятия остаточных напряжений от процесса сварки. Изделие имеет минимально возможный процент брака и характеризуется экономией в затратах энергии

## **1.8 Цель и задачи**

<span id="page-25-0"></span>**Цель работы:** Исследовать влияние режимов дорнования и параметров заготовки на усадку отверстия.

### **Задачи:**

1. Исследовать влияние режимов дорнования на усадку отверстия.

2. Исследовать влияние геометрических параметров заготовки на усадку отверстия после дорнования.

3. Исследовать влияние механических свойств заготовки на усадку отверстия после дорнования.

4. Исследовать погрешности формы отверстий после дорнования.

## **2. Методика исследований**

#### **2.1 Описание моделей в ANSYS**

<span id="page-26-1"></span><span id="page-26-0"></span>Чтобы сделать исследование, используем метод анализа конечных элементов для моделирования процесса дорнования отверстия, что имеет большое значение для нашего понимания технологии дорнования отверстия. То есть, в этой главе с помощью программного обеспечения для моделирования конечных элементов ANSYS, в соответствии с фактическими условиями процесса донования отверстия трехмерного моделирования конечных элементов, путем изменения радиуса отверстия в опорном столе и других параметров, анализ и сравнение усадки отверстия.

Объекты, участвующие в процессе моделирования дорнование отверстия, в основном включают дорн, заготовка и опора.

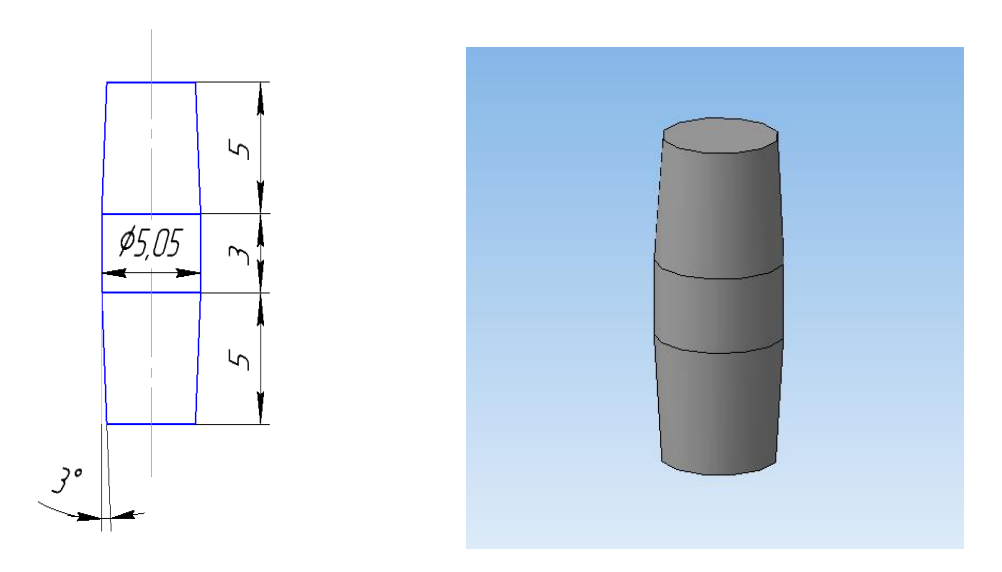

Двумерная карта и трехмерная карта показаны на рисунке 2.1  $\sim$  2.4

Рисунок 2.1 - Схема дорн на 2D и 3D моделей

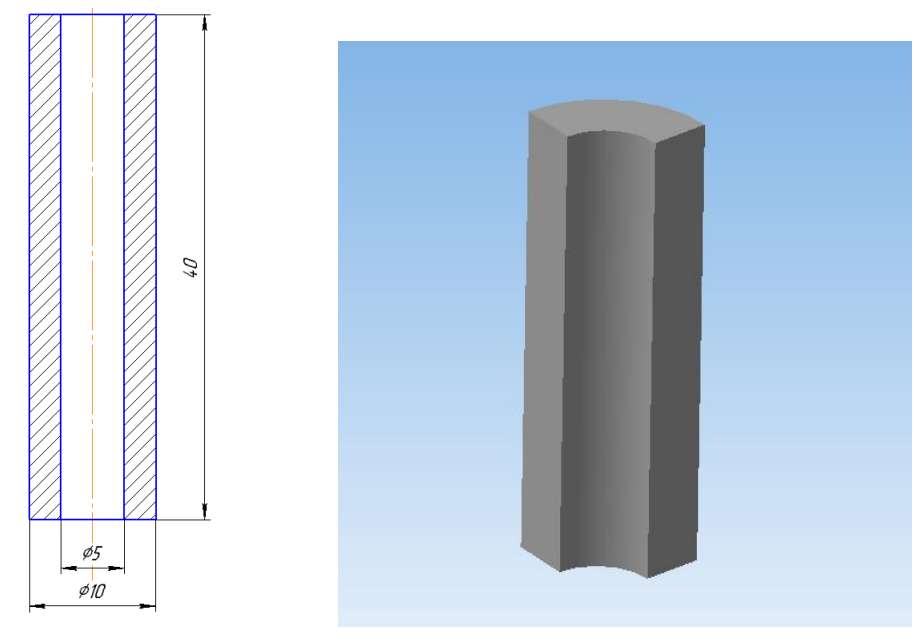

Рисунок 2.2 - Схема втулок на 2D и 3D (1/4) моделей

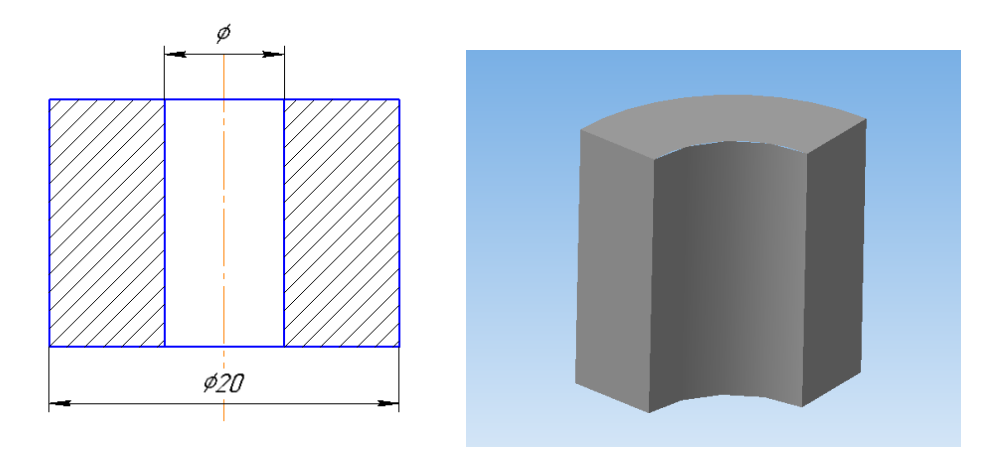

Рисунок 2.3 - Схема опора на 2D и 3D (1/4) моделей ∅ = 6; 7; 8; 9; 10; 13 мм

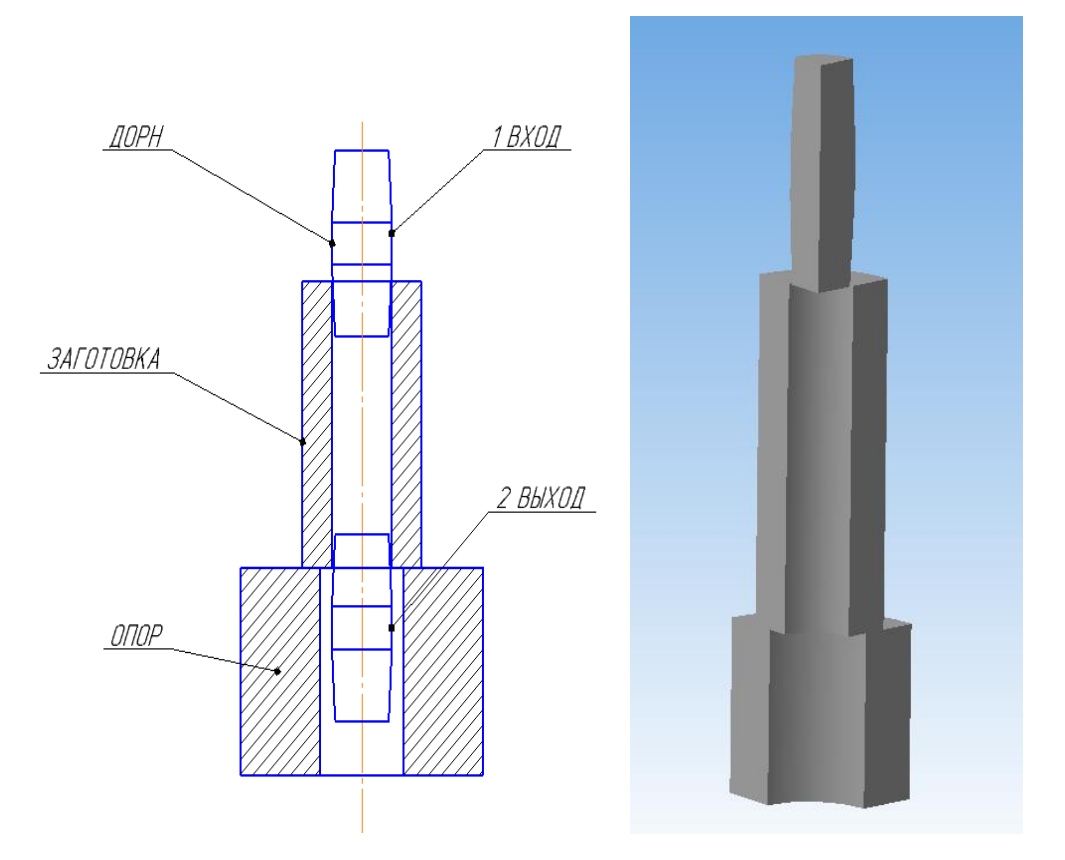

Рисунок 2.4 - Схема исследования процесса дорнования на 2D и 3D (1/4) моделей

Когда используем программный обеспечение для анализа конечных элементов ANSYS для трехмерного моделирования процесса дорнования отверстия, правильно настроить свойства материалов — это важно, и правильная передача свойств материала влияет на точность результатов моделирования. Принимаем дорн материалы: твердый сплава ВК8; материал опоры: сталь 45; материалы заготовок:сталь45,сталь20,М1,Д16Т

## Таблица 2.1 -Химический состав ВК8

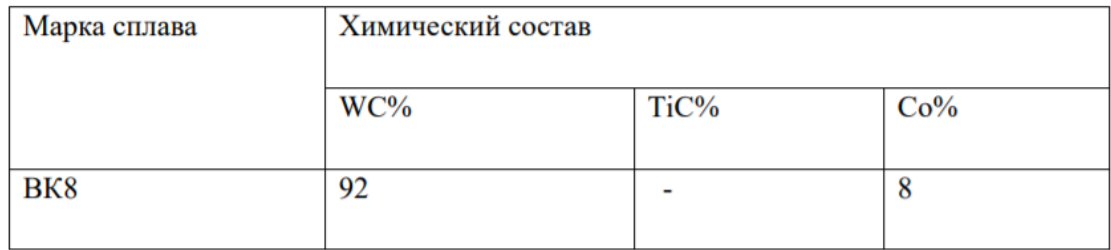

## Таблица 2.2 - Физико-механические свойства сплава ВК8

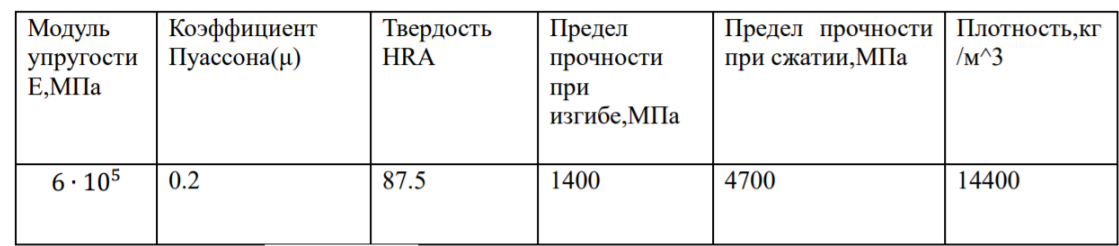

Таблица 2.3 -Химический состав стали 45

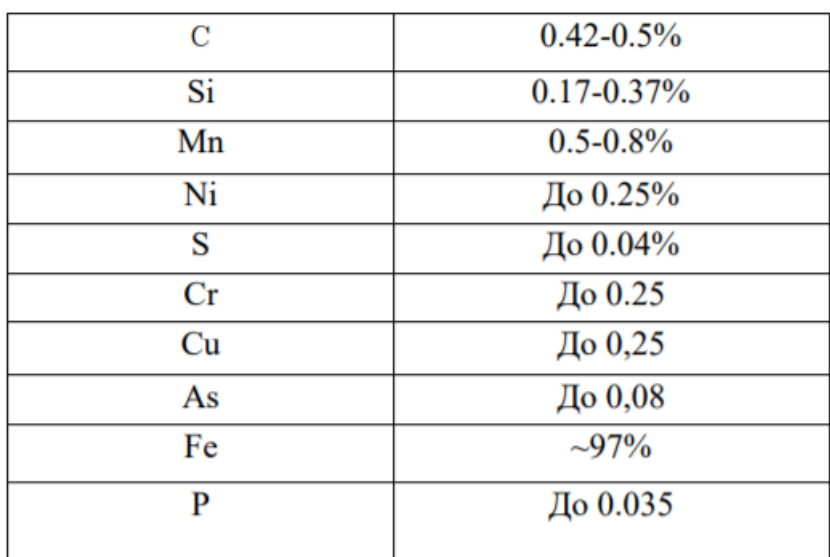

## Таблица 2.4-Механические свойства Сталь45

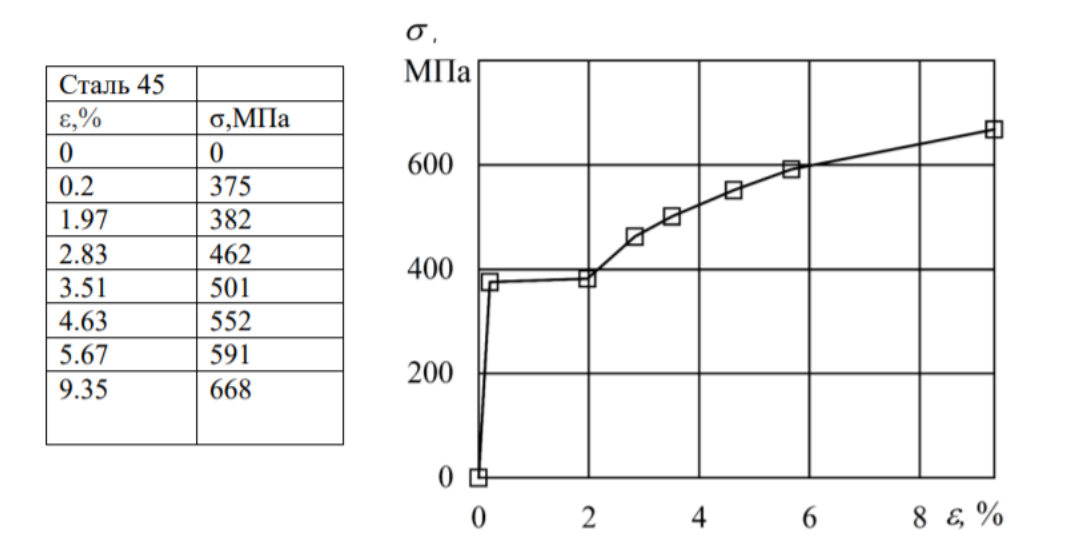

Таблица 2.5 - Химический состав М1

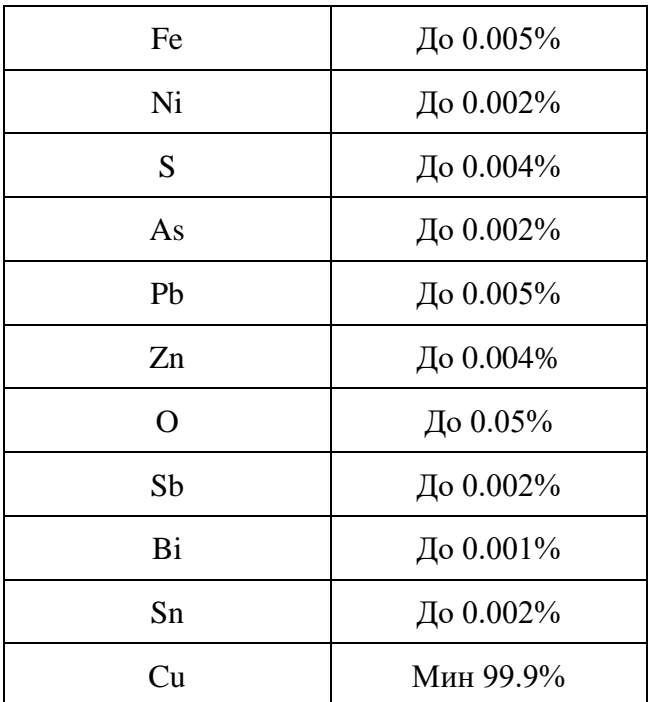

Таблица 2.6-Механические свойства М1

| M1                   |                      |
|----------------------|----------------------|
| $\varepsilon$ , $\%$ | $\sigma$ , M $\Pi$ a |
|                      | 1E-07                |

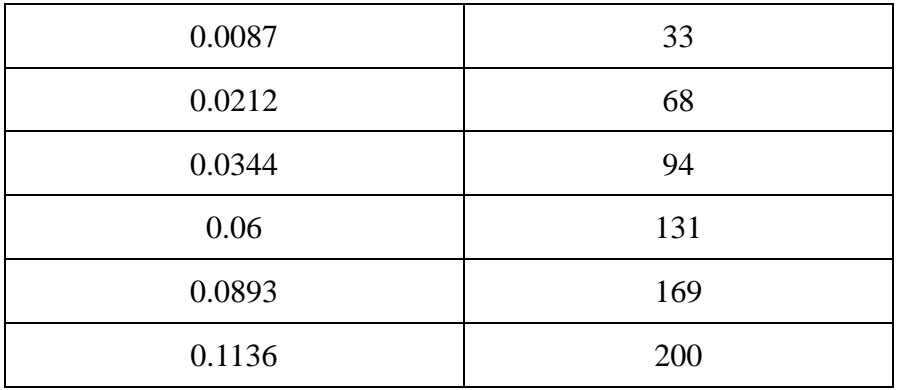

## Таблица 2.7-Химический состав Сталь20

| Fe            | $-98%$     |
|---------------|------------|
| Si            | 0,17-0,37% |
| $\mathcal{C}$ | 0,17-0,24% |
| Mn            | 0,35-0,65% |
| Ni            | До 0.25%   |
| S             | До 0.04%   |
| P             | До 0.04%   |
| Cr            | До 0.25%   |
| Cu            | До 0.25%   |
| As            | До 0.08%   |

Таблица 2.8-Механические свойства Сталь20

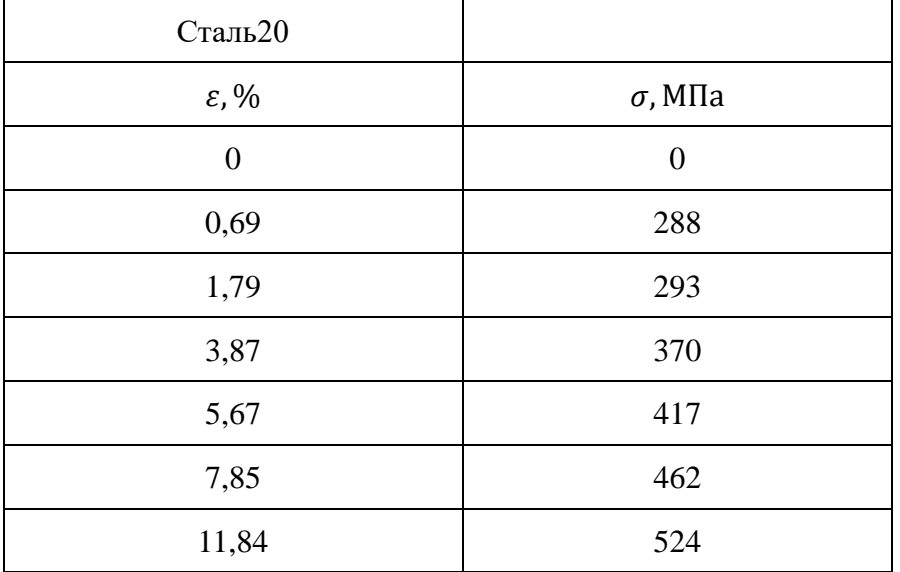

| Fe | До 0,5%    |
|----|------------|
| Si | До 0,5%    |
| Mn | $0,3-0,9%$ |
| Ti | До 0.15%   |
| Mg | 1,2-1,8%   |
| Zn | До 0,25%   |
| Cr | До 0.25%   |
| Cu | 3.8-4.9%   |
| Al | 90.9-94.7% |

Таблица 2.9-Химический состав Д16Т

Таблица 2.10-Механические свойства Д16Т

| Д16Т                 |                |
|----------------------|----------------|
| $\varepsilon$ , $\%$ | $\sigma$ , МПа |
| $\overline{0}$       | $\overline{0}$ |
| 0,73                 | 387            |
| 1,58                 | 389            |
| 3,32                 | 462            |
| 5,51                 | 518            |
| 7,72                 | 565            |
| 10,56                | 607            |

При настройке свойств материала сталь 45 (enginnering data), выбирать мультилинейная модель с кинематическим упрочнением (Multilinear Kinematic hardening), потом пишим следующие параметры материала в таблице. Показать на рисунок 2.5-2.9

|                | Properties of Outline Row 6: сталь45<br>$   \times$ |                                                        |                                         |        |        |
|----------------|-----------------------------------------------------|--------------------------------------------------------|-----------------------------------------|--------|--------|
|                | A                                                   | B                                                      | C                                       | D      | E      |
|                | Property                                            | Value                                                  | Unit                                    | 同中     |        |
| $\overline{2}$ | ħ<br>Material Field Variables                       | <b>Table</b>                                           |                                         |        |        |
| 3              | ħ<br>Density                                        | 7.826E-09                                              | $\overline{\phantom{a}}$<br>tonne mm^-3 |        |        |
| $\overline{4}$ | Ŷ<br><b>Isotropic Elasticity</b><br>$\equiv$        |                                                        |                                         |        |        |
| 5              | Derive from                                         | $\overline{\phantom{a}}$<br>Young's Modulus and Poisso |                                         |        |        |
| 6              | Young's Modulus                                     | $2E + 05$                                              | $\overline{\phantom{a}}$<br>MPa         |        |        |
| $\overline{7}$ | Poisson's Ratio                                     | 0.3                                                    |                                         |        |        |
| 8              | <b>Bulk Modulus</b>                                 | $1.6667E + 11$                                         | Pa                                      |        |        |
| 9              | <b>Shear Modulus</b>                                | $7.6923E + 10$                                         | Pa                                      |        |        |
| 10             | Multilinear Kinematic Hardening<br>$\equiv$         | <b>FEE</b><br>Tabular                                  |                                         | $\Box$ |        |
| 11             | Scale                                               | 1                                                      |                                         |        |        |
| 12             | Offset                                              | $\circ$                                                | MPa                                     |        | $\Box$ |

Рисунок 2.5 - Схема настройки свойств материала сталь 45

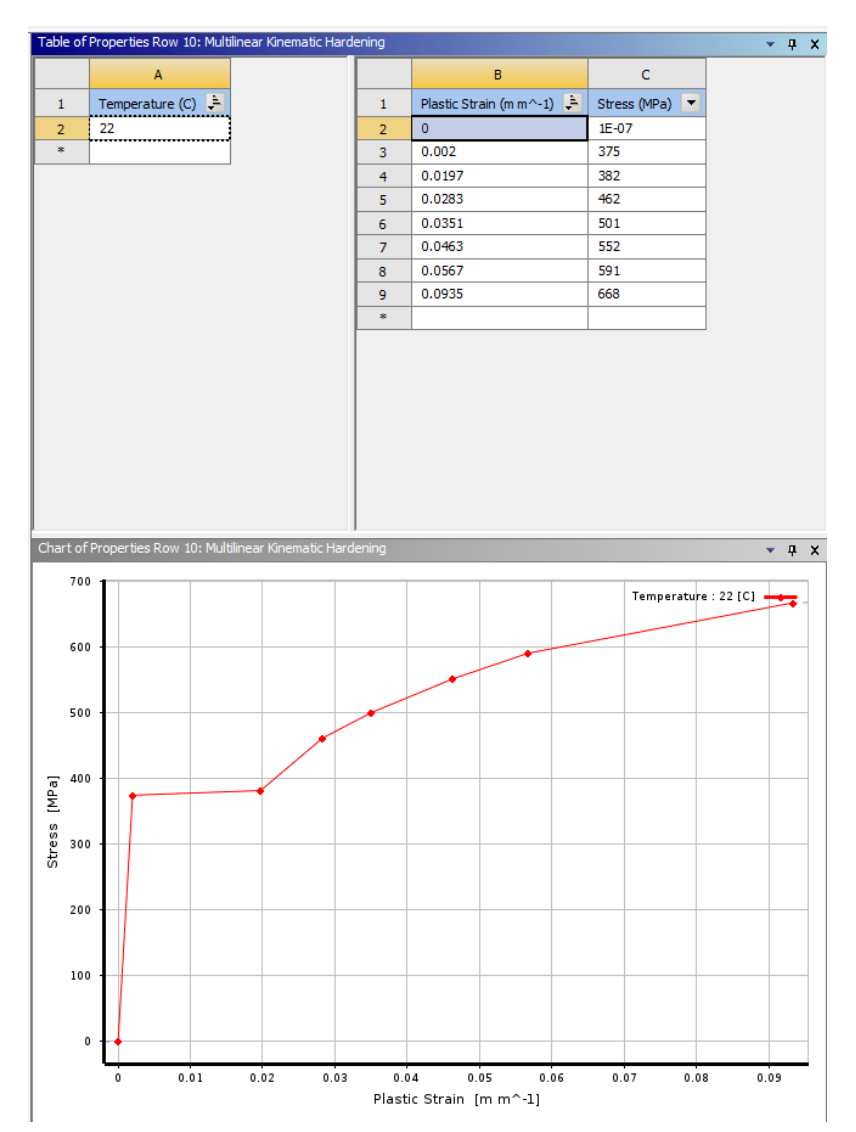

Рисунок 2.6 - Схема настройки параметры «Multilinear Kinematic Hardening»сталь 45

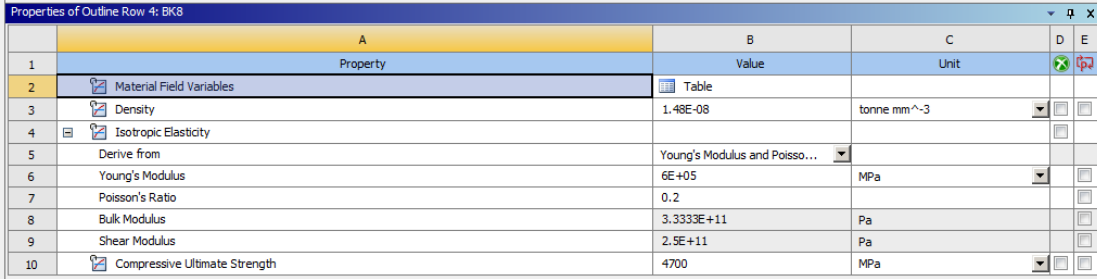

|                | A                                           | B                                               |             | D  | E |
|----------------|---------------------------------------------|-------------------------------------------------|-------------|----|---|
|                | Property                                    | Value                                           | Unit        | 同向 |   |
| $\overline{2}$ | Material Field Variables                    | 丽<br>Table                                      |             |    |   |
| 3              | Ŷ<br>Density                                | 8.92E-09                                        | tonne mm^-3 |    |   |
| $\overline{4}$ | Isotropic Elasticity<br>$\equiv$            |                                                 |             |    |   |
| 5              | Derive from                                 | $\blacksquare$<br>Young's Modulus and Poisson's |             |    |   |
| 6              | Young's Modulus                             | $1.1E + 0.5$                                    | <b>MPa</b>  |    |   |
| $\overline{7}$ | Poisson's Ratio                             | 0.32                                            |             |    |   |
| 8              | <b>Bulk Modulus</b>                         | $1.0185E + 11$                                  | Pa          |    |   |
| 9              | <b>Shear Modulus</b>                        | $4.1667E + 10$                                  | Pa          |    |   |
| 10             | Multilinear Kinematic Hardening<br>$\equiv$ | Tabular<br>⊞                                    |             |    |   |
| 11             | Scale                                       |                                                 |             |    |   |
| 12             | Offset                                      | $\mathbf{0}$                                    | MPa         |    |   |

Рисунок 2.7 - Схема настройки свойств материала BK8

Рисунок 2.8 - Схема настройки свойств материала М1

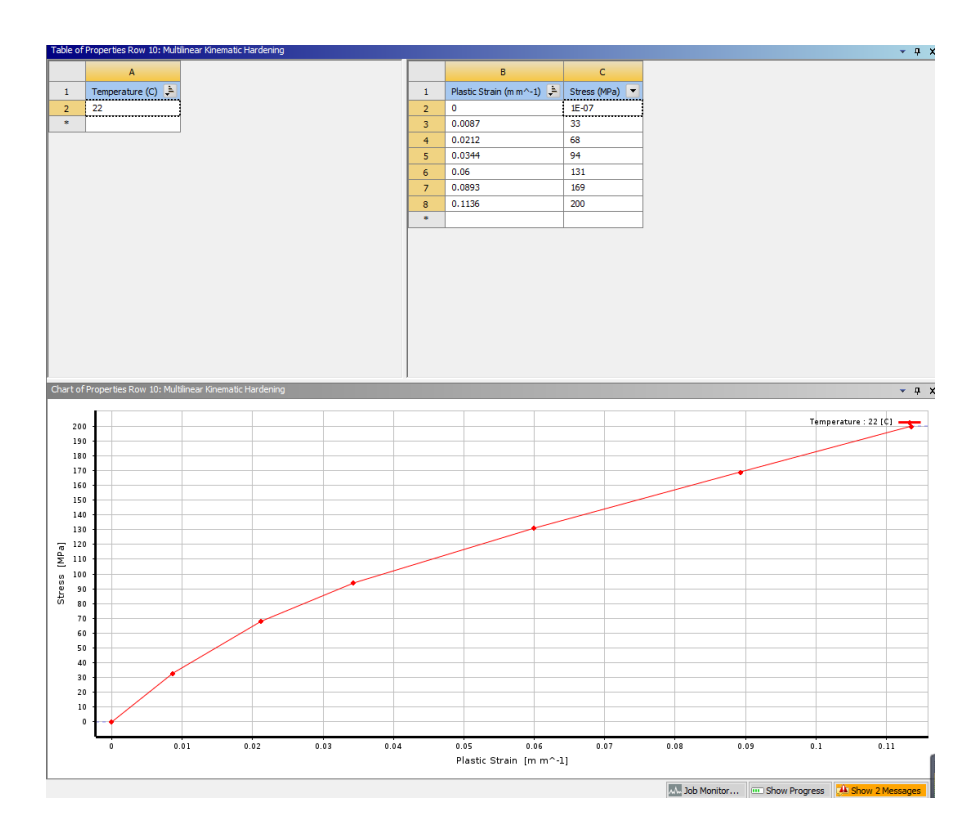

Рисунок 2.9 - Схема настройки параметры «Multilinear Kinematic Hardening»М1

|                | <b>Properties of Guarde Kow 7: Craftbzu</b><br><b>7 4 7</b> |                                                             |                               |                           |        |
|----------------|-------------------------------------------------------------|-------------------------------------------------------------|-------------------------------|---------------------------|--------|
|                | A                                                           | B                                                           |                               | $D$ $E$                   |        |
|                | Property                                                    | Value                                                       | Unit                          | $\overline{\bigcirc}$ is. |        |
|                | Material Field Variables                                    | $\sqrt{\log  x }$ Table                                     |                               |                           |        |
| 3              | ħ<br>Density                                                | 7.826E-09                                                   | $\blacksquare$<br>tonne mm^-3 |                           |        |
| $\overline{4}$ | <b>2</b> Isotropic Elasticity<br>$\equiv$                   |                                                             |                               |                           |        |
| 5              | Derive from                                                 | $\blacktriangledown$<br>Young's Modulus and Poisson's Ratio |                               |                           |        |
| 6              | Young's Modulus                                             | $1.9E + 05$                                                 | $\blacksquare$<br>MPa         |                           | E      |
| $\overline{7}$ | Poisson's Ratio                                             | 0.28                                                        |                               |                           | $\Box$ |
| 8              | <b>Bulk Modulus</b>                                         | $1.4394E + 11$                                              | Pa                            |                           |        |
| 9              | <b>Shear Modulus</b>                                        | $7.4219E + 10$                                              | Pa                            |                           | Ē      |
| 10             | Multilinear Kinematic Hardening<br>$\equiv$                 | <b>Tabular</b>                                              |                               |                           |        |
| 11             | Scale                                                       |                                                             |                               |                           | $\Box$ |
| 12             | Offset                                                      | $\Omega$                                                    | <b>MPa</b>                    |                           | $\Box$ |
|                |                                                             |                                                             |                               |                           |        |

Рисунок 2.10 - Схема настройки свойств материала Сталь20

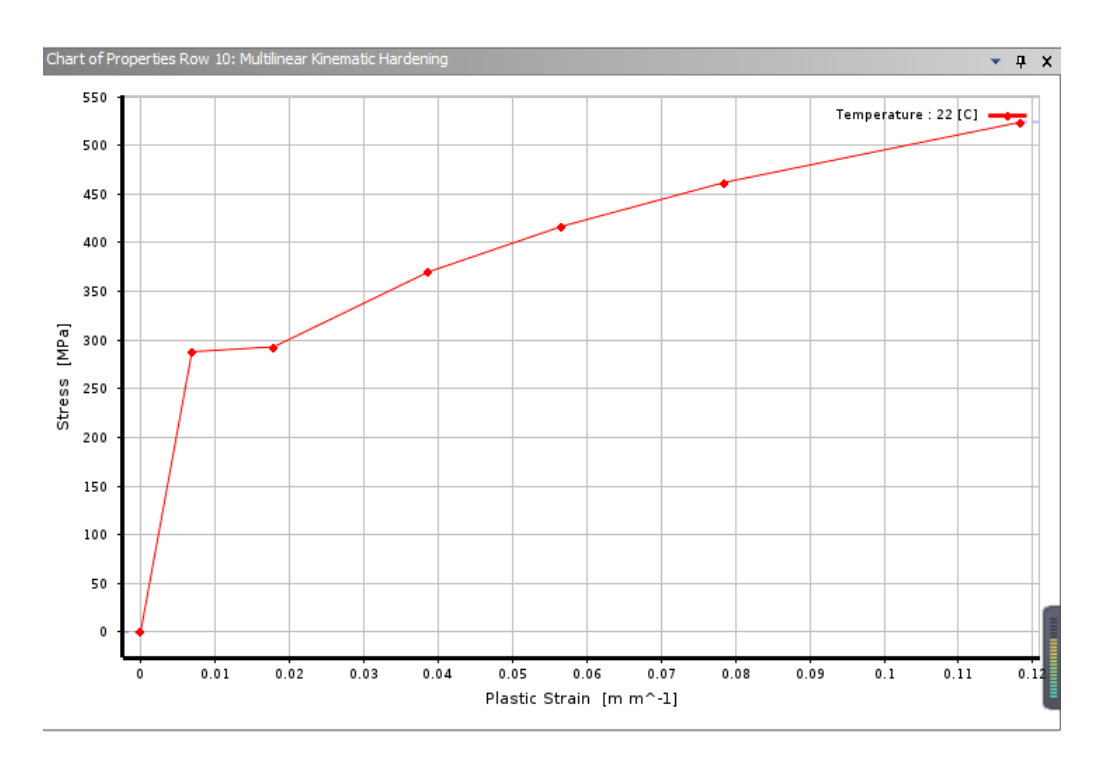

Рисунок 2.11 - Схема настройки параметры «Multilinear Kinematic Hardening»Сталь20

|                          | Properties of Outline Row 5: A16T<br>$-4x$      |                                                                 |                                    |                |                  |
|--------------------------|-------------------------------------------------|-----------------------------------------------------------------|------------------------------------|----------------|------------------|
|                          | A                                               | B                                                               | c                                  | $D$ $E$        |                  |
|                          | Property                                        | Value                                                           | Unit                               | $  \odot  $ फ़ |                  |
| $\overline{2}$           | Material Field Variables                        | <b>Table</b>                                                    |                                    |                |                  |
| 3                        | <b>P</b> Density                                | 2.78E-09                                                        | $\blacksquare$<br>tonne mm $^{-3}$ |                |                  |
|                          | <b>Z</b> Isotropic Elasticity<br>Ξ              |                                                                 |                                    |                |                  |
| 5                        | Derive from                                     | $\overline{\phantom{a}}$<br>Young's Modulus and Poisson's Ratio |                                    |                |                  |
| 6                        | Young's Modulus                                 | 70000                                                           | $\overline{\phantom{a}}$<br>MPa    |                |                  |
| $\overline{\phantom{a}}$ | Poisson's Ratio                                 | 0.3                                                             |                                    |                | n                |
| 8                        | <b>Bulk Modulus</b>                             | $5.8333E + 10$                                                  | Pa                                 |                | E                |
| 9                        | <b>Shear Modulus</b><br>                        | $2.6923E + 10$                                                  | Pa                                 |                |                  |
| 10 <sup>°</sup>          | Multilinear Kinematic Hardening<br>$\equiv$<br> | Tabular                                                         |                                    |                |                  |
| 11                       | <b>Scale</b>                                    |                                                                 |                                    |                | E                |
| 12                       | Offset                                          | υ                                                               | MPa                                |                | <b>Firm</b><br>c |

Рисунок 2.12 - Схема настройки свойств материала Д16Т
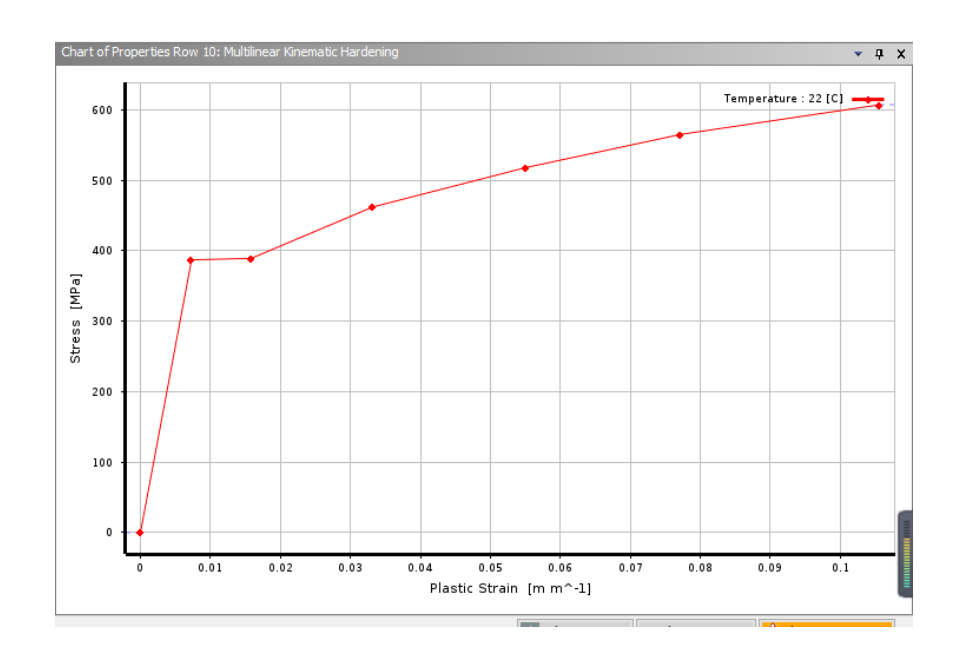

Рисунок 2.13 - Схема настройки параметры «Multilinear Kinematic Hardening» Д16Т

**Шаг анализа и граничные условия.** Шаг анализа задается, как показано на рисунке ниже: моделирование осуществляли за 1 шага, шаг определяется по подэтапам, начальные подэтапы: 100, минимальные подэтапы: 100, максимальные подэтапы: 1000.

| Details of "Analysis Settings" |                    | ņ |  |  |
|--------------------------------|--------------------|---|--|--|
| - Step Controls                |                    |   |  |  |
| Number Of Steps                | 1 <sup>2</sup>     |   |  |  |
| <b>Current Step Number</b>     | 1                  |   |  |  |
| <b>Step End Time</b>           | 1.5                |   |  |  |
| Auto Time Stepping             | On                 |   |  |  |
| Define By                      | Substeps           |   |  |  |
| Initial Substeps               | 100.               |   |  |  |
| Minimum Substeps               | 100.               |   |  |  |
| Maximum Substeps               | 1000.              |   |  |  |
| Solver Controls                |                    |   |  |  |
| Solver Type                    | Program Controlled |   |  |  |
| <b>Weak Springs</b>            | Off                |   |  |  |
| Solver Pivot Checking          | Program Controlled |   |  |  |
| Large Deflection               | On                 |   |  |  |

Рисунок 2.14 - Схема описание параметры настройки пошаговое управление (Step Control)

При установке граничных условий начальные граничные условия и

граничные условия процесса дорнования, нужно отдельно настроить условие для дорна, заготовки и опоры.

Настроить опор без трения (Frictionless Support) на раздел поверхность зготовки ,опора чтобы ограничения перемещения направлении оси Z, потом настроить опор без трения дорн для ограничения перемещения направлении оси X и Y.

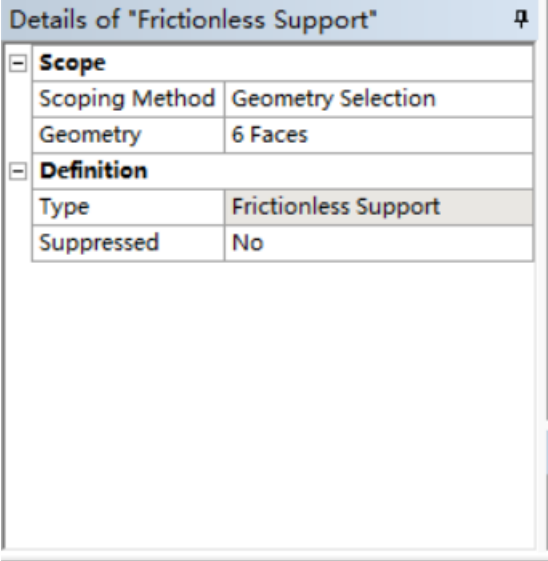

Рисунок 2.15 - Схема описание параметры настройки граничных условий

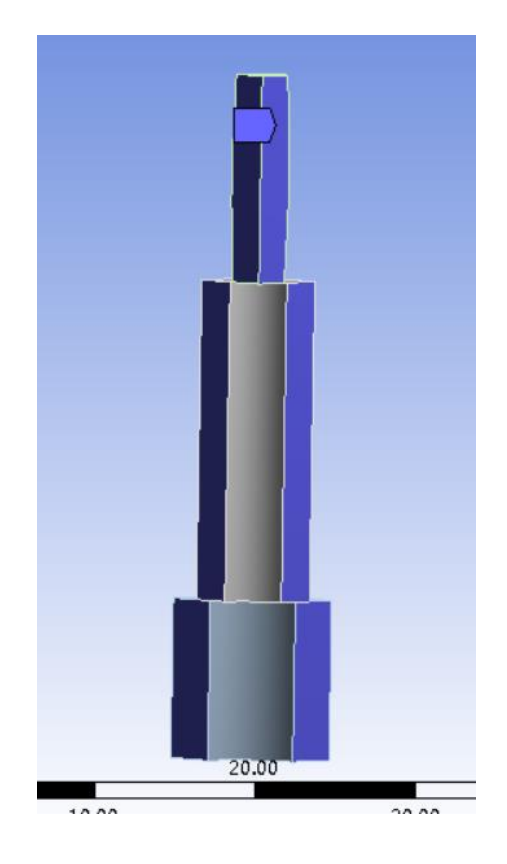

Рисунок 2.16 - Схема граничных условий ANSYS (frictionless support)

Движение дорнов равно длине дорна плюс длине заготовки в направлении – Z (дистанция перемещения по оси Z составляет 35mm).

|  | $-$ Scope         |                                                                                                    |  |  |  |  |  |  |  |  |
|--|-------------------|----------------------------------------------------------------------------------------------------|--|--|--|--|--|--|--|--|
|  | Scoping Method    | Details of "Displacement"<br>Geometry Selection<br>1 Face<br>Displacement<br>Components<br>Global Coordinate System<br>0. mm (ramped)<br>0. mm (ramped)<br>-35. mm (ramped)<br>No |  |  |  |  |  |  |  |  |
|  | Geometry          |                                                                                                    |  |  |  |  |  |  |  |  |
|  | <b>Definition</b> |                                                                                                    |  |  |  |  |  |  |  |  |
|  | Type              |                                                                                                    |  |  |  |  |  |  |  |  |
|  | Define By         |                                                                                                    |  |  |  |  |  |  |  |  |
|  | Coordinate System |                                                                                                    |  |  |  |  |  |  |  |  |
|  | X Component       |                                                                                                    |  |  |  |  |  |  |  |  |
|  | Y Component       |                                                                                                    |  |  |  |  |  |  |  |  |
|  | Z Component       |                                                                                                    |  |  |  |  |  |  |  |  |
|  | Suppressed        |                                                                                                    |  |  |  |  |  |  |  |  |

Рисунок 2.17 - Схема описание параметры настройки граничных условий движение

(Displacement)

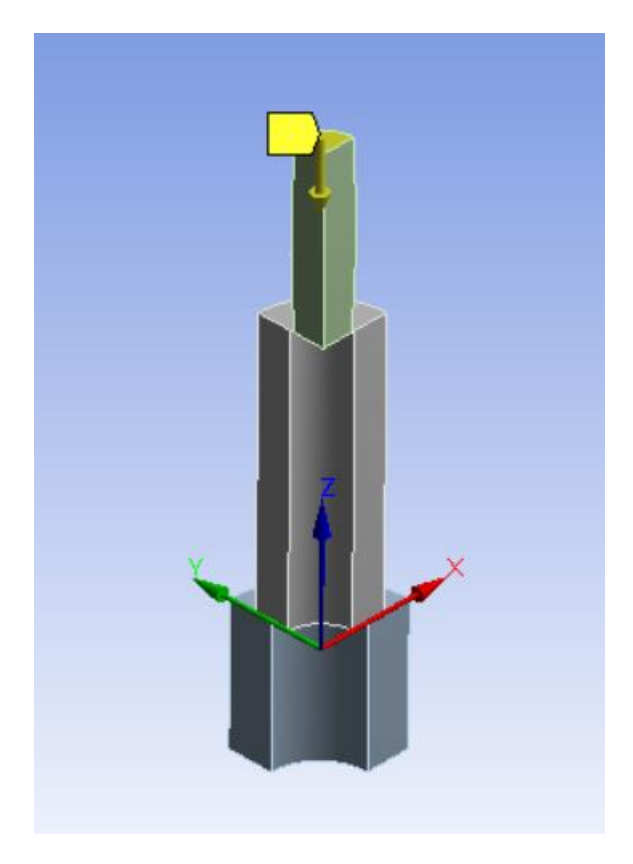

Рисунок 2.18 - Схема смещение (Displacement)

При выполнении имитационного анализа в ANSYS необходимо усдановить сетку (mesh) для 3D модели, в связи с симметричностью геометрии модели относительно плоскостей XZ и YZ, для сокращения времени вычислений моделирование производилось на четверти от реальной геометрии. Симметрия задавалась приложением опор без трения на поверхности, со стороны которых были отброшенные части. Обрадец разбит на 26122 элементов

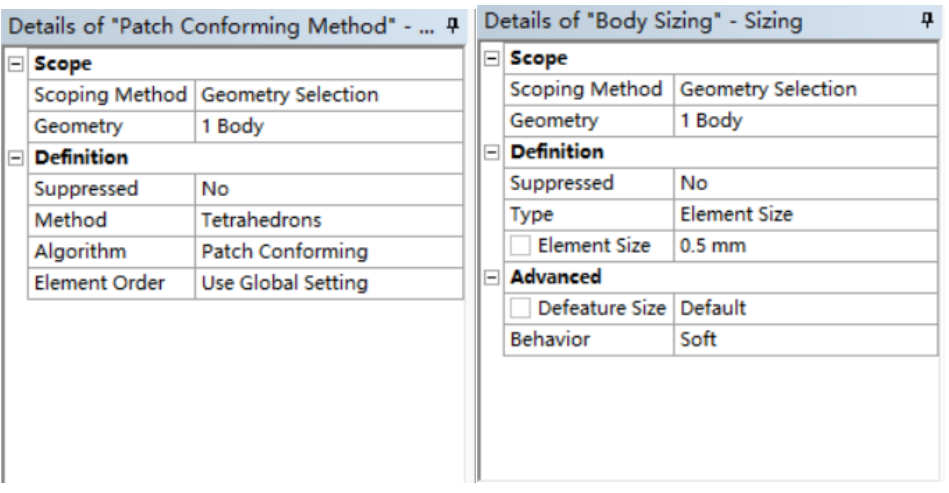

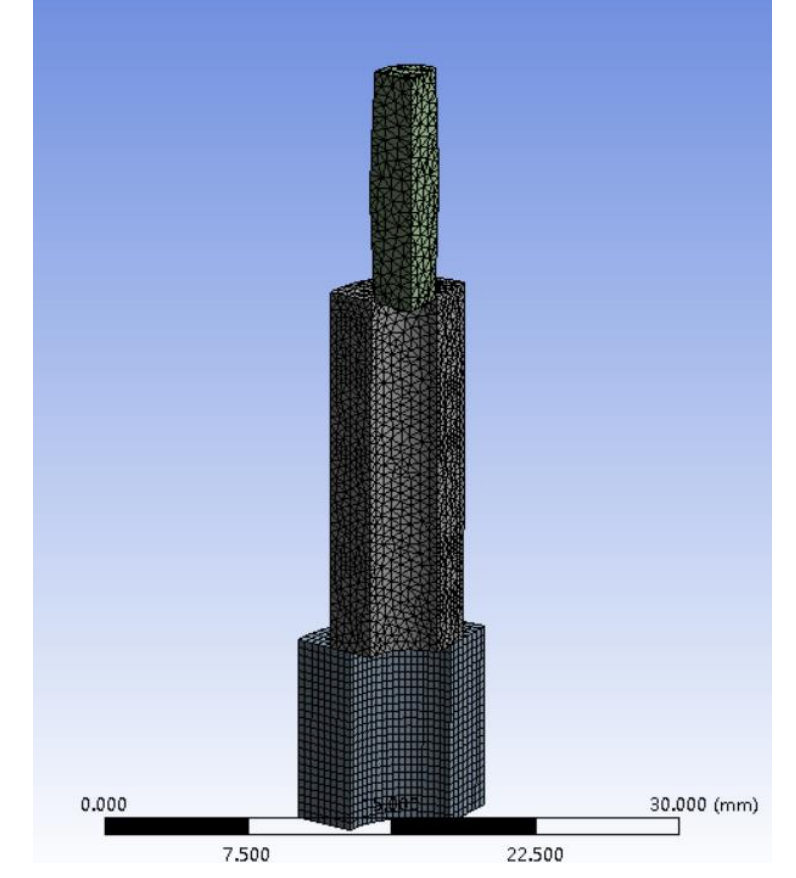

Рисунок 2.19 - Схема описание параметры настройки сетк (mesh)

Рисунок 2.20 - Схема описание параметры настройки сетк (mesh)

Чтобы изучить усадку отверстия, необходимо установить путь (path)

на плоскости отверстии.

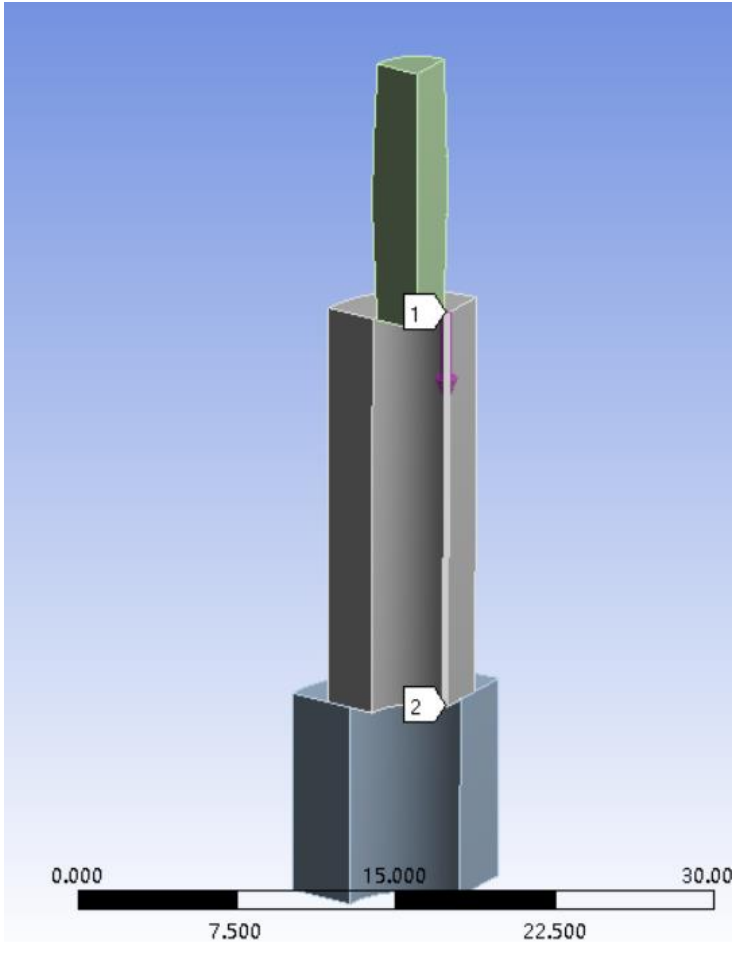

Рисунок 2.21 - Схема натройки пути

Во время моделирования дорнования отверстия необходимо определить две пары контактных пар. Смотрите рисунки 2.22-2.25.

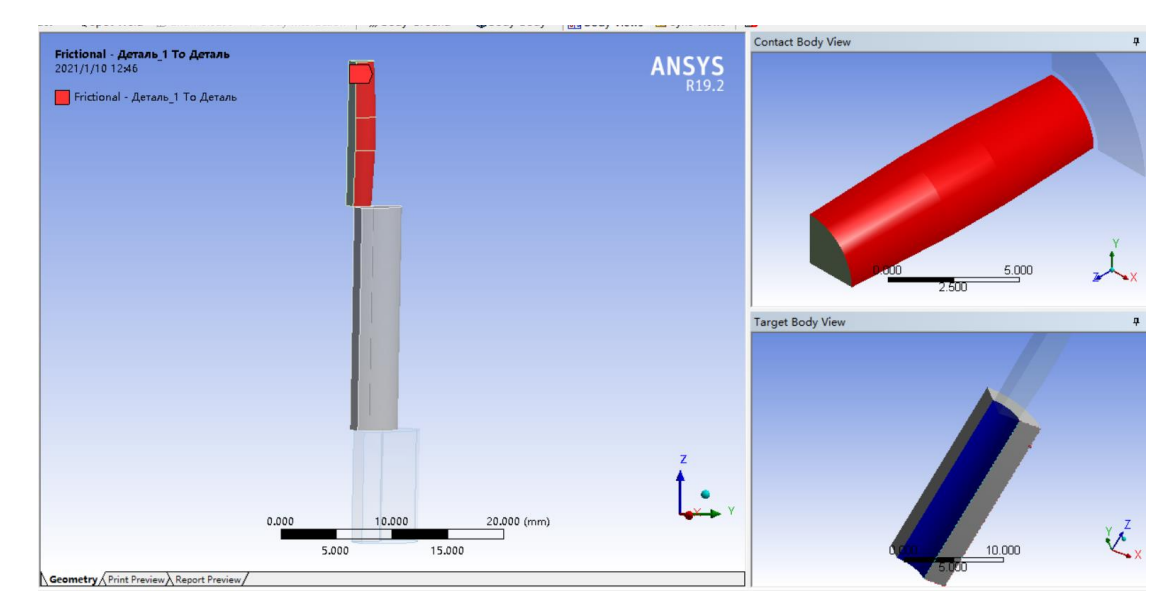

Рисунок 2.22 - Схема -Дорн-Заготовка контактных пар

| Details of "Frictional - Деталь 1 То Дета |                         |                               |  |  |  |  |  |
|-------------------------------------------|-------------------------|-------------------------------|--|--|--|--|--|
|                                           | $\equiv$ Scope          |                               |  |  |  |  |  |
|                                           |                         | Scoping Me Geometry Selection |  |  |  |  |  |
|                                           | Contact                 | 3 Faces                       |  |  |  |  |  |
|                                           | Target                  | 1 Face                        |  |  |  |  |  |
|                                           | Contact Bo              | ДОРН                          |  |  |  |  |  |
|                                           | Target Bodies заготовка |                               |  |  |  |  |  |
|                                           | Protected               | No                            |  |  |  |  |  |
|                                           | $\Box$ Definition       |                               |  |  |  |  |  |
|                                           | <b>Type</b>             | <b>Frictional</b>             |  |  |  |  |  |
|                                           | Friction                | 7.e-002                       |  |  |  |  |  |
|                                           | Scope Mode              | Manual                        |  |  |  |  |  |
|                                           | <b>Behavior</b>         | Program Controlled            |  |  |  |  |  |
|                                           | <b>Trim Contact</b>     | <b>Program Controlled</b>     |  |  |  |  |  |
|                                           | Suppressed              | No                            |  |  |  |  |  |

Рисунок 2.23 - Схема описание параметры настройки Дорн-Заготовка контактных пар Рисунок 2.24-2.25 показывает процесс контакта между дорн и заготовкой. В этом процессе внешняя поверхность дорн определяется как «Contact surface», а внутренняя поверхность отверстия заготовки - «target surface». В соответствии с фактическими условиями испытаний установите коэффициент трения контакта на 0,07.

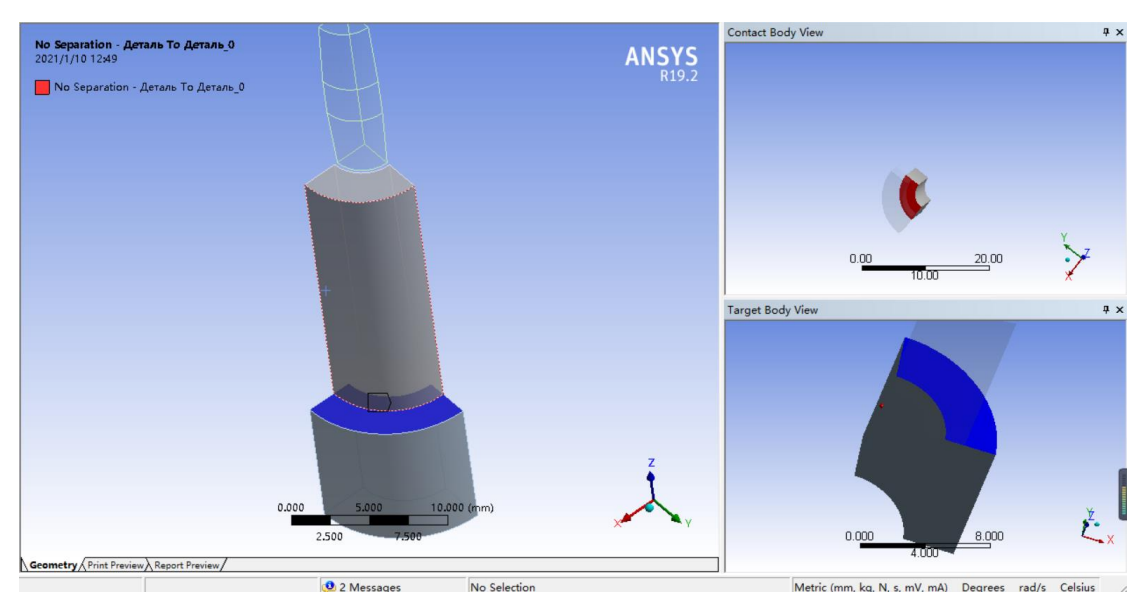

Рисунок 2.24 - Схема- Заготовка-Опора контактных пар

| Details of "No Separation - Деталь То Деталь 0" |                           | ņ            |
|-------------------------------------------------|---------------------------|--------------|
| $\Box$ Scope                                    |                           | ́            |
| <b>Scoping Method</b>                           | Geometry Selection        |              |
| Contact                                         | 1 Face                    |              |
| <b>Target</b>                                   | 1 Face                    |              |
| <b>Contact Bodies</b>                           | заготовка                 |              |
| <b>Target Bodies</b>                            | опор                      |              |
| Protected                                       | No                        |              |
| $\Box$ Definition                               |                           |              |
| <b>Type</b>                                     | No Separation             |              |
| Scope Mode                                      | Automatic                 |              |
| <b>Behavior</b>                                 | <b>Program Controlled</b> |              |
| <b>Trim Contact</b>                             | <b>Program Controlled</b> |              |
| <b>Trim Tolerance</b>                           | 0.11031 mm                |              |
| Suppressed                                      | No                        | $\checkmark$ |

Рисунок 2.25 - Схема описание параметры настройки Заготовка-Опора контактных пар

Рисунок 2.24-2.25 показывает процесс контакта между опорой и заготовкой. В этом процессе внешняя поверхность заготовки определяется как «Contact surface», а опора – «target surface». В соответствии с фактическими условиями испытаний установите коэффициент трения контакта на 0,1.

#### **2.2 Описание приспособления для процесса**

Для обработки оправок малого диаметра и глубоких отверстий необходимо использовать специальные инструменты. Инструмент должен удерживать толкатель в изогнутом состоянии, а изгибающая нагрузка, действующая на оправку, должна быть на минимальном уровне, и позволять использовать набор необходимых оправок для обеспечения качества и высокой точности отверстия. поверхность.

Устройство состоит из основания 14, в котором установлены две стойки 15 и закреплены гайками 9. Основание 16 размещено на этих стойках, а в сменной опорной втулке 8 имеется зазор, на котором опирается образец 7.

Фторопластовая втулка 6 вдавливается, и оправка 5 устанавливается с натягом. Две канавок вдоль края используются для размещения узла поддержки на вертикальных 15.

Центральная канавка используется для толкания толкающего стержня 4, а левая и правая канавки используются для размещения двух лапш 20 для прокатки. Нижняя часть лапши 20 для прокатки закреплена винтами 1. Вершина Лапши связана. Через перекладину 13 закреплены винты 12.

Принцип работы устройства следующий. Установите Пример 7, а затем вдавите отверстие в опорной втулке 8 вверх через подвижную пластину 17. При этом ось отверстия в образце 7 и ось отверстия в втулке 6 совмещаются. Вставьте оправку 5 во втулку из ПТФЭ 6, а затем установите узел опоры толкателя сверху. Толкатель 4 помещается в центральную призматическую

39

канавку опорного узла, а роликовый стержень 20, фиксирующий проволоку 3, симметрично помещается в канавку. В отверстии образца 7 оправка 5 упадет в отверстие опорной втулки 6, а толкатель 4 упадет в отверстие. Затем поверхность качения 20 с поперечной балкой 3 снимается с узла опоры толкателя, а затем снимается сам узел опоры. Вынуть обработанный образец 7 и установить следующий образец, после чего повторить цикл горения.

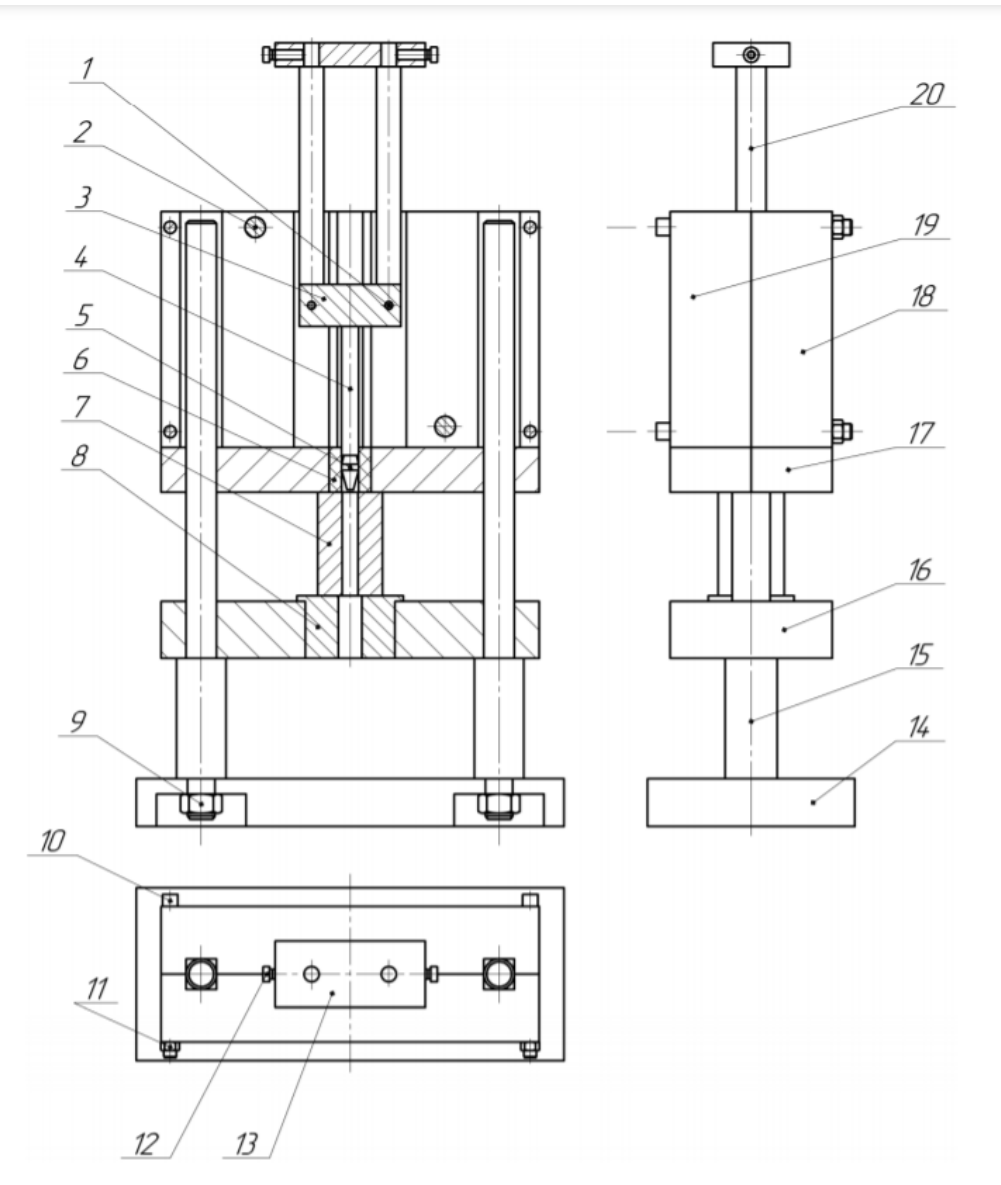

Рисунок 2.26 - Приспособление для дорнования глубоких отверстий малого диаметра

#### **3. Результаты исследования и обсуждение**

Внутреный диаметр заготовки – 5мм, длина заготовки – 20 мм. Суть эксперимента заключается в том, что внутреннюю поверхность отверстий, выполненных в металлических деталях, подвергают пластической деформации в холодном состоянии, за счет чего на них и формируется слой, отличающийся исключительными механическими характеристиками. При перемение натяга - *a*, степень толстостенности - *D/d* и материала, поищем зависимость усадки отверстия и режимов дорнования, параметров заготовки.

Усадка отверстия значит, что диаметр отверстия после дорнования меньше, чем диаметр дорна. Получаем формулу

Абсолютная усадка отверстия =  $d_{\rm \pi oppH}^{\rm \pi} - {\rm d}_{\rm \sigma \tau s e p}^{\rm \pi \sigma \sigma \tau e}$ 

 $d_{\text{orange}}^{\text{no}\text{cone}}=d_{\text{orange}}^{\text{ao}}+2$ Среднее значение перемещения

Относительная усадка отверстия:  $\Delta_{\text{ay}} = \frac{\text{Cpe\textsubscript{A}}}{\text{d}^{\text{A}}^{\text{A}}\text{d}^{\text{B}}}$ ачение перемещения  $\times$   $100\%$ 

Где  $d_{\rm \mu opph}\,$  – диаметр дорна,  $\rm d_{\rm \sigma \tau \rm s \bar{e} p \rm \sigma \tau \rm \nu e^+}$  диаметр отверстия после дорнования

### **3.1. Результаты исследования усадки отверстия**

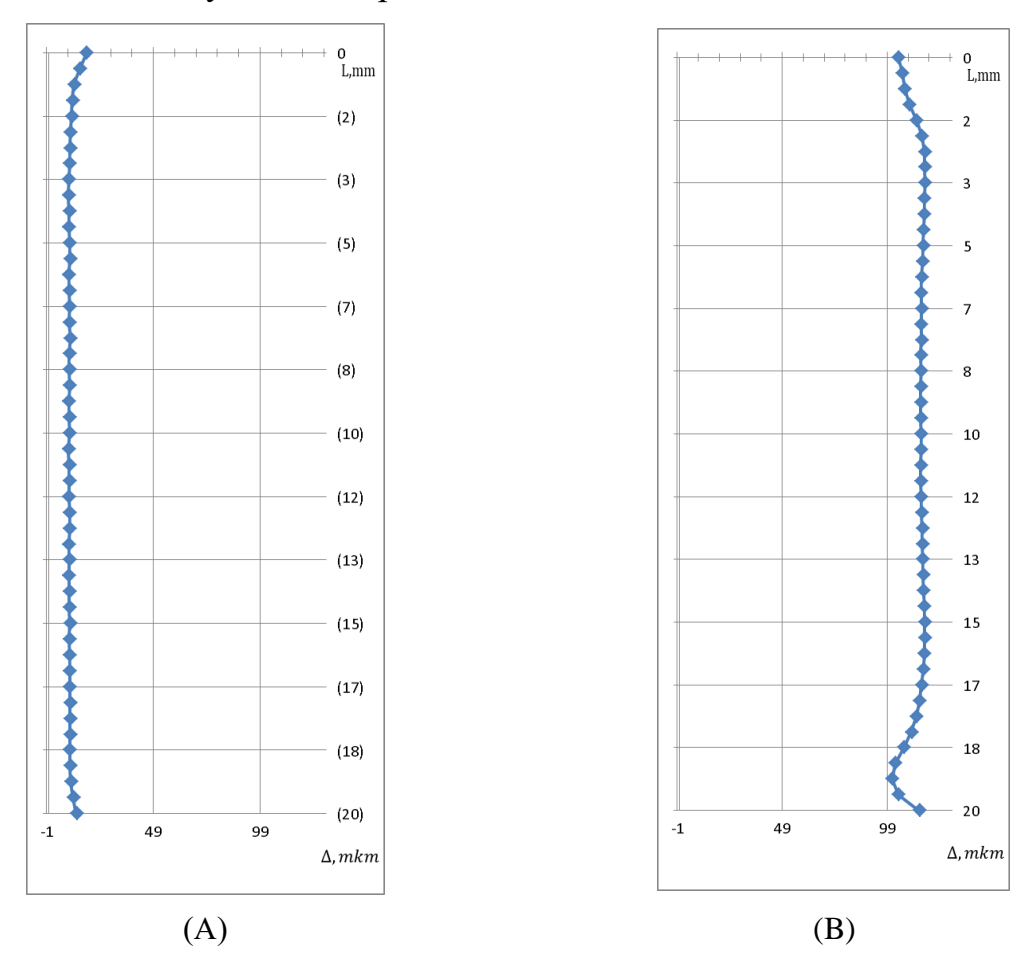

# Результаты обработки заготовок из стали 45

Рисунок 3.1 - (А) *a*=1% при *D/d*=2; (B) *a*=5% при *D/d*=2;

# Усадка отверстия (А)

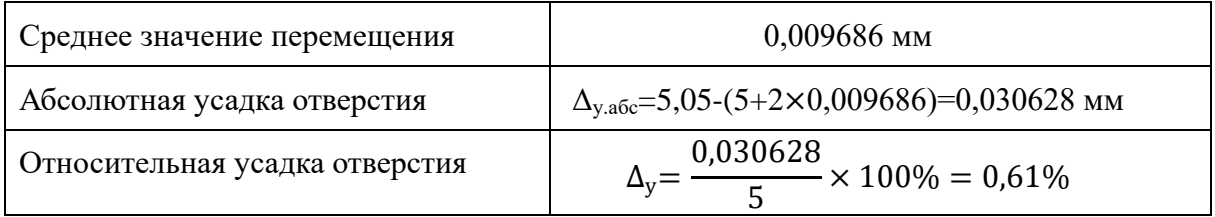

# Усадка отверстия (B);

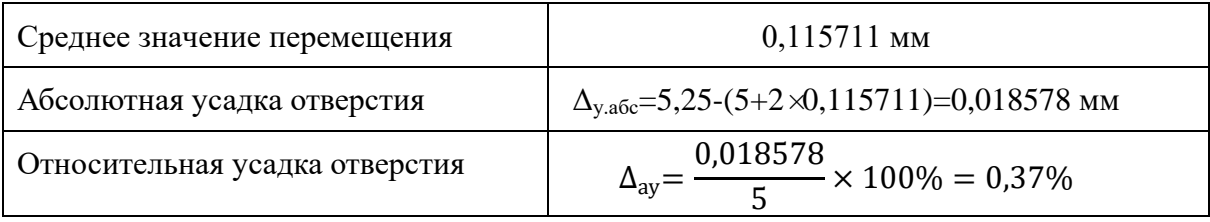

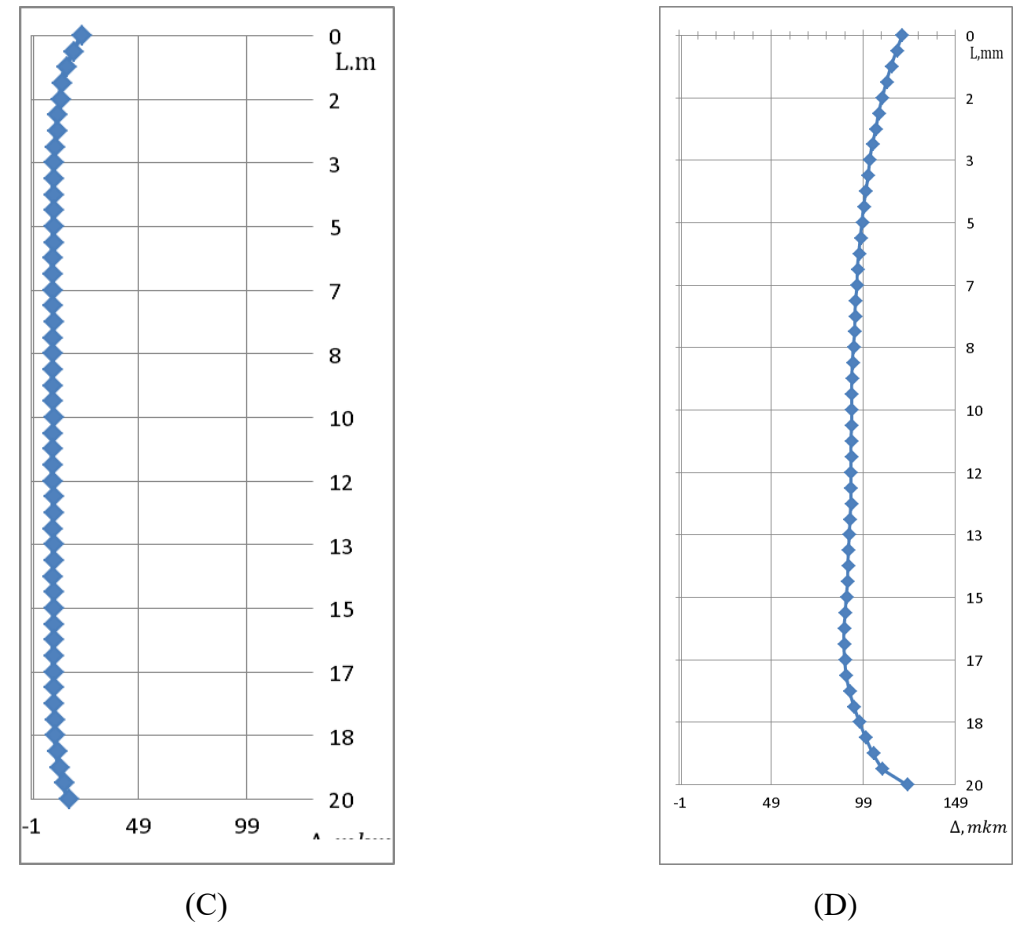

# Результаты обработки заготовок из стали 45

Рисунок 3.2 - (C) *a*=1% при *D/d*=5; (D) *a* =5% при *D/d*=5

### Усадка отверстия (C)

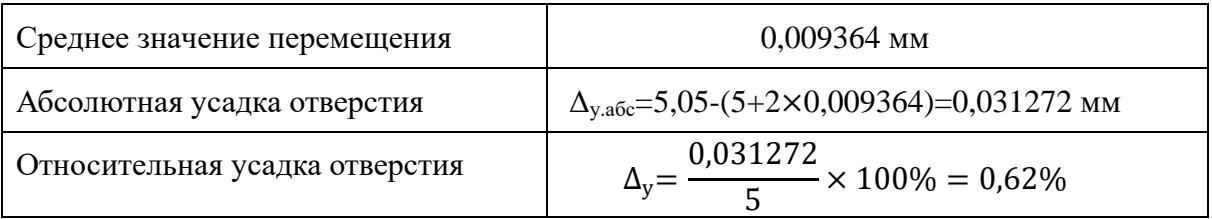

# Усадка отверстия (D);

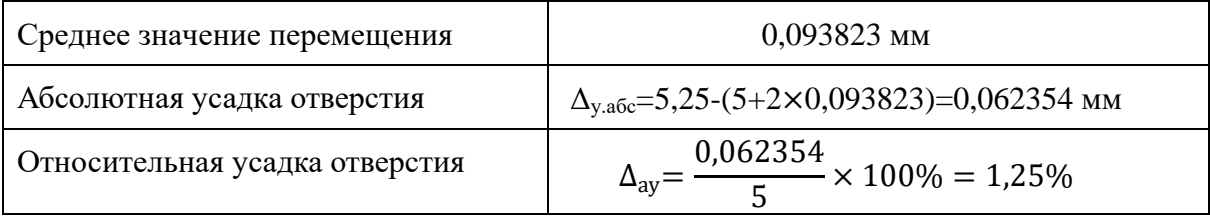

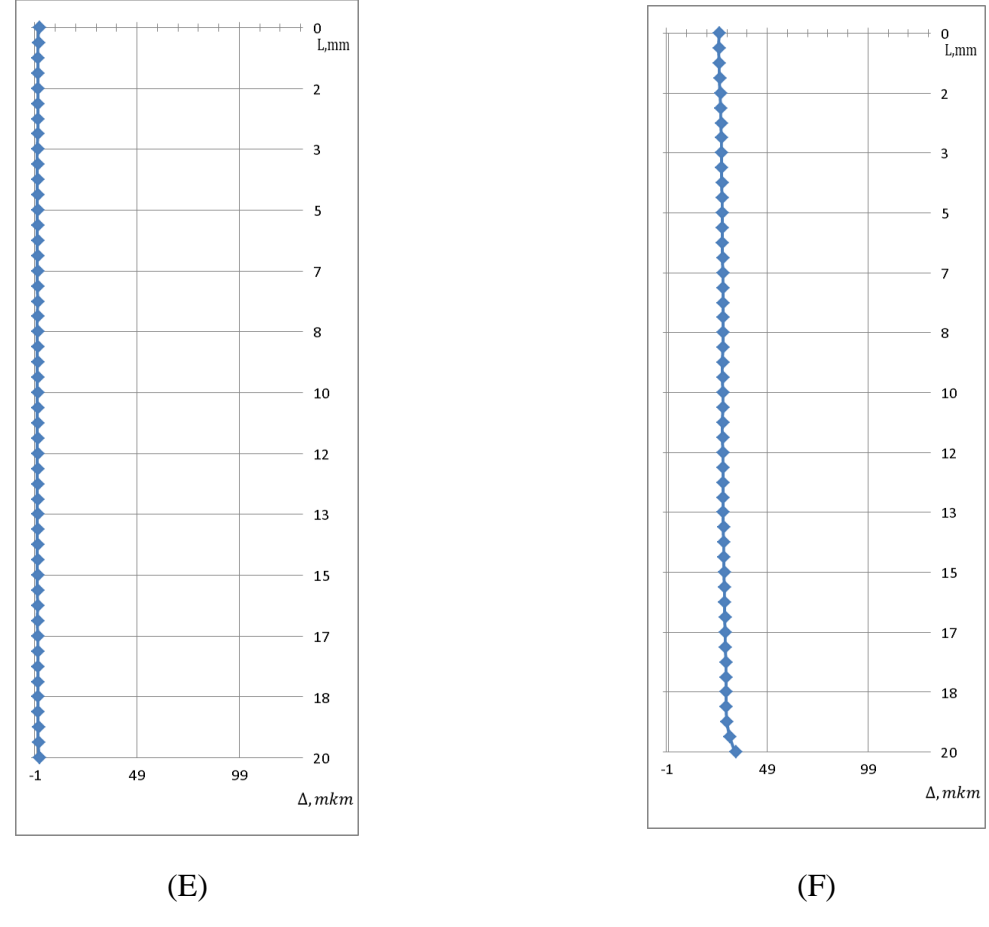

# Результаты обработки заготовок из М1

Рисунок 3.3 - (E) *a*=1% при *D/d*=2; (F) *a* =5% при *D/d*=2

# Усадка отверстия (E)

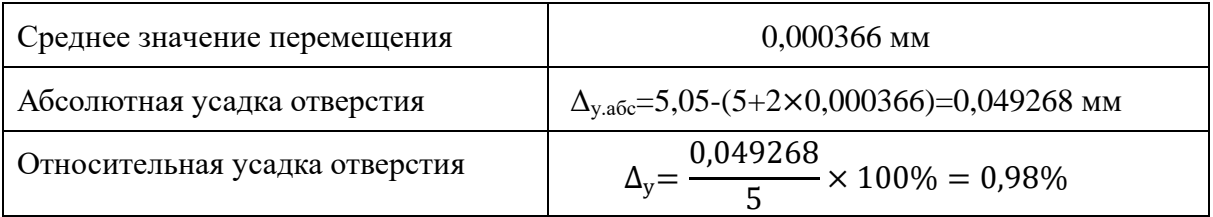

### Усадка отверстия (F);

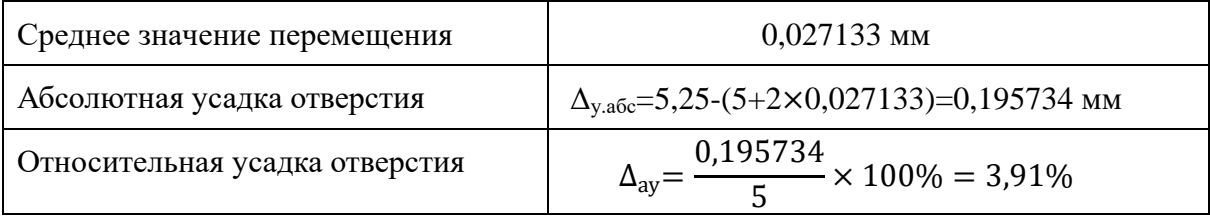

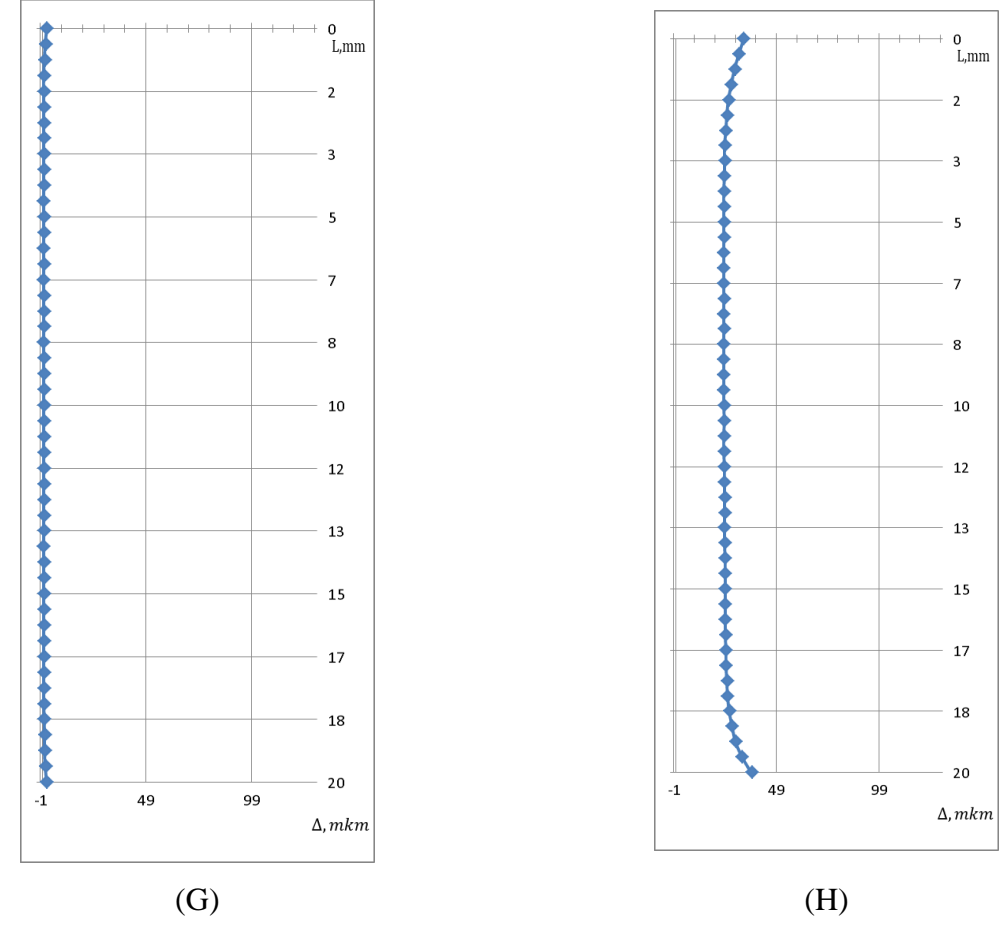

# Результаты обработки заготовок из М1

Рисунок 3.4 - (G) *a*=1% при *D/d*=5; (H) *a* =5% при *D/d*=5

### Усадка отверстия (G)

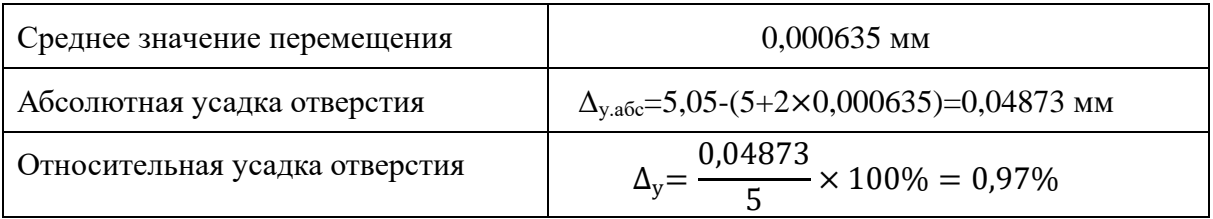

# Усадка отверстия (H);

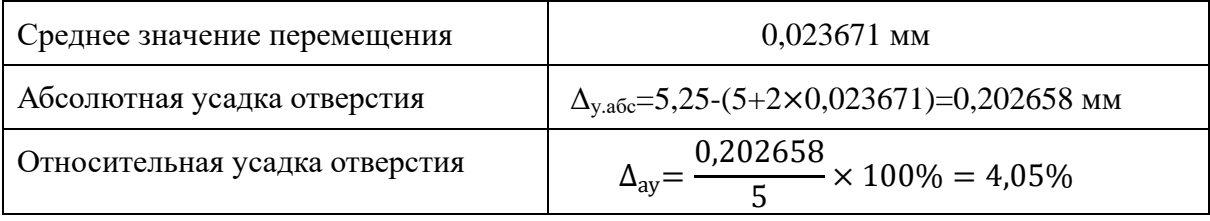

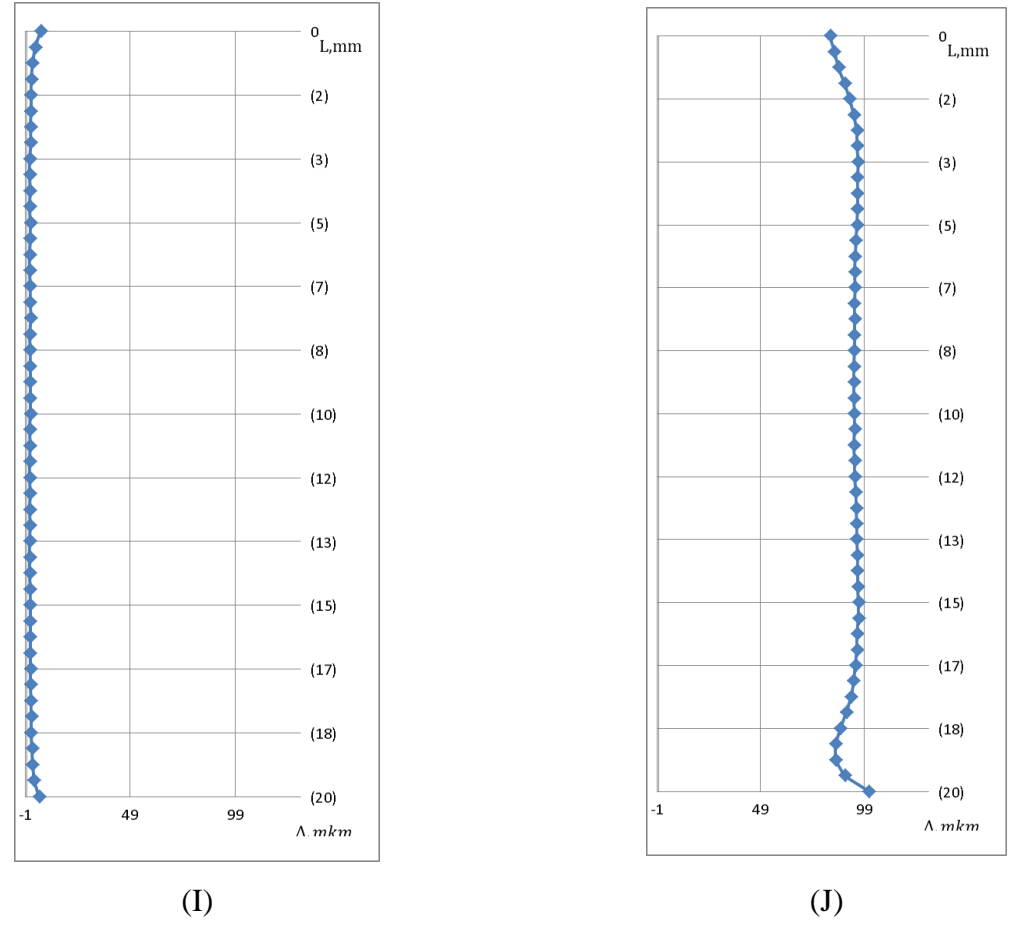

# Результаты обработки заготовок из Сталь 20

Рисунок 3.5 - (I) *a*=1% при *D/d*=2; (J) *a* =5% при *D/d*=2

### Усадка отверстия (I)

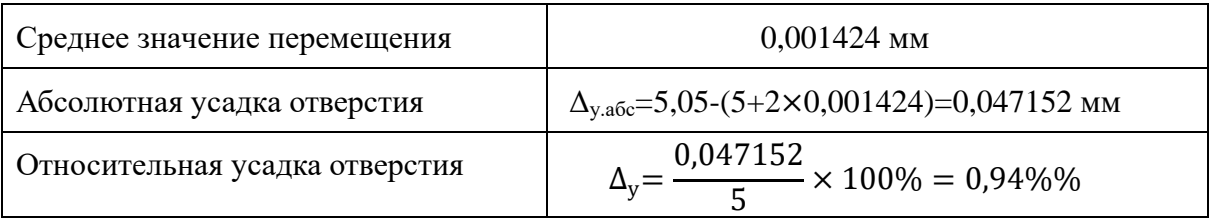

# Усадка отверстия (J);

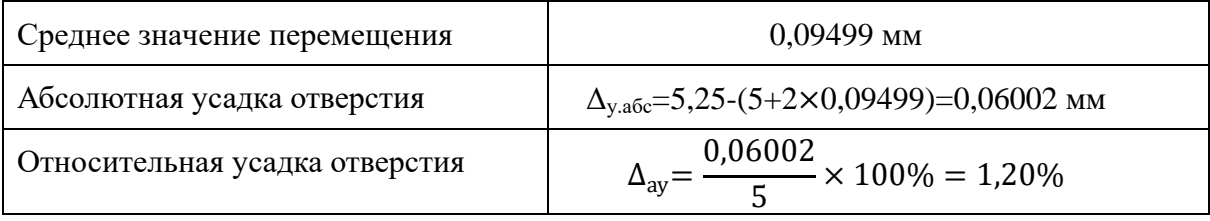

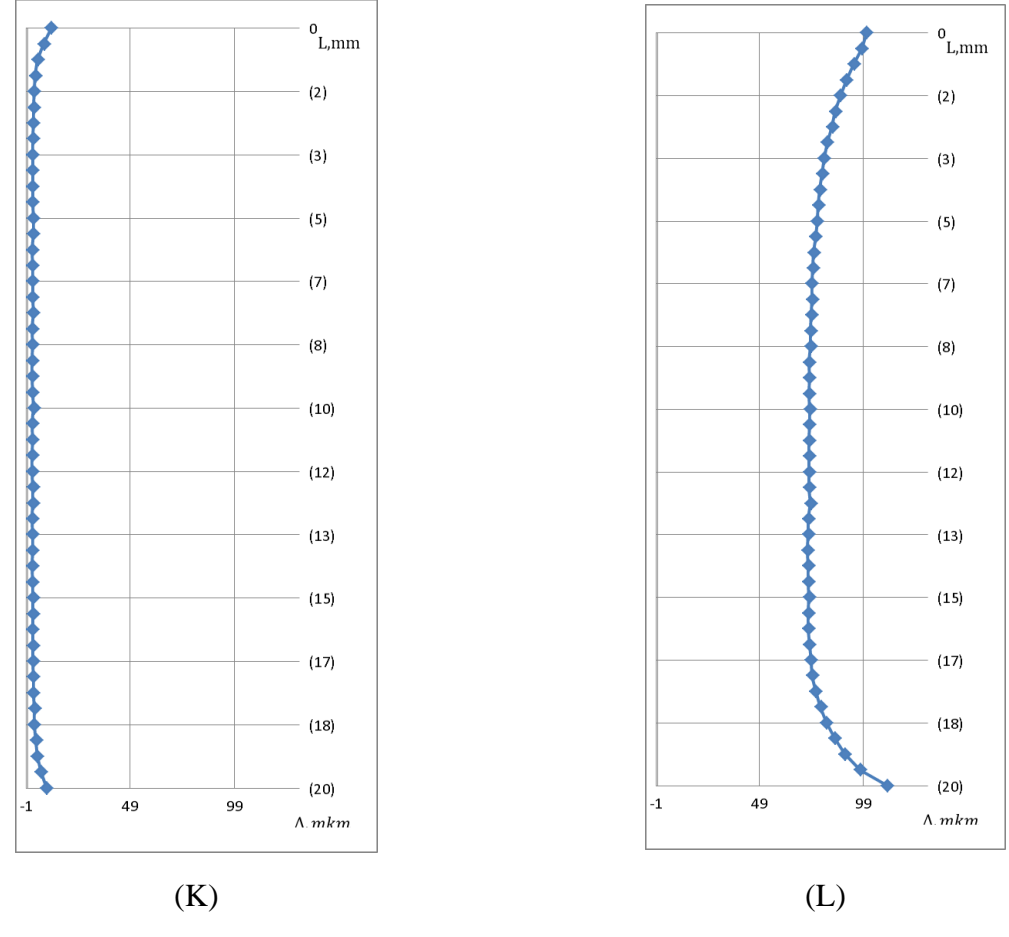

# Результаты обработки заготовок из Сталь 20

Рисунок 3.6 - (K) *a*=1% при *D/d*=5; (L) *a* =5% при *D/d*=5

### Усадка отверстия (I)

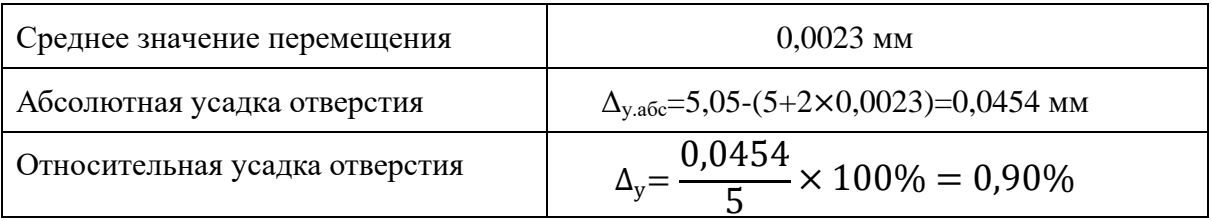

# Усадка отверстия (J);

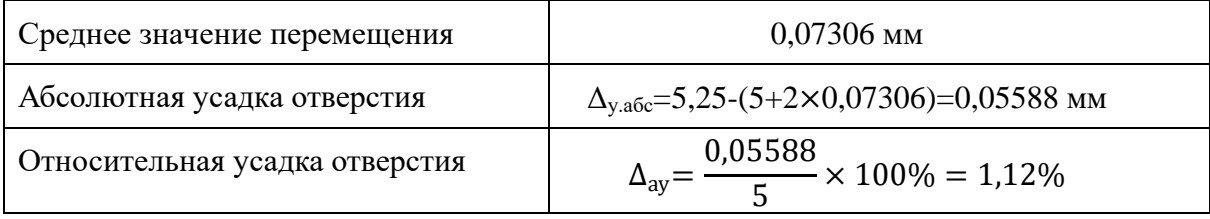

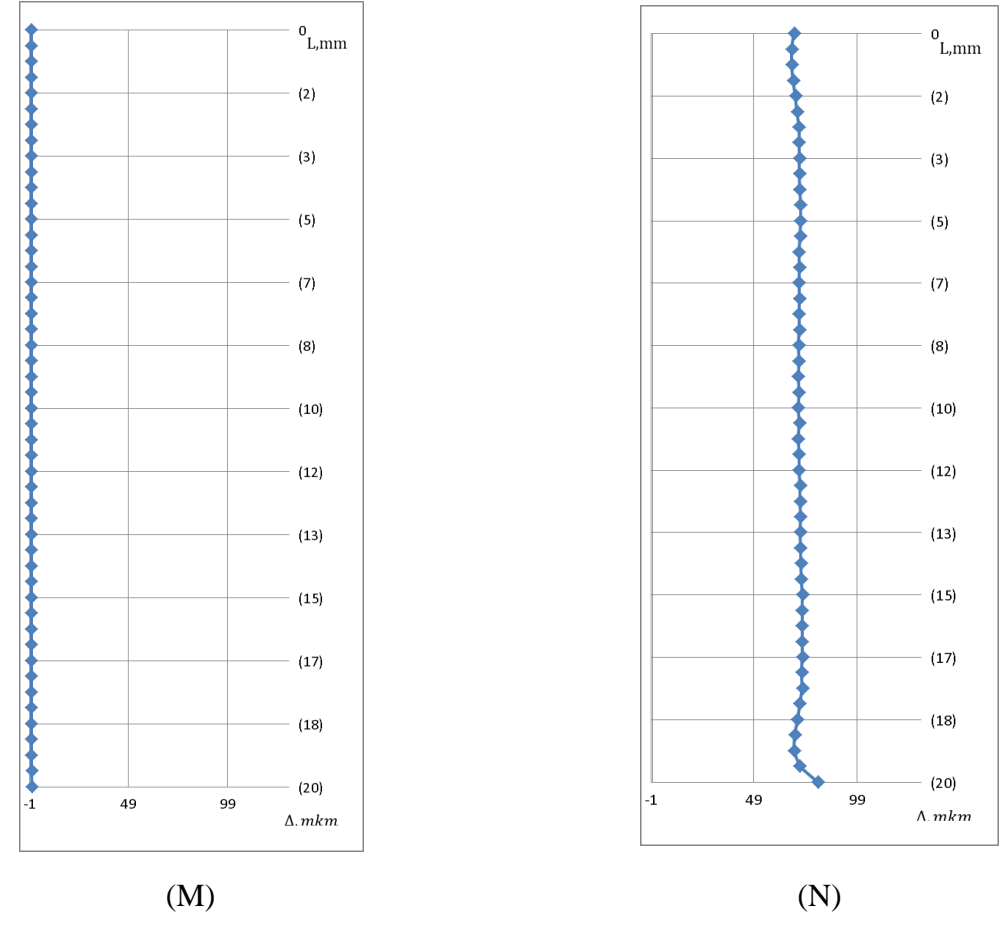

# Результаты обработки заготовок из Д16Т

Рисунок 3.7 - (M) *a*=1% при *D/d*=2; (N) *a* =5% при *D/d*=2

### Усадка отверстия (M)

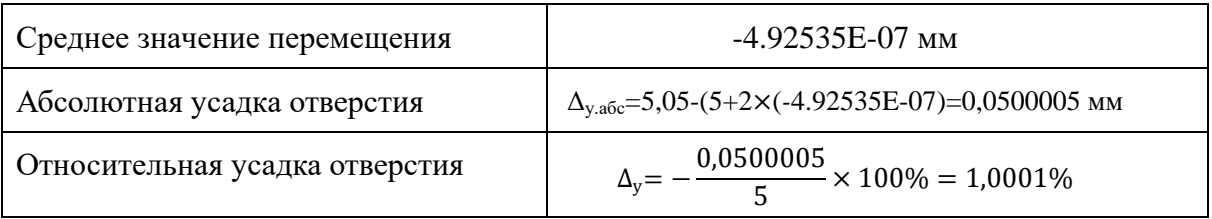

# Усадка отверстия (N);

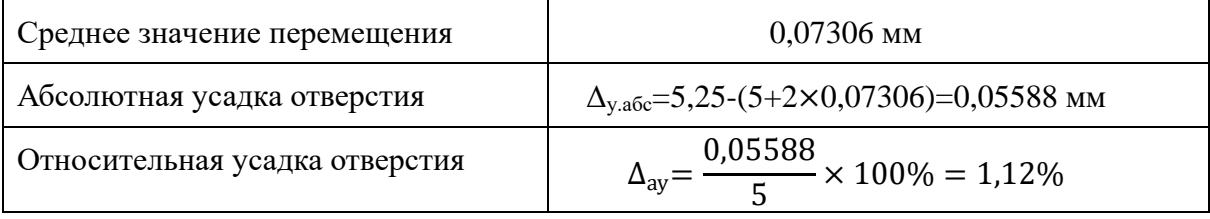

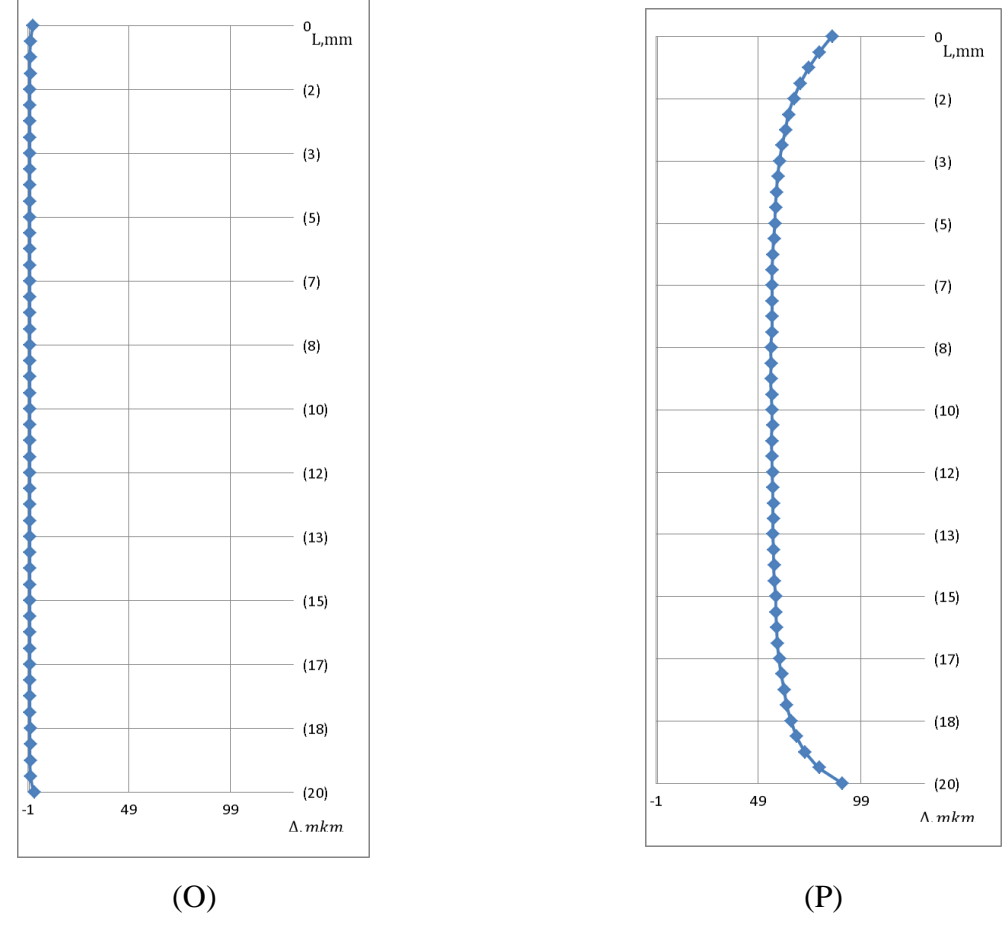

# Результаты обработки заготовок из Д16Т

Рисунок 3.8 - (O) *a*=1% при *D/d*=5; (P) *a* =5% при *D/d*=5

### Усадка отверстия (O)

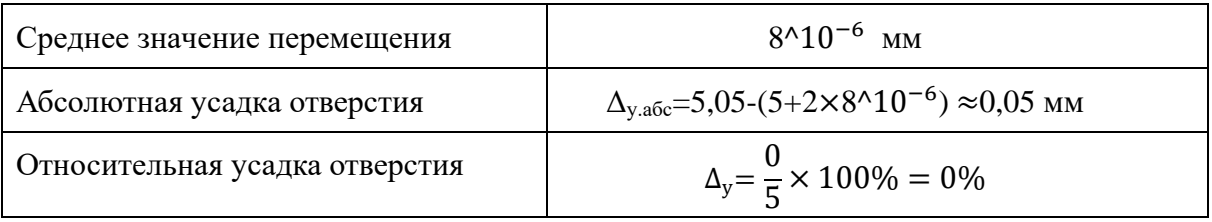

# Усадка отверстия (P);

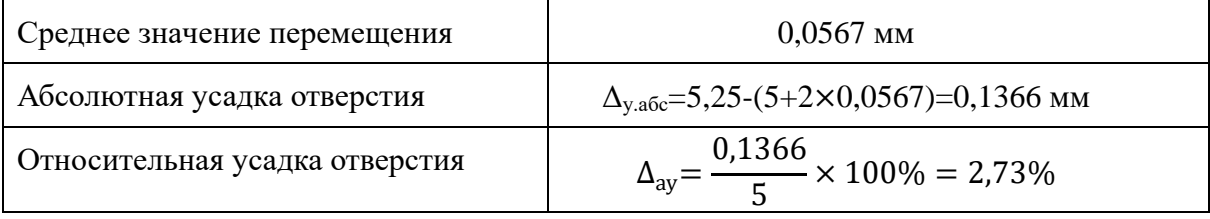

#### **3.2 Выводы о влиянии режимов дорнования на усадку отверстия**

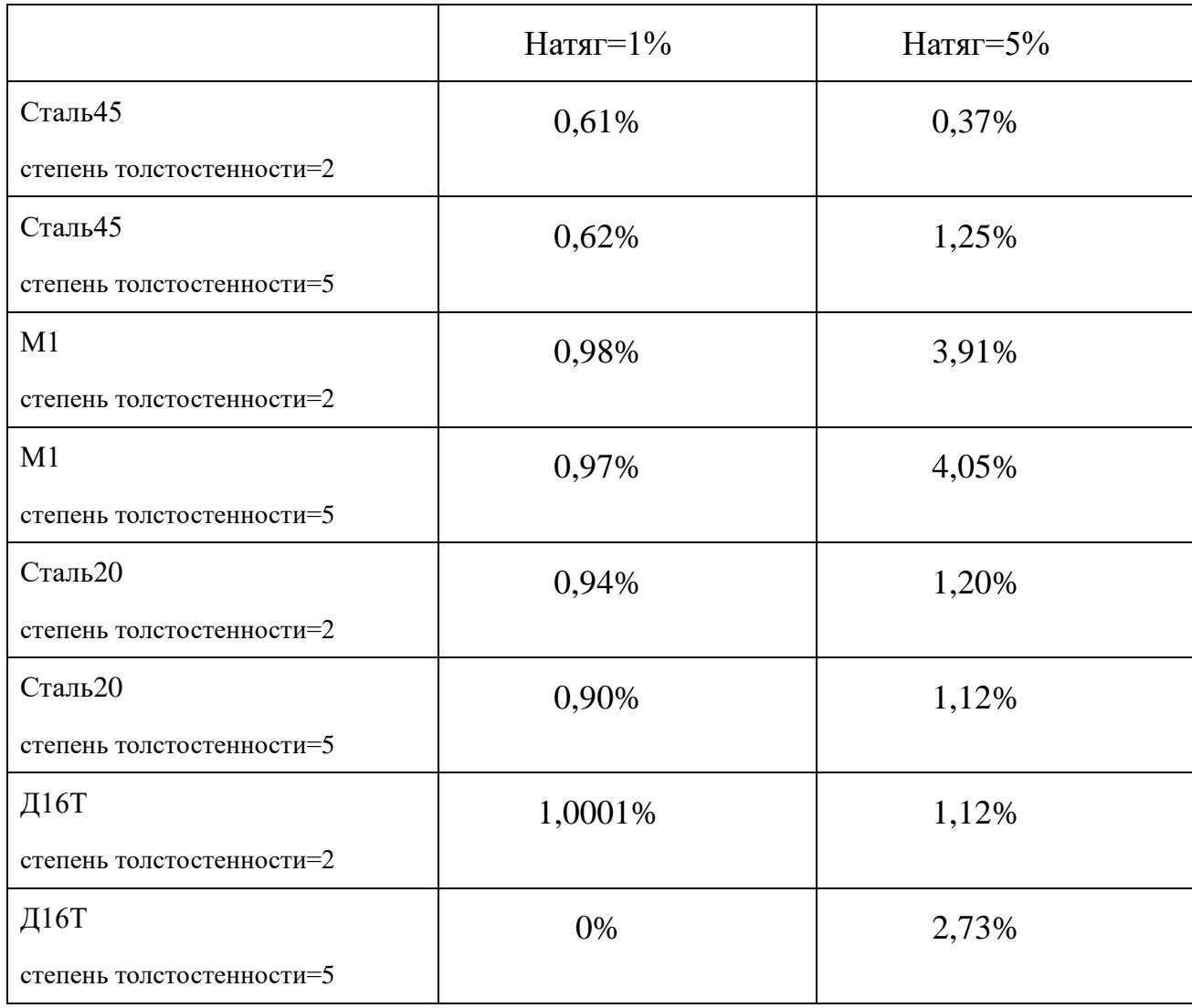

Таблица 3.1 Усадка отверстий при разных натягах

1. С увеличением натяга дорнования усадка отверстия практически во всех исследованных случаях увеличивается. В частности, при обработке меди М1 с увеличением натяга с 1 до 5% усадка увеличивается в 3,9…4,2 раза, а при обработке стали 20 – в 1,2…1,3 раза.

2. При обработке тонкостенной втулки из алюминиевого сплава Д16Т, со степенью толстостенности 2, с малым натягом равным 1%, имеет место отрицательная усадка отверстия (разбивка). Величина разбивки составляет 1,0001%.

# **3.3 Выводы о влияние геометрических параметров заготовки на усадку**

#### **отверстия после дорнования**

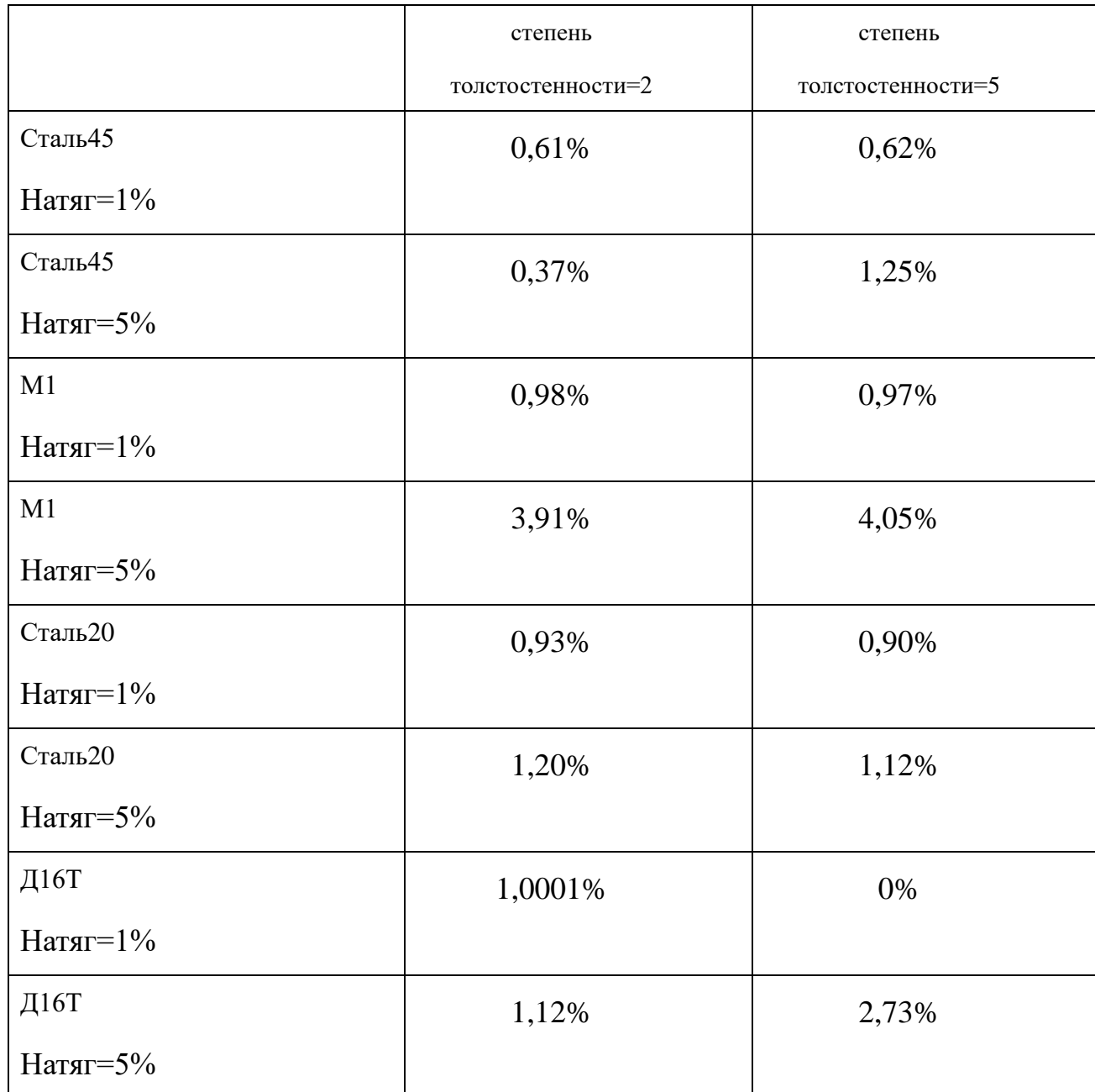

Таблица 3.2 Усадка отверстий при разных степенях толстостенности

1. Степень толстостенности втулок оказывает слабое влияние на величину усадки отверстия, однако может влиять на нее в сочетании с большим натягом равным 5%. В частности, при обработке стали 45, увеличение степени толстостенности с 2 до 5 приводит к увеличению усадки в 3,4 раза, а при обработке Д16Т – в 2,4 раза. Необходимо отметить, что при обработке с аналогичным натягом аналогичных по геометрических параметрам втулок из меди М1 и стали 20 такое влияние не обнаруживается.

#### **3.4 Выводы о влиянии механических свойств заготовки на усадку**

#### **отверстия после дорнования**

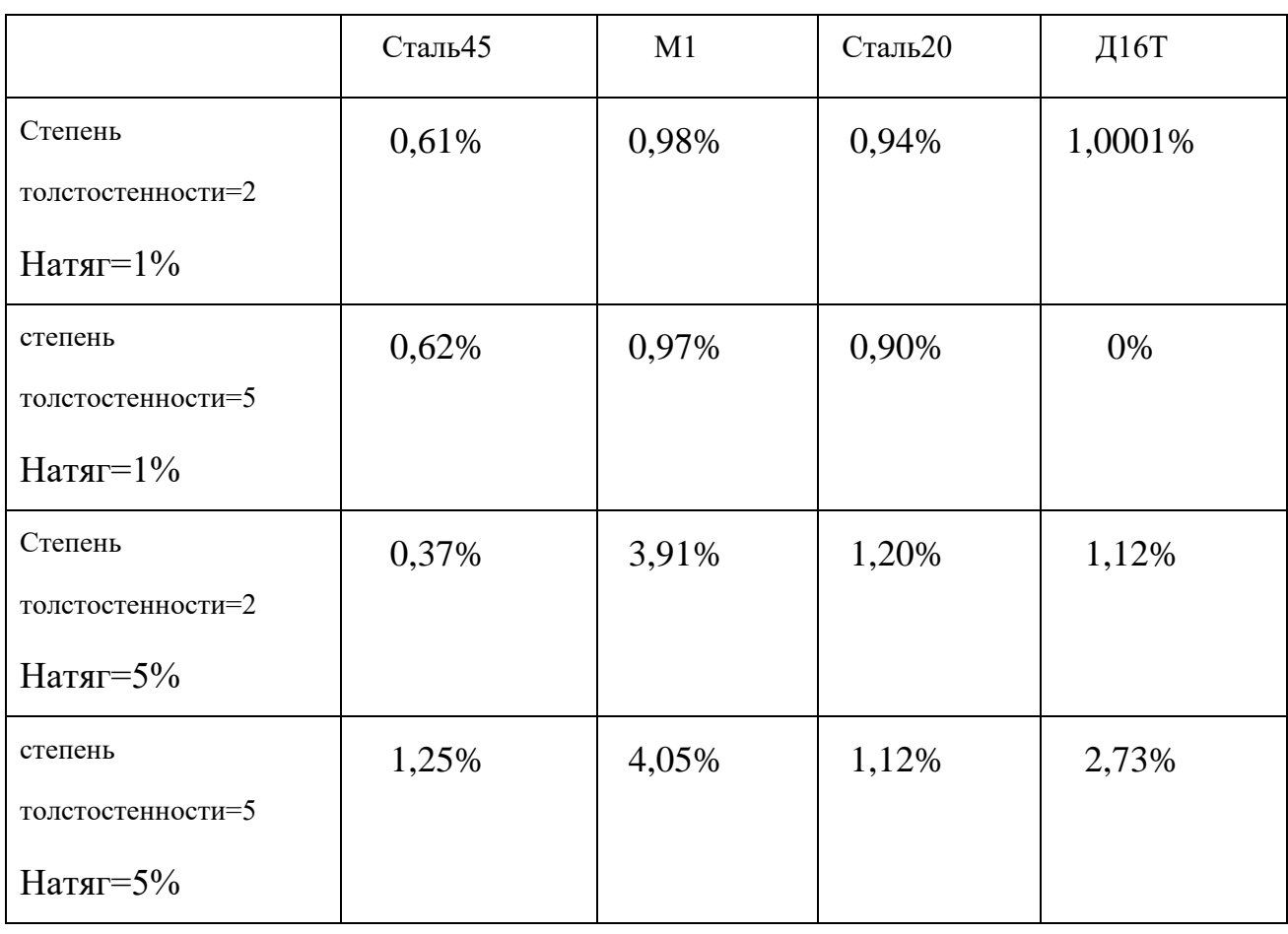

Таблица 3.3 Усадка отверстий при обработке различных материалов

1. При одинокавый степень толстостенности и натяг, механические свойств заготовки сильно влияет на абсолютную усадку отверстия.

| Материал | $\sigma$ 0,2, M $\Pi$ a | $E$ , M $\Pi$ a | $\frac{\sigma_{0,2}}{E}$ |
|----------|-------------------------|-----------------|--------------------------|
| Сталь 45 | 350                     | 202000          | 0,001733                 |
| Сталь 20 | 285                     | 202000          | 0,001411                 |
| M1       | 59.9                    | 115000          | 0,000521                 |
| Д16Т     | 375                     | 71000           | 0,005282                 |

Таблица 3.4 Механические свойства исследованных материалов и их соотношение

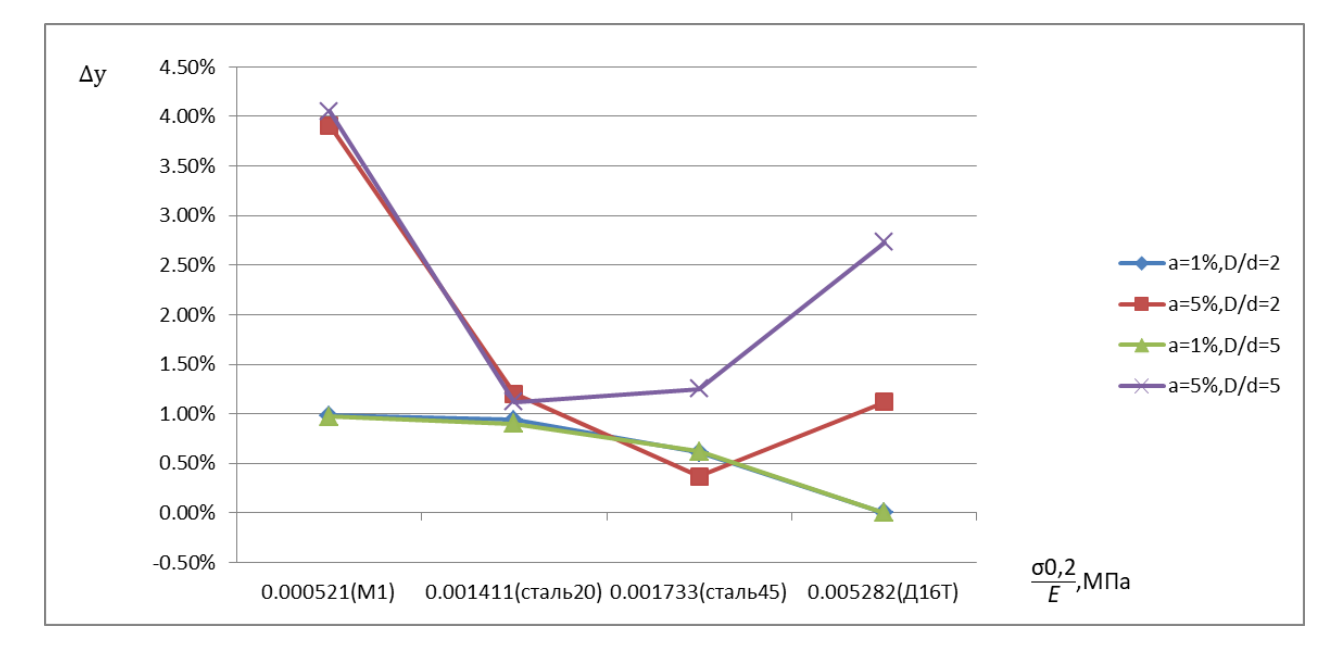

Рисунок 3.9 - Зависимости усадки отверстий от механических свойств материала при различных натягах *а* и степенях толстостенности *D/d*

Видно (рисунок 3.9), что усадка отверстия зависит от механических свойств обрабатываемого материала, при этом данная зависимость немонотонная, а ее форма существенно изменяется при применении различных по величине натягов и обработке деталей с равными степенями толстостенности. Таким образом, видно, что зависимость усадки от указанных параметров является сложной.

Для описания полученной зависимости воспользуемся уравнением

множественной линейной регрессии.

С помощью STATISTICA найдем множественную линейную регрессию

$$
(1) \Delta_{\rm yc} = b_0 + b_1 \cdot a + b_2 \cdot \frac{b}{a} + b_3 \cdot \frac{\sigma_{0,2}}{E}
$$

где  $\Delta_{\text{vc}}$  - относительная усадка отверстия, %; а – натяг, %;

 $\boldsymbol{D}$  $\frac{D}{d}$ -степень толстостенности,  $\frac{\sigma_{0,2}}{E}$ <u>́0,2 <sub>—</sub> предел текучести условный,МПа</u><br>*E* — модуль упругости нормальный,МГ модуль упругости нормальный, МПа

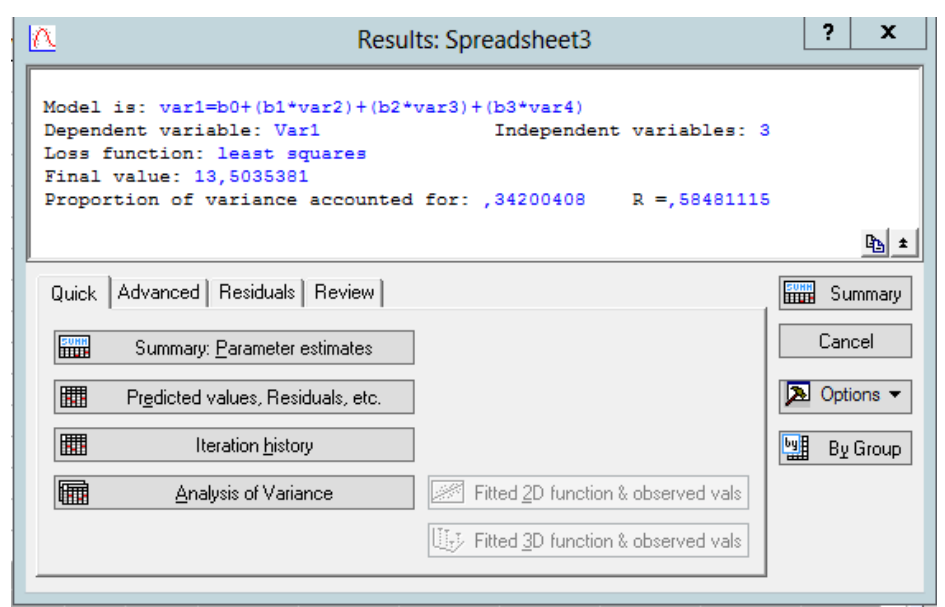

Рисунок 3.10 - Результаты проверки уравнения (1)

Получаем коэффициент корреляции *R* = 0,585; то есть предложенное уравнение описывает экспериментальные данные на 58,5%.

| 围                                                              |                          |                                                                                                    |                          |         |                            |        | Workbook1* - Model is: var1=b0+(b1*var2)+(b2*var3)+(b3*var4) (Spreadsheet3) | _  o  x                      |
|----------------------------------------------------------------|--------------------------|----------------------------------------------------------------------------------------------------|--------------------------|---------|----------------------------|--------|-----------------------------------------------------------------------------|------------------------------|
| Workbook1*<br>Nonlinear Estimation (S)<br>Nonlinear estimation | Dep. Var.: Var1          | Model is: var1=b0+(b1*var2)+(b2*var3)+(b3*var4) (Spreadsheet3)<br>Level of confidence: 95.0% (alpha=0.050) |                          |         |                            |        |                                                                             |                              |
| Model is: var1=b<br>Model is: var1=b                           | <b>Fstimate</b> Standard | error                                                                                                    | t-value<br>$df = 12$     | p-value | Lo. Conf Up. Conf<br>Limit | Limit  |                                                                             |                              |
| Model is: $var1 = b \parallel b0$                              | 0,530                    |                                                                                                    | 0.8476 0.625600 0.543292 |         | $-1,317$                   | 2,3771 |                                                                             |                              |
| $\blacksquare$ Model is: var1=b $\blacksquare$ b1              | 0.304                    |                                                                                                    | 0.1326 2.293059 0.040706 |         | 0.015                      | 0.5930 |                                                                             |                              |
| Nonlinear Estimation (SI   b2                                  | 0,063                    |                                                                                                    | 0.1768 0.355840 0.728137 |         | $-0.322$                   | 0.4481 |                                                                             |                              |
| <b>E-7</b> Nonlinear estimation                                | b3                       | -135,029 146,2484 -0.923284 0.374051 -453,677 183,6191                                                     |                          |         |                            |        |                                                                             |                              |
| Model is: var1=b                                               |                          |                                                                                                    |                          |         |                            |        |                                                                             |                              |
| Nonlinear Estimation (S)                                       |                          |                                                                                                    |                          |         |                            |        |                                                                             |                              |
| Nonlinear estimation                                           |                          |                                                                                                    |                          |         |                            |        |                                                                             |                              |
| $\Box$ Model is: var1 =                                        |                          |                                                                                                    |                          |         |                            |        |                                                                             |                              |
|                                                                |                          |                                                                                                    |                          |         |                            |        |                                                                             |                              |
|                                                                |                          |                                                                                                    |                          |         |                            |        |                                                                             |                              |
|                                                                |                          |                                                                                                    |                          |         |                            |        |                                                                             |                              |
|                                                                |                          |                                                                                                    |                          |         |                            |        |                                                                             |                              |
|                                                                |                          |                                                                                                    |                          |         |                            |        |                                                                             |                              |
|                                                                |                          |                                                                                                    |                          |         |                            |        |                                                                             |                              |
|                                                                |                          |                                                                                                    |                          |         |                            |        |                                                                             |                              |
|                                                                |                          |                                                                                                    |                          |         |                            |        |                                                                             |                              |
|                                                                |                          |                                                                                                    |                          |         |                            |        |                                                                             |                              |
|                                                                |                          |                                                                                                    |                          |         |                            |        |                                                                             |                              |
|                                                                |                          |                                                                                                    |                          |         |                            |        |                                                                             |                              |
|                                                                |                          |                                                                                                    |                          |         |                            |        |                                                                             |                              |
|                                                                |                          |                                                                                                    |                          |         |                            |        |                                                                             |                              |
|                                                                |                          |                                                                                                    |                          |         |                            |        |                                                                             |                              |
|                                                                | $\,<\,$                  |                                                                                                    |                          |         |                            |        |                                                                             | $\,$<br>zi.                  |
| m<br>$\,<$<br>Ш<br>$\rightarrow$                               |                          | Model is: var1=b0+(b1"var2)+(b2"var3)+(b3"var4) (Spreadsheet3)                                             |                          |         |                            |        |                                                                             | $\left\langle \cdot \right $ |

Рисунок 3.11 - Установленные коэффициенты для уравнения (*1*)

$$
\Delta_{\text{yc}} = 0.530 + 0.304 \cdot a + 0.063 \cdot \frac{D}{d} - 135.029 \cdot \frac{\sigma_{0,2}}{E}
$$

$$
(2) \Delta_{\rm yc} = b_0 \cdot a \cdot \frac{D}{d} \cdot \frac{\sigma_{0,2}}{E}
$$

где  $\Delta_{yc}$  - относительная усадка отверстия, %; а – натяг, %;

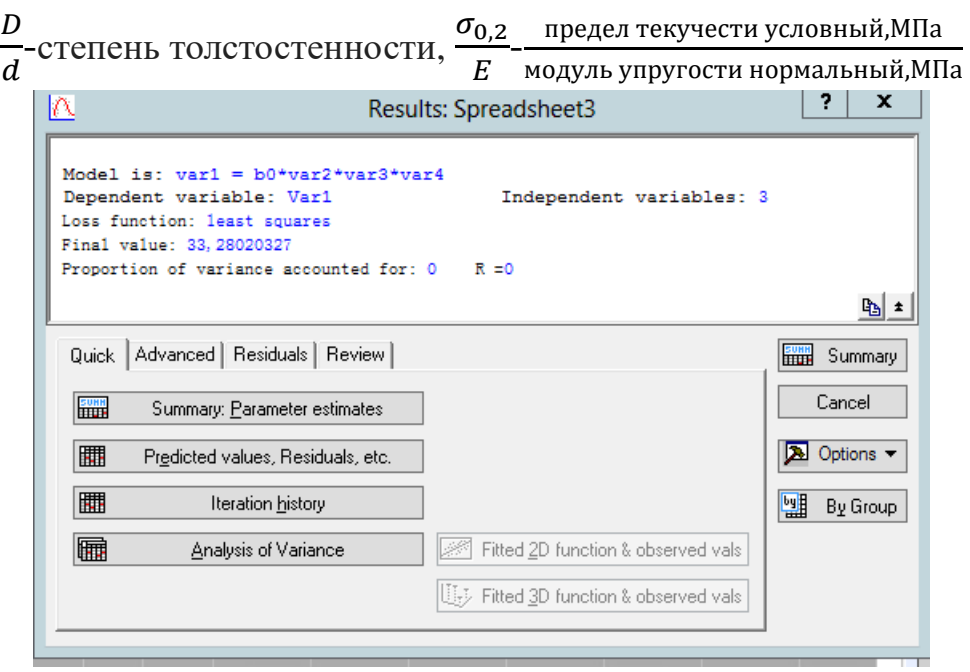

Рисунок 3.12 - Результаты проверки уравнения (2)

Получаем коэффициент корреляции *R* = 0; то есть предложенное уравнение описывает экспериментальные данные на 0%.

$$
(3)\Delta_{\rm yc} = b_0 \cdot (a)^{b_1} \cdot \left(\frac{D}{a}\right)^{b_2} \cdot \left(\frac{\sigma_{0,2}}{E}\right)^{b_3}
$$

где  $\Delta_{\text{vc}}$  - относительная усадка отверстия, %; а – натяг, %;

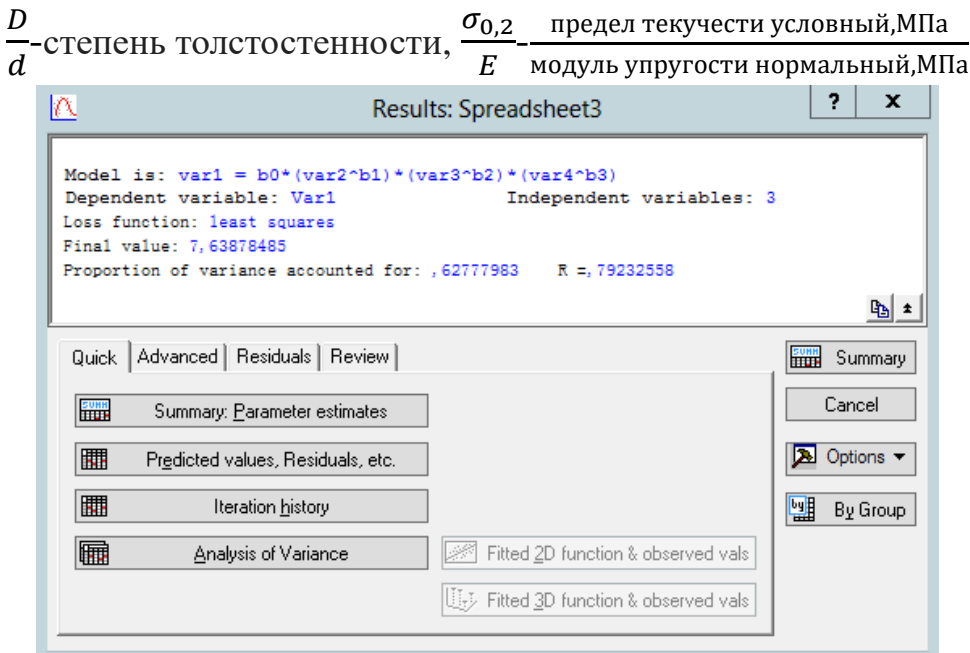

Рисунок 3.13 - Результаты проверки уравнения (*3*)

Получаем коэффициент корреляции R=0,792; то есть предложенное уравнение описывает экспериментальные данные на 79,2%.

| 醖<br>Workbook1*                                                                                    |               | Workbook1* - Model is: var1 = $b0*(var2^h b1)*(var3^h b2)*(var4^h b3)$ (Spreadsheet3) |                                                                                     |           |         |       |                                                      |  |  |  | -  = x        |
|----------------------------------------------------------------------------------------------------|---------------|---------------------------------------------------------------------------------------|-------------------------------------------------------------------------------------|-----------|---------|-------|------------------------------------------------------|--|--|--|---------------|
| Nonlinear Estimation (S)                                                                           |               |                                                                                       | Model is: var1 = b0*(var2^b1)*(var3^b2)*(var4^b3) (Spreadsheet3)<br>Dep. Var.: Var1 |           |         |       |                                                      |  |  |  |               |
| Nonlinear estimation                                                                               |               | Level of confidence: 95.0% (alpha=0.050)                                              |                                                                                     |           |         |       |                                                      |  |  |  |               |
| $\blacksquare$ Model is: var1=b                                                                    |               | <b>Estimate</b> Standard                                                              |                                                                                     | t-value   | p-value |       | Lo. Conf   Up. Conf                                  |  |  |  |               |
| Model is: var1=b                                                                                   |               |                                                                                       | error                                                                               | $df = 12$ |         | Limit | Limit                                                |  |  |  |               |
| $-2$ Monlinear Estimation (S   b0   0,005016   0,007956   0,63042   0,540240   -0,01232   0,022350 |               |                                                                                       |                                                                                     |           |         |       |                                                      |  |  |  |               |
| Nonlinear estimation b1                                                                            |               | 0,676319 0,251387 2,69035 0,019657 0,12859 1,224045                                   |                                                                                     |           |         |       |                                                      |  |  |  |               |
| $\blacksquare$ Model is: $var1 = b$                                                                | $\mathsf{b}2$ |                                                                                       |                                                                                     |           |         |       | 0.133345 0.269128 0.49547 0.629217 -0.45303 0.719723 |  |  |  |               |
| Nonlinear Estimation (S                                                                            | b3            | $-0.705371$ 0.208639 -3.38082 0.005460 -1.15996 -0.250785                             |                                                                                     |           |         |       |                                                      |  |  |  |               |
| Nonlinear estimation                                                                               |               |                                                                                       |                                                                                     |           |         |       |                                                      |  |  |  |               |
| $\Box$ Model is: var1 =                                                                            |               |                                                                                       |                                                                                     |           |         |       |                                                      |  |  |  |               |
|                                                                                                    |               |                                                                                       |                                                                                     |           |         |       |                                                      |  |  |  |               |
|                                                                                                    |               |                                                                                       |                                                                                     |           |         |       |                                                      |  |  |  |               |
|                                                                                                    |               |                                                                                       |                                                                                     |           |         |       |                                                      |  |  |  |               |
|                                                                                                    |               |                                                                                       |                                                                                     |           |         |       |                                                      |  |  |  |               |
|                                                                                                    |               |                                                                                       |                                                                                     |           |         |       |                                                      |  |  |  |               |
|                                                                                                    |               |                                                                                       |                                                                                     |           |         |       |                                                      |  |  |  |               |
|                                                                                                    |               |                                                                                       |                                                                                     |           |         |       |                                                      |  |  |  |               |
|                                                                                                    |               |                                                                                       |                                                                                     |           |         |       |                                                      |  |  |  |               |
|                                                                                                    |               |                                                                                       |                                                                                     |           |         |       |                                                      |  |  |  |               |
|                                                                                                    |               |                                                                                       |                                                                                     |           |         |       |                                                      |  |  |  |               |
|                                                                                                    |               |                                                                                       |                                                                                     |           |         |       |                                                      |  |  |  |               |
|                                                                                                    |               |                                                                                       |                                                                                     |           |         |       |                                                      |  |  |  |               |
|                                                                                                    |               |                                                                                       |                                                                                     |           |         |       |                                                      |  |  |  |               |
|                                                                                                    |               |                                                                                       |                                                                                     |           |         |       |                                                      |  |  |  |               |
|                                                                                                    |               |                                                                                       |                                                                                     |           |         |       |                                                      |  |  |  |               |
|                                                                                                    |               |                                                                                       |                                                                                     |           |         |       |                                                      |  |  |  |               |
|                                                                                                    | Л<            |                                                                                       |                                                                                     |           |         |       |                                                      |  |  |  | $\rightarrow$ |

Рисунок 3.14 - Установленные коэффициенты для уравнения (*3*)

$$
\Delta_{\text{yc}} = 0.005016 \cdot (a)^{0.676319} \cdot \left(\frac{D}{d}\right)^{0.133345} \cdot \left(\frac{\sigma_{0,2}}{E}\right)^{-0.705371}
$$

$$
(4)\Delta_{\text{yc}} = b_0 + (a)^{b_1} \cdot \left(\frac{D}{d}\right)^{b_2} \cdot \left(\frac{\sigma_{0,2}}{E}\right)^{b_3}
$$

где  $\Delta_{yc}$  - относительная усадка отверстия, %; а – натяг, %;

 $\boldsymbol{D}$  $\frac{D}{d}$ -степень толстостенности,  $\frac{\sigma_{0,2}}{E}$ <mark>о,2 <sub>—</sub> предел текучести условный,МПа</mark><br>*Е* — модуль упругости нормальный,МГ модуль упругости нормальный, МПа

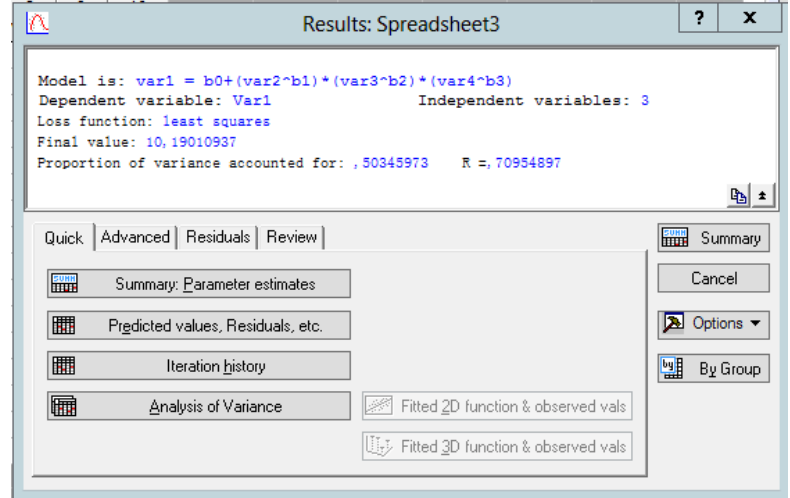

Рисунок 3.15 - Результаты проверки уравнения (*4*)

Получаем коэффициент корреляции R=0,709; то есть предложенное

уравнение описывает экспериментальные данные на 70,9%.

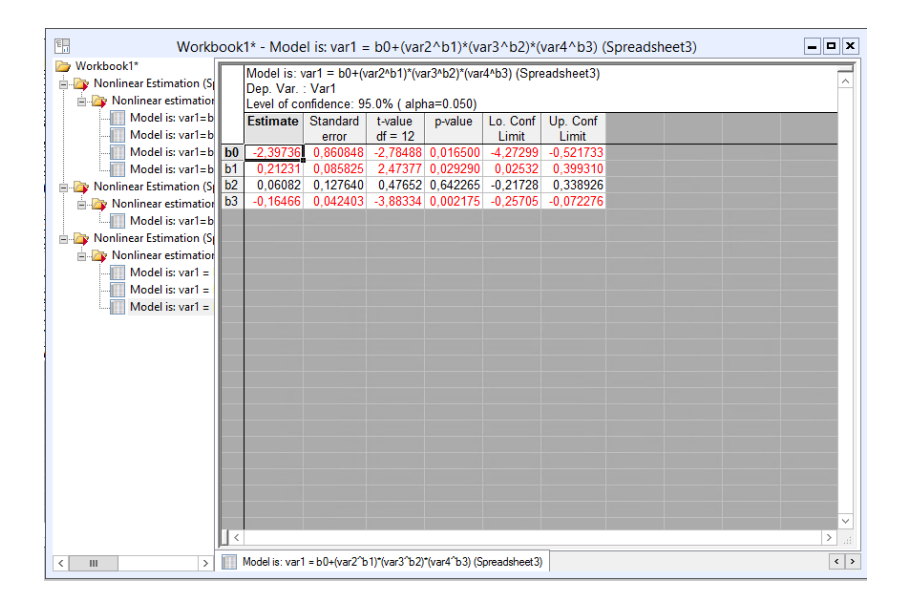

Рисунок 3.16 - Установленные коэффициенты для уравнения (*4*)

$$
\Delta_{\text{yc}} = -2,39736 + (a)^{0,21231} \cdot \left(\frac{D}{d}\right)^{0,006082} \cdot \left(\frac{\sigma_{0,2}}{E}\right)^{-0,16466}
$$

Таким образом, из всех исследованных уравнений наиболее точно экспериментальные данные описывает уравнение (*3*), его коэффициент корреляции составляет 80%:

$$
\Delta_{\text{yc}} = 0.005016 \cdot (a)^{0.676319} \cdot \left(\frac{D}{d}\right)^{0.133345} \cdot \left(\frac{\sigma_{0,2}}{E}\right)^{-0.705371}
$$

Данное уравнение действительно при:  $a = 1...5\%; D/d = 2...5;$  $\sigma_{0,2}$  $\frac{0.2}{E} = 0,000521...0,001733.$ 

### **3.5 Исследование погрешностей формы отверстий после дорнования**

Кривизна профиля внутренней поверхности  $(\rho)$  определяется по формуле:

$$
\rho = \Delta d_{max} - \Delta d_{min}
$$

Где:

 $\Delta d_{max}$  - Максимальное перемещение поверхности отверстия после дорнования;

 $\Delta d_{min}$  - Минимальное перемещение поверхности отверстия после дорнования;

1. Кривизна отверстия ( $\rho$ ) при материале сталь 45, степени толстостенности 2 и натяге 1%:

$$
\rho = 11,102 - 9,32 = 1,782 \text{ MKM}
$$

2. Кривизна отверстия ( $\rho$ ) при материале сталь 45, степени толстостенности 2 и натяге 5%:

$$
\rho = 117,03 - 102,93 = 14,1
$$
MKM

3. Кривизна отверстия ( $\rho$ ) при материале сталь45, степени толстостенности 5,

натяге 1%:

$$
\rho = 13,202 - 8,6691 = 4,5329
$$
MKM

4. Кривизна отверстия ( $\rho$ ) при материале сталь45, степени толстостенности 5, натяге 5%:

$$
\rho = 111{,}66 - 88{,}512 = 23{,}148
$$
MKM

5. Кривизна отверстия ( $\rho$ ) при материале M1, степени толстостенности 2 и натяге 1%:

$$
\rho = 0.5373 - 0.3066 = 0.2307
$$
MKM

6. Кривизна отверстия ( $\rho$ ) при материале M1, степени толстостенности 2 и натяге 5%:

$$
\rho = 28,538 - 25,234 = 3,304
$$
MKM

7. Кривизна отверстия ( $\rho$ ) при материале M1, степени толстостенности 5, натяге 1%:

$$
\rho = 0.96201 - 0.53817 = 0.42384 \text{ MKM}
$$

8. Кривизна отверстия ( $\rho$ ) при материале M1, степени толстостенности 5, натяге 5%:

$$
\rho = 27,341 - 23,206 = 4,135
$$
MKM

9. Кривизна отверстия ( $\rho$ ) при материале сталь20, степени толстостенности 2 и натяге  $1\%$ :

$$
\rho = 2,3203 - 1,1791 = 1,1412 \text{ MKM}
$$

10. Кривизна отверстия ( $\rho$ ) при материале сталь20, степени толстостенности 2 и натяге 5%:

$$
\rho = 96,22 - 85,106 = 11,114 \text{ MKM}
$$

11. Кривизна отверстия ( $\rho$ ) при материале сталь20, степени толстостенности 5, натяге 1%:

$$
\rho = 3,8162 - 1,9244 = 1,8918 \text{ MKM}
$$

12. Кривизна отверстия ( $\rho$ ) при материале сталь20, степени толстостенности 5,

натяге 5%:

$$
\rho = 90,946 - 72,167 = 18,779 \text{ MKM}
$$

13. Кривизна отверстия ( $\rho$ ) при материале Д16Т, степени толстостенности 2 и натяге 1%:

$$
\rho = 0.021133 - (-0.00444) = 0.025573 \text{ mkm}
$$

14. Кривизна отверстия ( $\rho$ ) при материале Д16Т, степени толстостенности 2 и натяге 5%:

$$
\rho = 72{,}597 - 68{,}053 = 4{,}544
$$
MKM

15. Кривизна отверстия ( $\rho$ ) при материале Д16Т, степени толстостенности 5, натяге 1%:

$$
\rho = 0.07749 - (-0.00089) = 0.07838 \text{ mkm}
$$

16. Кривизна отверстия ( $\rho$ ) при материале Д16Т, степени толстостенности 5, натяге 5%:

$$
\rho = 69,286 - 55,074 = 14,212 \text{ MKM}
$$

Таблица 3.5 Кривизна отверстий при обработке деталей из различных материалов, с различными степенями толстостенности при различных натягах

| $\rho(mkm)$        | Сталь45 | M1      | Сталь20 | Д16Т     |
|--------------------|---------|---------|---------|----------|
| Степень            |         |         |         |          |
| толстостенности=2  | 1,782   | 0,2307  | 1,1412  | 0,025573 |
| $\text{H}$ атяг=1% |         |         |         |          |
| степень            |         |         |         |          |
| толстостенности=5  | 4,5329  | 0,42384 | 1,8918  | 0,07838  |
| $\text{H}$ атяг=1% |         |         |         |          |
| Степень            |         |         |         |          |
| толстостенности=2  | 14,1    | 3,304   | 11,114  | 4,544    |
| $\text{H}$ атяг=5% |         |         |         |          |
| степень            |         |         |         |          |
| толстостенности=5  | 23,148  | 4,135   | 18,779  | 14,212   |
| $\text{H}$ атяг=5% |         |         |         |          |

#### **3.6 Выводы о погрешностях формы отверстий после дорнования**

1) Во всех исследованных случаях, с увеличением степени толстостенности, кривизна образующей отверстия увеличивается в 1,04…3,79 раза.

2) Во всех исследованных случаях, с увеличением натяга, кривизна образующей отверстия увеличивается в 5,1…181,3 раза.

3) Кривизна образующей отверстия существенно зависит и от механических свойств материала. В частности, при обработке М1 кривизна отверстий составляла 0,2…4,1 мкм; при обработке Д16Т –  $0,03...14,2$  мкм; при обработке стали  $20 - 1,1...18,8$  мкм; при обработке стали 45 – 1,8…23,1 мкм.

#### **Заключение**

1. С увеличением натяга дорнования усадка отверстия практически во всех исследованных случаях увеличивается. В частности, при обработке меди М1 с увеличением натяга с 1 до 5% усадка увеличивается в 3,9…4,2 раза, а при обработке стали 20 – в 1,2…1,3 раза.

2. При обработке тонкостенной втулки из алюминиевого сплава Д16Т, со степенью толстостенности 2, с малым натягом равным 1%, имеет место отрицательная усадка отверстия (разбивка). Величина разбивки составляет 1,0001%

3. Степень толстостенности втулок оказывает слабое влияние на величину усадки отверстия, однако может влиять на нее в сочетании с большим натягом равным 5%. В частности, при обработке стали 45, увеличение степени толстостенности с 2 до 5 приводит к увеличению усадки в 3,4 раза, а при обработке Д16Т – в 2,4 раза. Необходимо отметить, что при обработке с аналогичным натягом аналогичных по геометрических параметрам втулок из меди М1 и стали 20 такое влияние не обнаруживается.

4. Влияние механических свойств материала (модуля упругости и предела текучести) на усадку отверстий оказывается сложным. Установлено, что изменение этих параметров в сочетании с извенением натяга дарнования может приводить как к увеличению, так и к уменьшению величины усадки.

5. Во всех исследованных случаях, с увеличением степени толстостенности, кривизна образующей отверстия увеличивается в

65

1,04…3,79 раза.

6. Во всех исследованных случаях, с увеличением натяга, кривизна образующей отверстия увеличивается в 5,1…181,3 раза.

7. Кривизна образующей отверстия существенно зависит и от механических свойств материала. В частности, при обработке М1 кривизна отверстий составляла 0,2…4,1 мкм; при обработке Д16Т – 0,03…14,2 мкм; при обработке стали 20 – 1,1…18,8 мкм; при обработке стали 45 – 1,8…23,1 мкм.
# **ЗАДАНИЕ ДЛЯ РАЗДЕЛА**

# «ФИНАНСОВЫЙ МЕНЕДЖМЕНТ, РЕСУРСОЭФФЕКТИВНОСТЬ

# И РЕСУРСОСБЕРЕЖЕНИЕ»

Студенту:

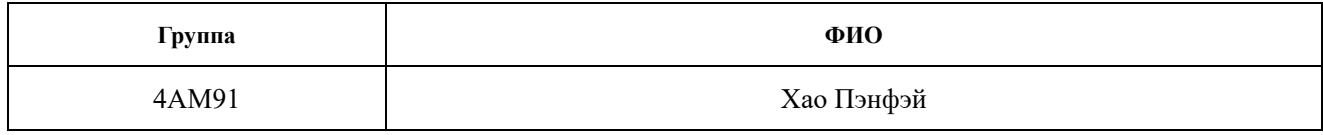

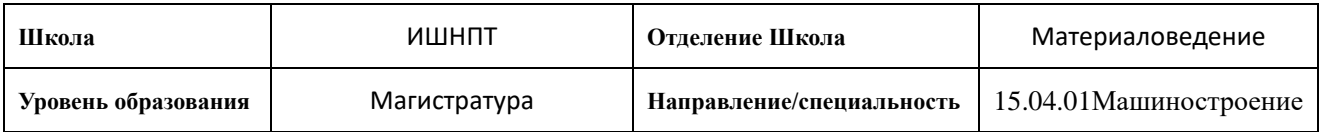

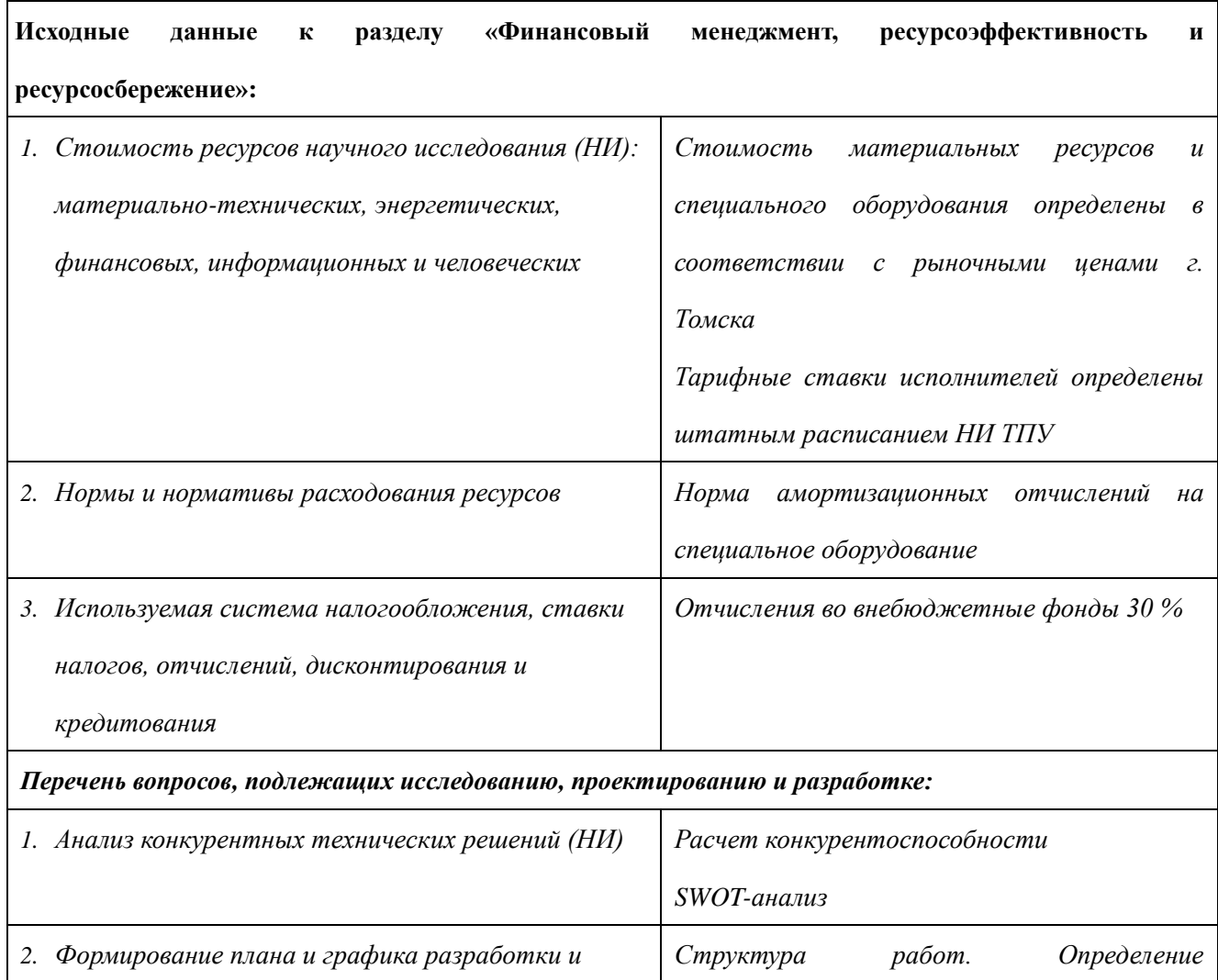

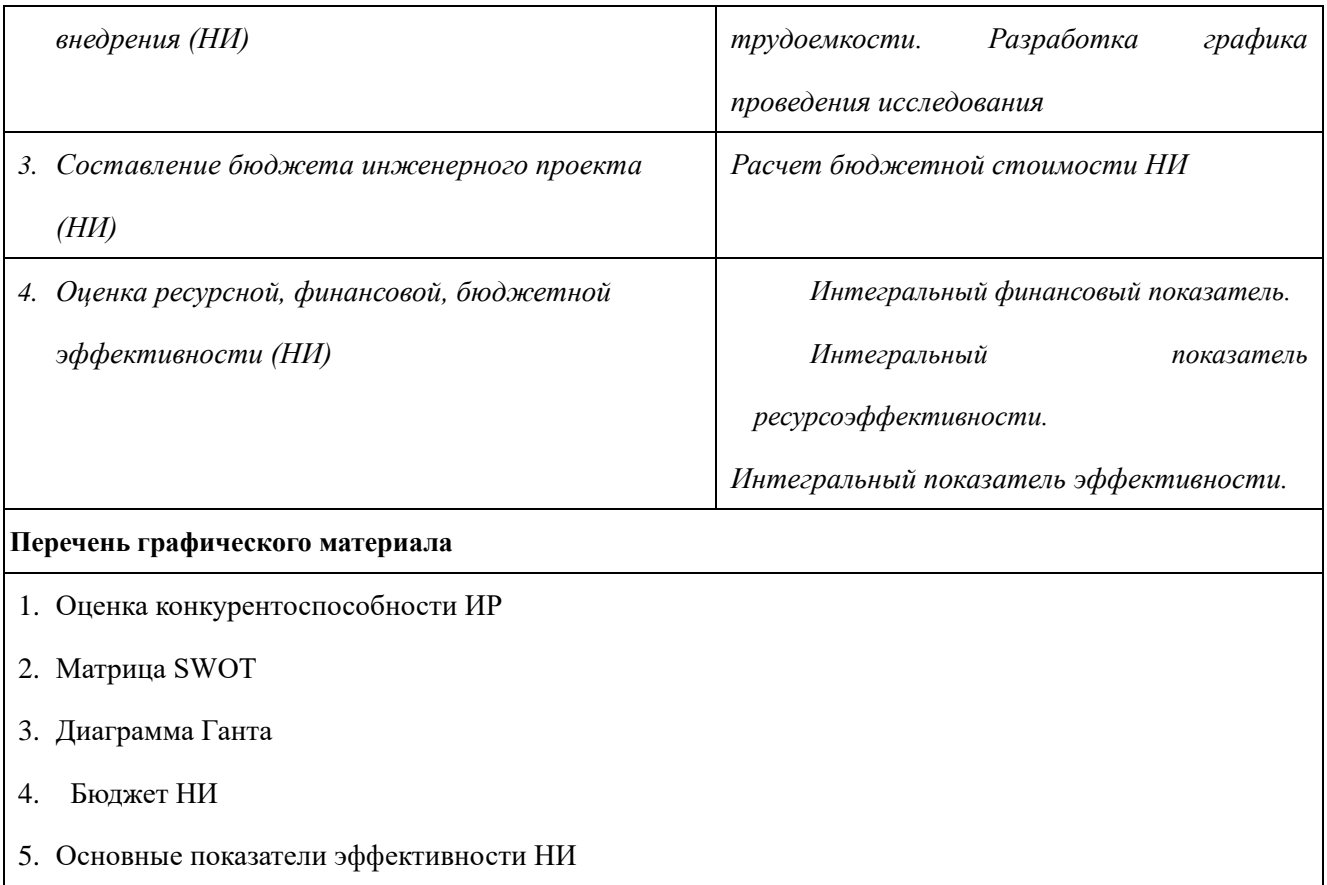

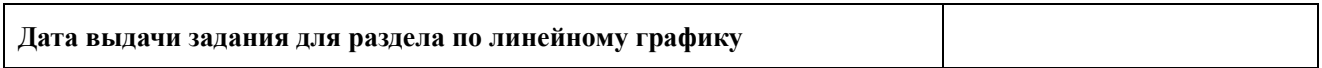

#### **Задание выдал консультант:**

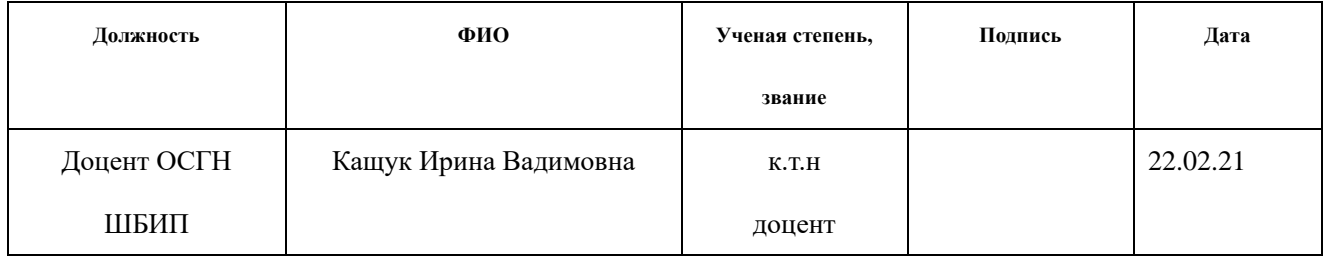

### **Задание принял к исполнению студент:**

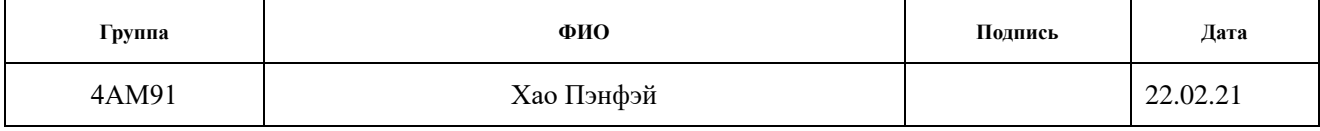

# **4. Финансовый менеджмент, ресурсоэффективность и ресурсосбережение**

#### **Введение**

Основная цель данного раздела – оценить перспективность развития и планировать финансовую и коммерческую ценность конечного продукта, представленного в рамках исследовательской работы. Коммерческая ценность определяется не только наличием более высоких технических характеристик над конкурентными разработками, но и тем, насколько быстро разработчик сможет ответить на следующие вопросы – будет ли продукт востребован на рынке, какова будет его цена, каков бюджет научного исследования, какое время будет необходимо для продвижения разработанного продукта на рынок.

Данный раздел, предусматривает рассмотрение следующих задач:

• Оценка коммерческого потенциала разработки.

• Планирование научно-исследовательской работы.

• Расчет бюджета научно-исследовательской работы.

• Определение ресурсной, финансовой, бюджетной эффективности исследования.

Целью НИР является исследовать влияние режимов дорнования и параметров заготовки на усадку отверстия.

# 4.1 Оценка коммерческого потенциала и перспективности

# проведения исследований с позиции ресурсоэффективности

# и ресурсосбережения

# 4.1.1 Анализ конкурентных технических решений

В ходе исследования были рассмотрены две конкурирующие разработки о покрытиях различного состава:

1) Моделирование усадки отверстия втулок после обработки дорнованием в

# ANSYS;

2) Влияние режимов дорнования и параметров заготовки на усадку отверстия

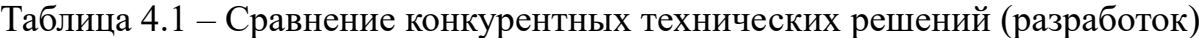

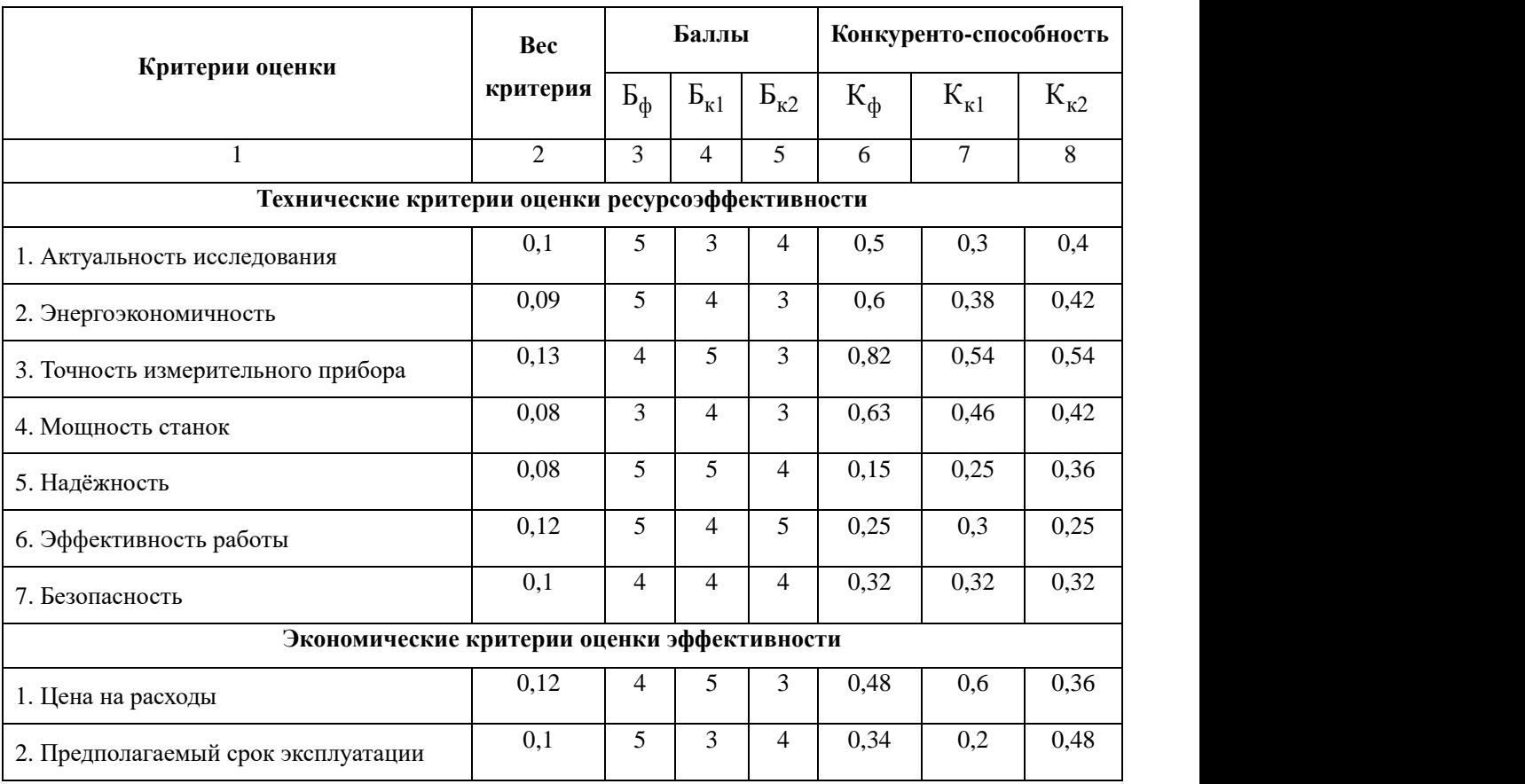

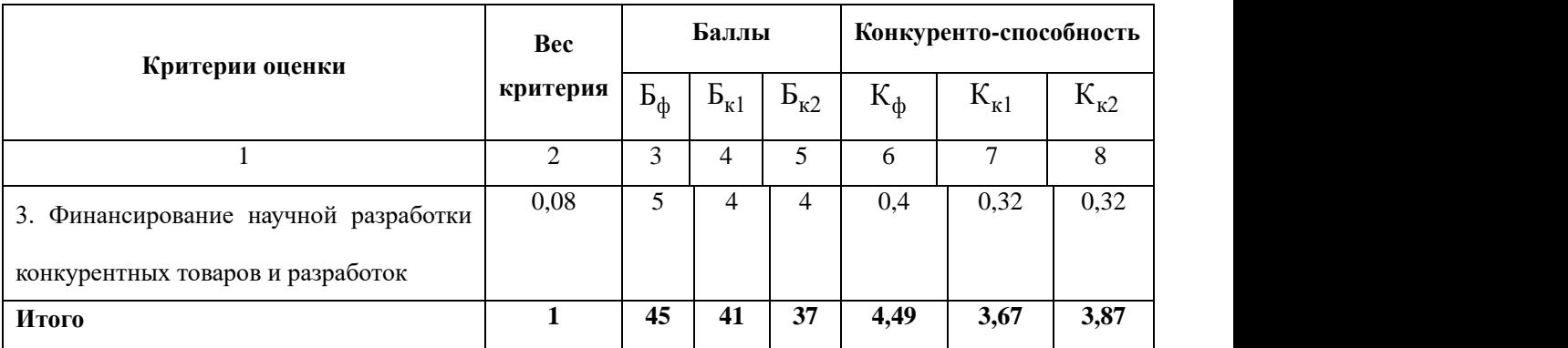

Расчет конкурентоспособности, на примере стабильности срабатывания, определяется по формуле:

$$
K = \sum B_i \times B_i = 0.1 \times 4 = 0.4
$$

,

где  $K$  – конкурентоспособность проекта;  $B_i$  – вес показателя (в долях единицы);  $\left| \begin{array}{l} E_i \end{array} \right|$  балл показателя.

Проведенный анализ конкурентных технических решений показал, что исследование является наиболее актуальным и перспективным, имеет конкурентоспособность.

#### 4.1.2 SWOT-анализ

Для исследования внешней и внутренней среды проекта, в этой работе проведен SWOT-анализ с детальной оценкой сильных и слабых сторон исследовательского проекта, а также его возможностей и угроз.

Первый этап, составляется матрица SWOT, в которую описаны слабые и сильные стороны проекта и выявленные возможности и угрозы для реализации

проекта, которые проявились или могут появиться в его внешней среде, приведены в таблице 4.2.

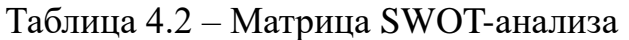

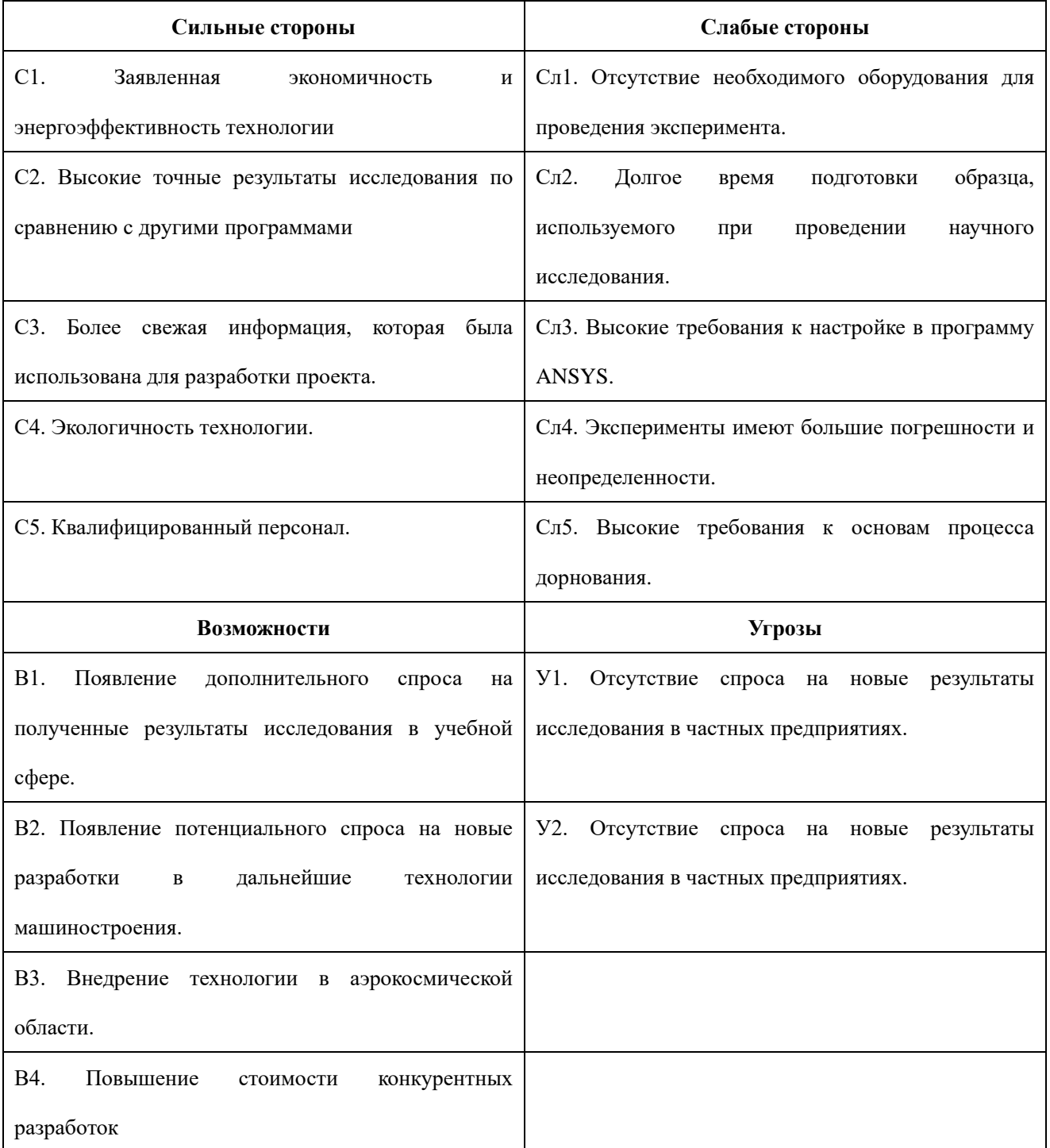

На втором этапе на основании матрицы SWOT строятся интерактивные

матрицы возможностей и угроз, позволяющие оценить эффективность проекта, а также надежность его реализации. Соотношения параметров представлены в таблицах 4.3–4.6.

Таблица 4.3 – Интерактивная матрица проекта «Возможности проекта и сильные стороны»

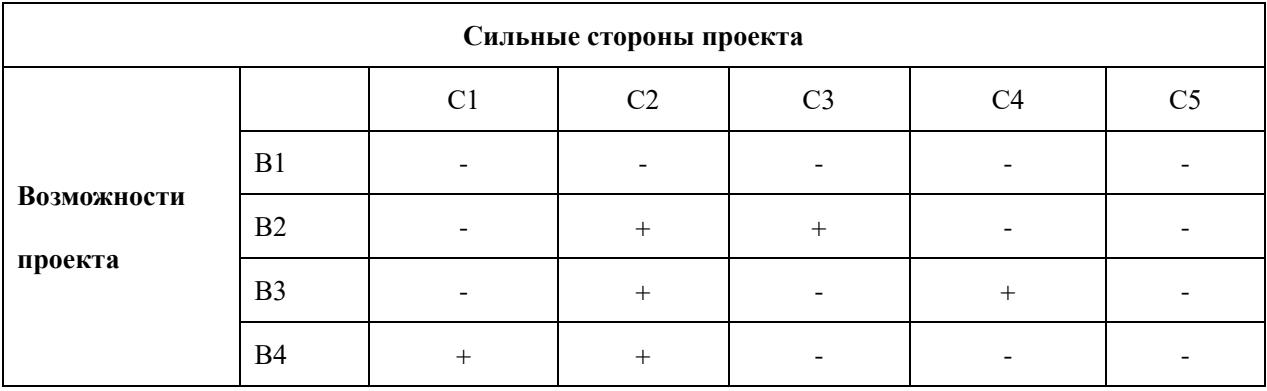

Таблица 4.4 – Интерактивная матрица проекта «Возможности проекта и слабые

стороны»

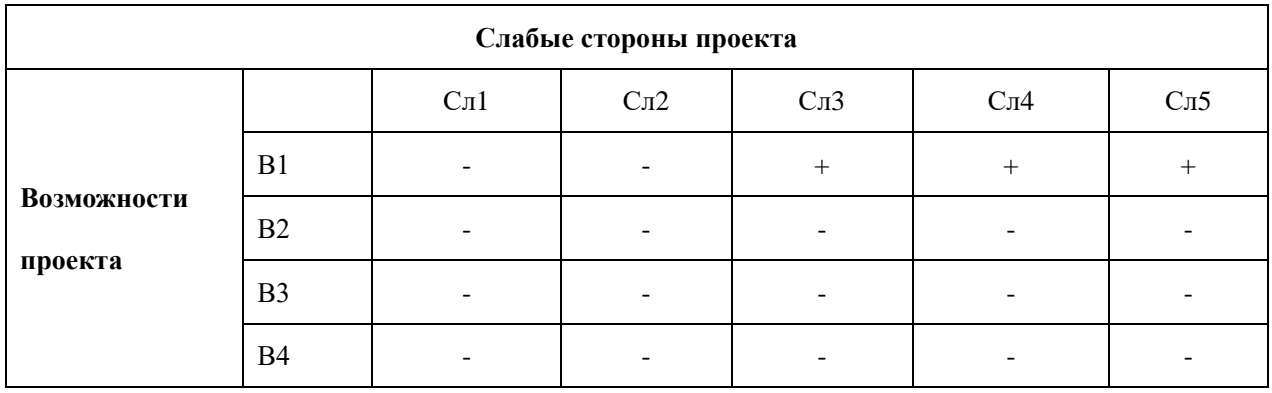

Таблица 4.5 – Интерактивная матрица проекта «Угрозы проекта и сильные

стороны»

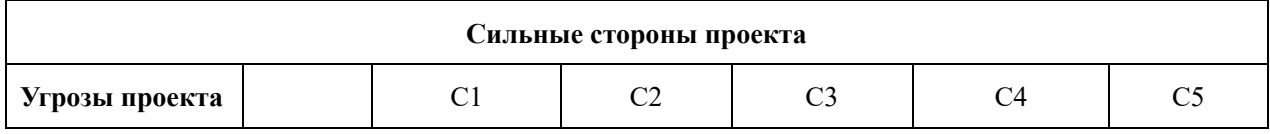

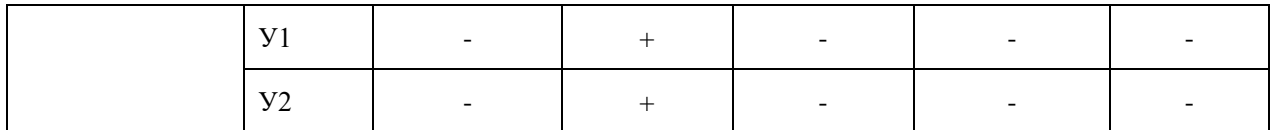

Таблица 4.6 – Интерактивная матрица проекта «Угрозы проекта и слабые стороны»

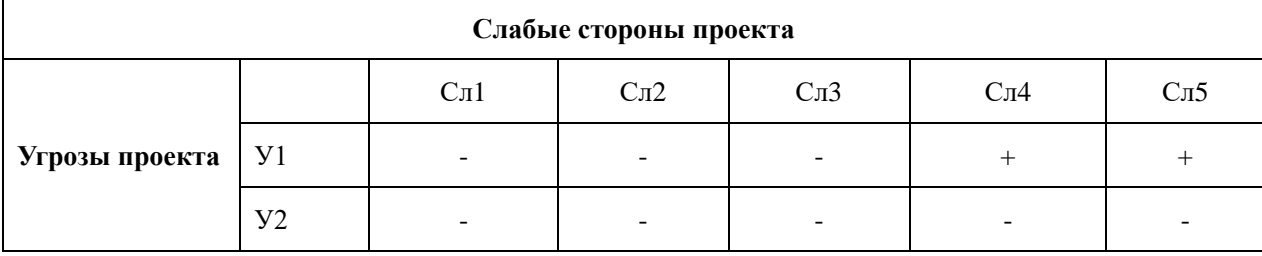

Результаты анализа представлены в итоговую таблицу 4.7.

# Таблица 4.7 – Итоговая таблица SWOT-анализа

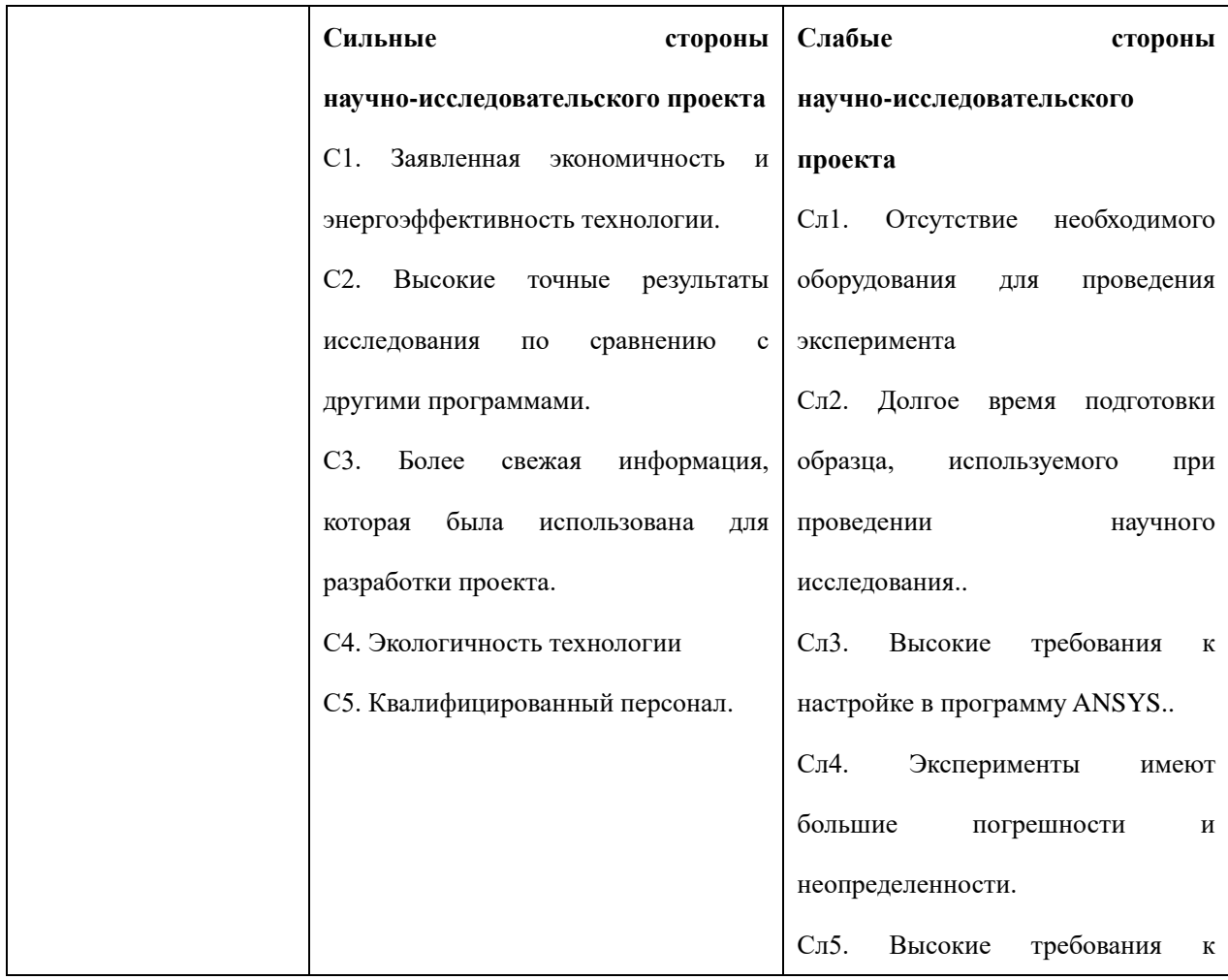

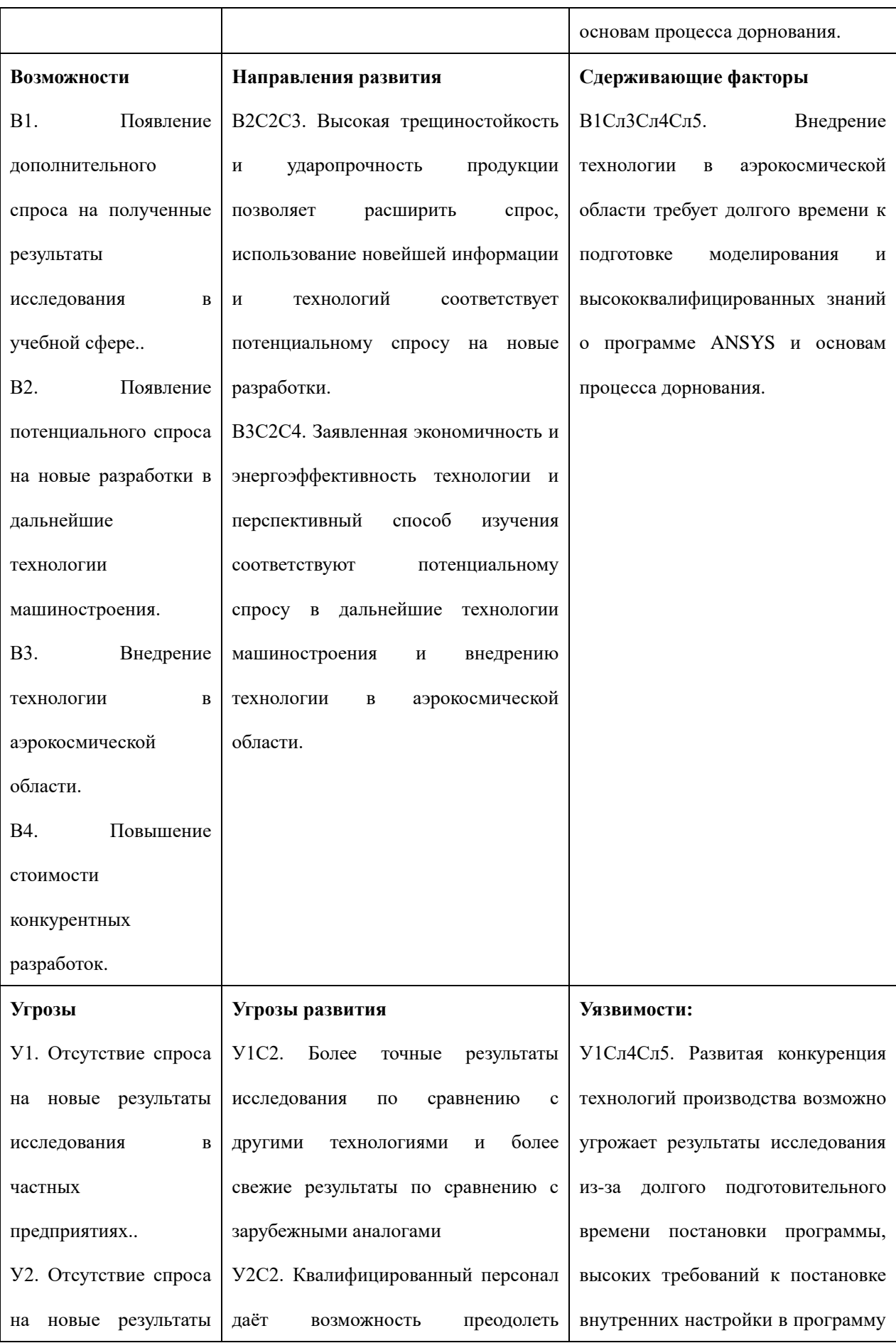

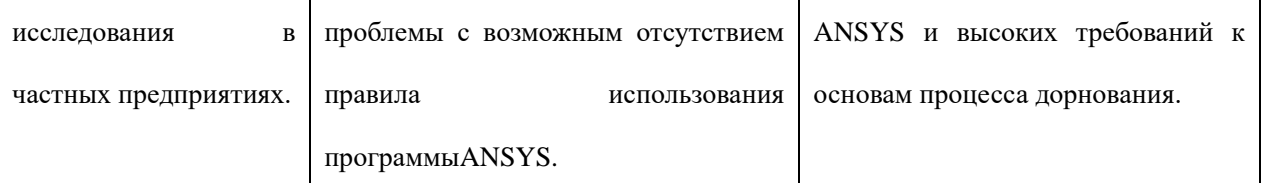

В результате SWOT-анализа показано, что на преимущества разрабатываемой технологии преобладают над ее недостатками. Данные недостатки, которые на данный момент на практике не устранены, но в теории уже есть возможности для их устранения. Результаты анализа учтены в дальнейшей научно-исследовательской разработке.

## **4.2 Планирование научно-исследовательских работ**

# 4.2.1 Структура работ в рамках научного исследования

Планирование комплекса научно-исследовательских работ осуществляется в порядке:

- определение структуры работ в рамках научного исследования;
- определение количества исполнителей для каждой из работ;
- установление продолжительности работ;
- построение графика проведения научных исследований.

Для оптимизации работ удобно использовать классический метод линейного планирования и управления.

Результатом такого планирования является составление линейного графика выполнения всех работ. Порядок этапов работ и распределение исполнителей для данной научно-исследовательской работы, приведен в таблице 4.8.

Таблица 4.8 – Перечень этапов, работ и распределение исполнителей

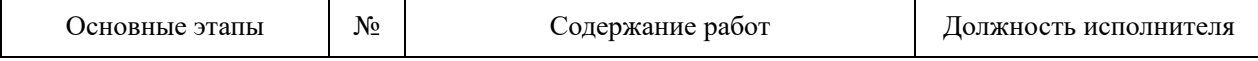

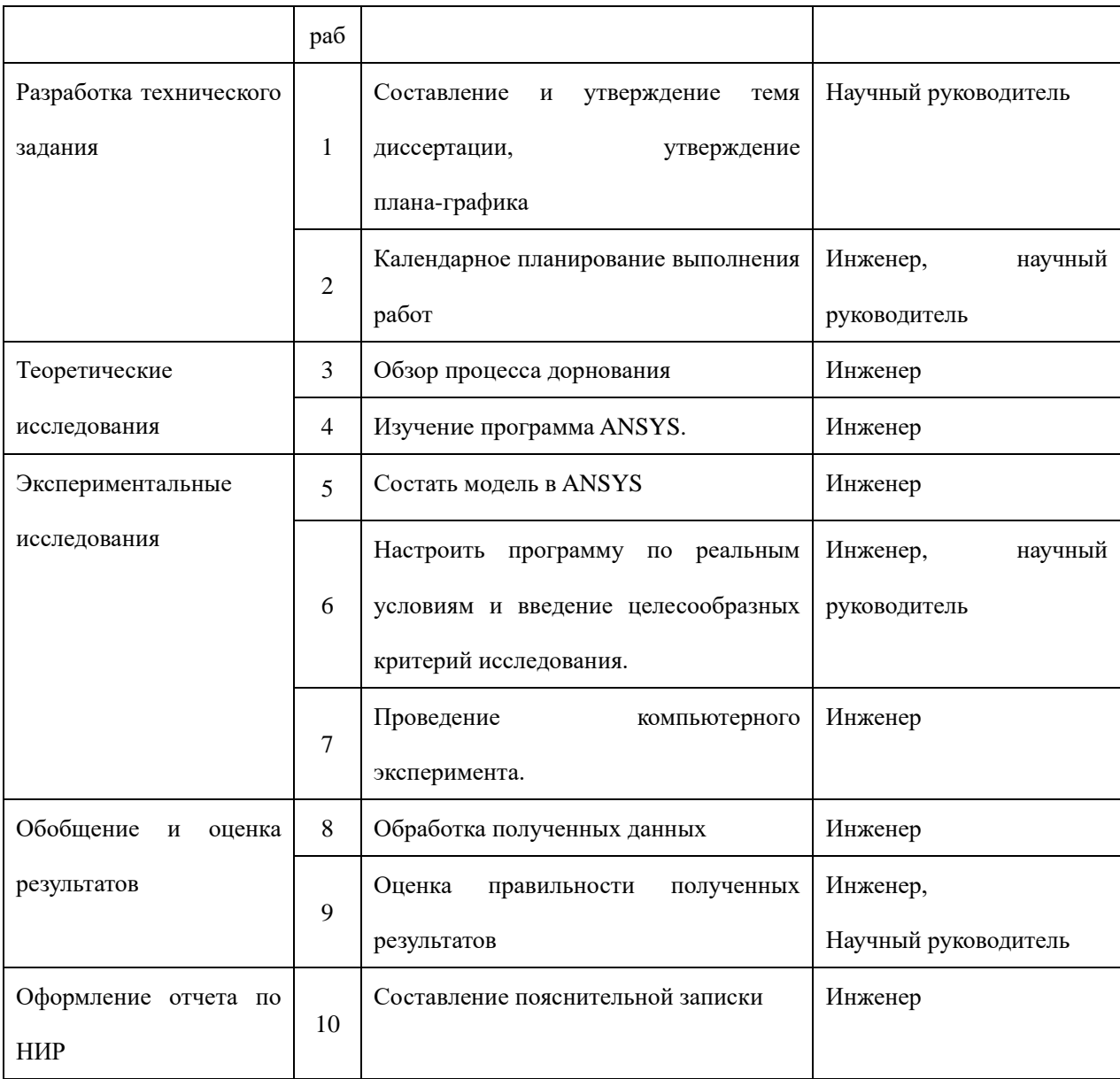

# 4.2.2 Определение трудоемкости выполнения работ и разработка графика

#### проведения

При проведении научных исследований основную часть стоимости разработки составляют трудовые затраты, поэтому определение трудоемкости проводимых работ является важным этапом составления бюджета.

Для определения ожидаемого (среднего) значения трудоемкости использована следующая формула:

$$
t_{\text{ox}i} = \frac{3t_{\text{min}i} + 2t_{\text{max}i}}{5},
$$
 (4.1)

где <sup>t</sup> « исторов трудоемкость выполнения i-ой работы, человеко-дни;  $^{\it t_{\rm min}}$  <sub>—</sub> минимально возможная трудоемкость выполнения заданной i-ой работы, человеко-дни;

 $^t$ <sub>max*i* — максимально возможная трудоемкость выполнения заданной i-ой</sub> работы, человеко-дни.

Зная величину ожидаемой трудоемкости, можно определить продолжительность каждой i-ой работы в рабочих днях Трi, при этом учитывается параллельность выполнения работ разными исполнителями. Данный расчѐт позволяет определить величину заработной платы.

$$
T_{p_i} = \frac{t_{\text{ox}i}}{\mathbf{q}_i} \tag{4.2}
$$

где <sup>Г<sub>рі</sub></sup> — продолжительность одной работы, рабочие дни;

 $t_{\rm osc}$  <sub>—</sub> ожидаемая трудоемкость выполнения одной работы, человеко-дни;

<sup>Ч</sup>*<sup>i</sup>* – численность исполнителей, выполняющих одновременно одну и ту же работу на данном этапе, чел.

Для перевода длительности каждого этапа из рабочих в календарные дни, необходимо воспользоваться формулой (4.3):

$$
T_{\scriptscriptstyle{\kappa i. \scriptscriptstyle{UH}\scriptscriptstyle{\jmath}}\scriptscriptstyle{\kappa\scriptscriptstyle{\kappa}}} = T_{\scriptscriptstyle{\rho i}} \cdot k_{\scriptscriptstyle{\kappa a n}} \,,
$$

(4.3)

где *Т*k*<sup>i</sup>* – продолжительность выполнения i-й работы в календарных днях; *Т*р*<sup>i</sup>* – продолжительность выполнения i-й работы в рабочих днях;

 $k_{_{\kappa a n}}\,$  – календарный коэффициент.

Календарный коэффициент определяется по формуле:

$$
k_{\text{Raj. UHOR}} = \frac{T_{\text{Raj}}}{T_{\text{Raj}} - T_{\text{BOL}} - T_{\text{np}}} = \frac{365}{365 - 104 - 14} = 1,48
$$
\n
$$
(4.4)
$$

где *кал* – общее количество календарных дней в году; *вых* – общее количество выходных дней в году;  $T_{np}$  – общее количество праздничных дней в году.

Расчеты временных показателей проведения научного исследования обобщены в таблице 4.9.

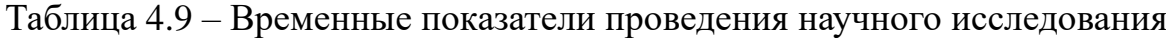

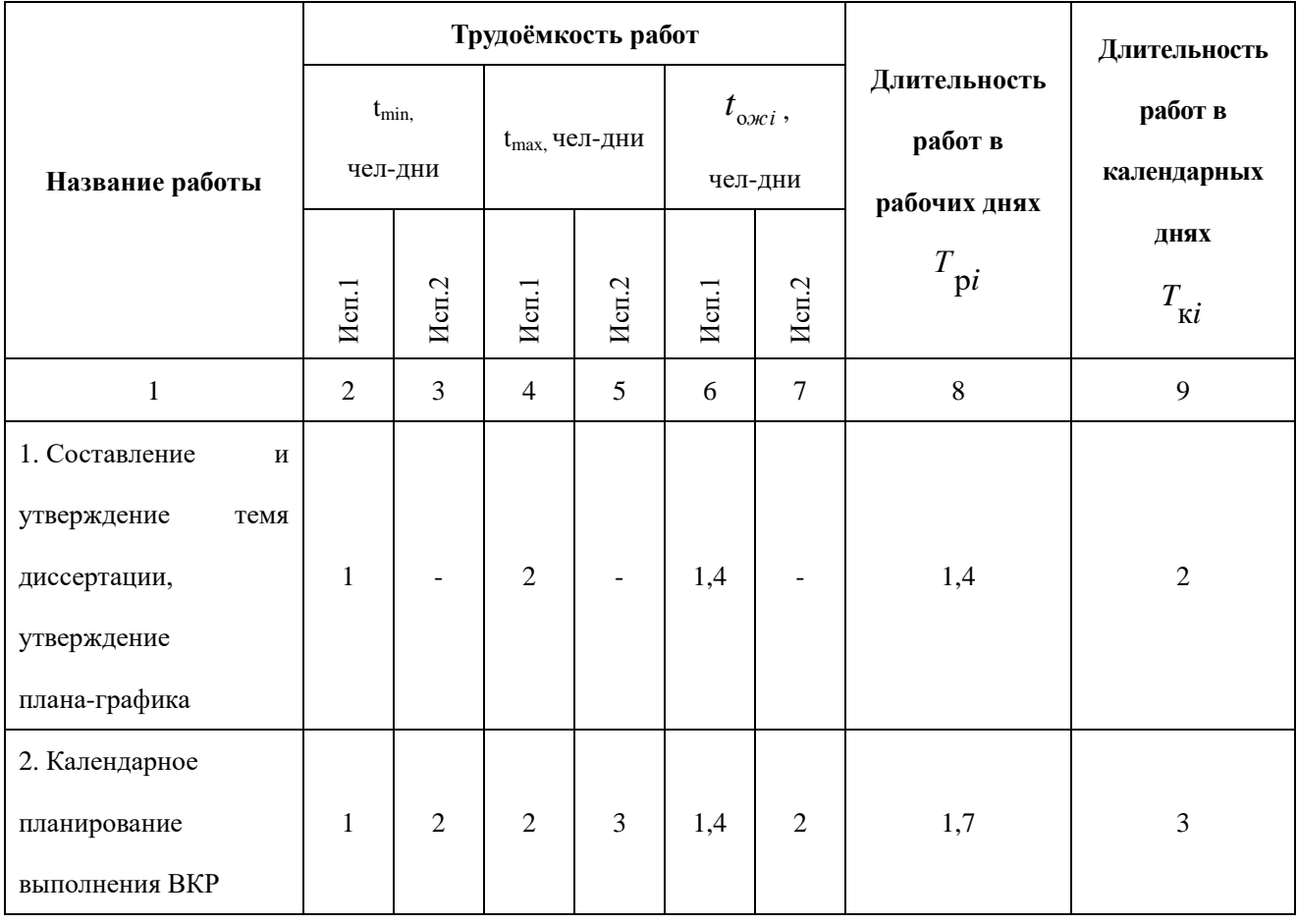

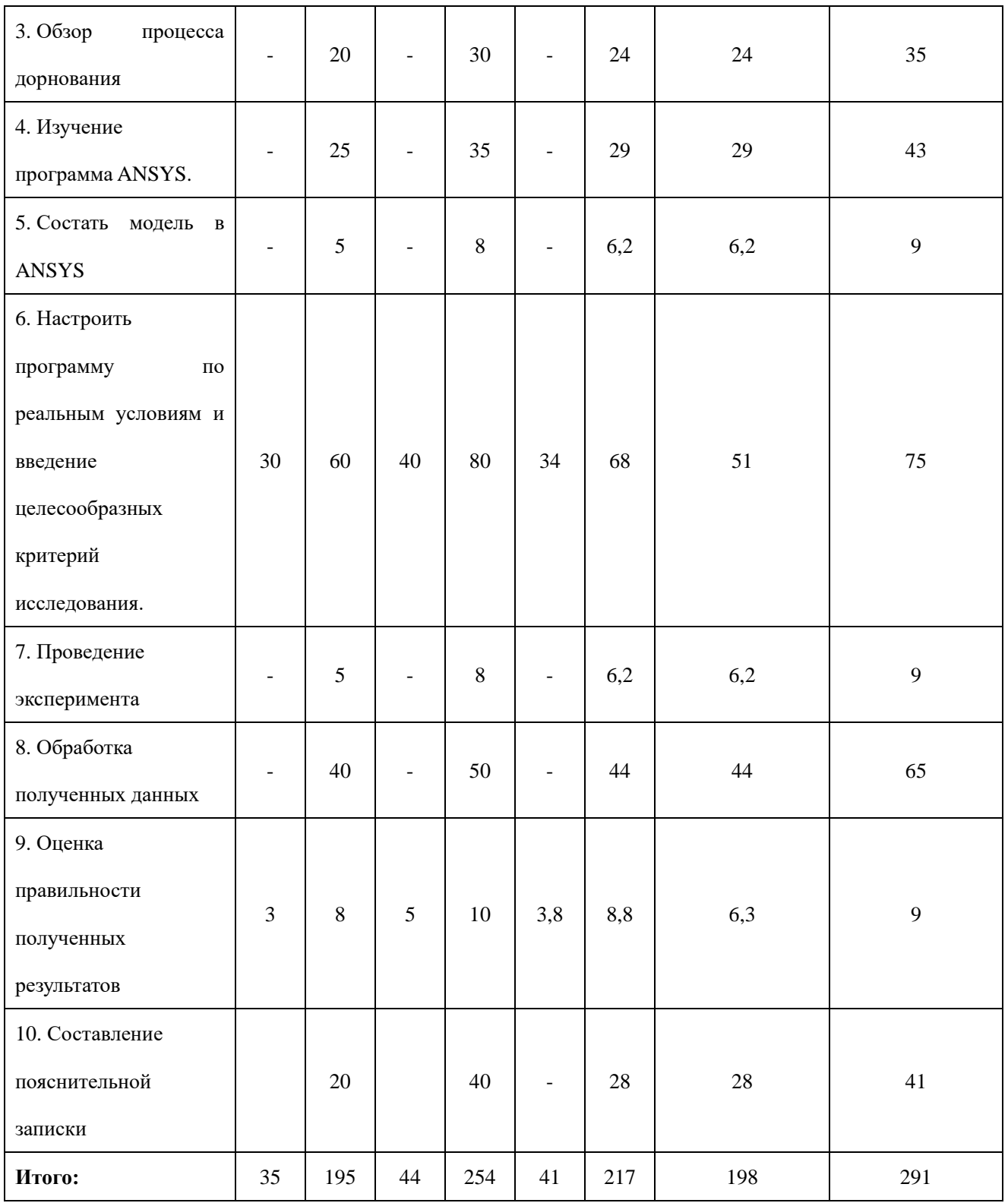

*Примечание:* Исп. 1 – научный руководитель, Исп. 2 –инженер.

На основе таблицы составлен календарный план-график выполнения проекта с использованием диаграммы Ганта (таблица 4.10).

Таблица 4.10 – Диаграмма Ганта

![](_page_86_Picture_238.jpeg)

*Примечание:*

![](_page_86_Picture_2.jpeg)

 $\sum$  – Исп. 1 (научный руководитель),  $\sum$  – Исп. 2 (инженер)

#### 4.3 Бюджет научно-технического исследования

При планировании бюджета научно-технического исследования учитывались все виды расходов, связанных с его выполнением. В этой работе использовать следующую группировку затрат по следующим статьям:

- материальные затраты научно-исследовательской работы (НИР);
- затраты на специальное оборудование для экспериментальных работ;
- основная заработная плата исполнителей темы;
- дополнительная заработная плата исполнителей темы;
- отчисления во внебюджетные фонды (страховые отчисления);
- накладные расходы НИР.

4.3.1 Расчет материальных затрат научно-технического исследования

Данная часть включает затрат всех материалов, используемых при исследовании. Результаты расчета затрат представлены в таблице 4.11.

Таблица 4.11 –Материальные затраты

![](_page_87_Picture_122.jpeg)

# 4.3.2 Расчет амортизации специального оборудования

Расчет сводится к определению амортизационных отчислений, так как оборудование было приобретено до начала выполнения данной работы и эксплуатировалось раннее, поэтому при расчете затрат на оборудовании учитываем только рабочие дни по данной теме.

Расчет амортизации проводится следующим образом:

Норма амортизации: рассчитывается по формуле:

$$
H_A = \frac{1}{n},\tag{4.5}
$$

где *n*– срок полезного использования в количестве лет.

Амортизация оборудования рассчитывается по формуле:

$$
A = \frac{H_A H}{12} \cdot m \,,\tag{4.6}
$$

где  $M$  – итоговая сумма, тыс. руб.;  $m$  – время использования, мес.

![](_page_88_Picture_166.jpeg)

![](_page_88_Picture_167.jpeg)

Рсасчитаем норму амортизации для ноутбука, с учѐтом того, что срок полезного использования составляет 3 года:

$$
H_A = \frac{1}{n} = \frac{1}{5} = 0.2
$$

Общую сумму амортизационных отчислений находим следующим образом:

$$
A = \frac{H_A H}{12} \times m = \frac{0.2 \times 55000}{12} \times 10 = 9166 \text{ py6}
$$

где И – итоговая сумма, тыс. руб.;

*m* – время использования, мес

# 4.3.3 Основная заработная плата исполнителей темы

В данном разделе рассчитывается заработная плата инженера и руководителя, помимо этого необходимо рассчитать расходы по заработной плате, определяемые трудоемкостью проекта и действующей системой оклада.

Основная заработная плата <sup>3</sup> <sub>оси</sub> одного работника рассчитывается по следующей формуле:

$$
3_{\text{och}} = 3_{\text{dn}} \cdot T_p \tag{4.7}
$$

где *дн З* – среднедневная заработная плата, руб.; *<sup>Т</sup><sup>р</sup>* – продолжительность работ, выполняемых работником, раб.дн. (таблица 4.9).

Среднедневная заработная плата рассчитывается по формуле:

Для шестидневной рабочей недели (рабочая неделя руководителя):

$$
3_{\mu H1} = \frac{3_{\mu} \times M}{F_{\mu}} = \frac{54600 \times 10.3}{246} = 2286 \text{ py6} \tag{4.8}
$$

где *м З* – месячный должностной оклад работника, руб.; *<sup>F</sup><sup>д</sup>* –

действительный годовой фонд рабочего времени научно-технического персонала, раб. дней; *М* – количество месяцев работы без отпуска в течение года:

 $-$  при отпуске в 28 раб. дня –  $\,M=11,2\,$  месяца, 5-дневная рабочая неделя;  $-$  при отпуске в 56 раб. дней — $^{M=10,3}$  месяца, 6-дневная рабочая неделя. Для пятидневной рабочей недели (рабочая неделя инженера):

$$
3_{\mu H2} = \frac{3_{\mu} \times M}{F_A} = \frac{37050 \times 11.2}{213} = 1948 \text{ py6}
$$
 (4.9)

Должностной оклад работника за месяц:

– для руководителя:

$$
3_{\text{m1}} = 3_{\text{mc1}} \times (1 + k_{\text{np}} + k_{\text{A}}) \times k_{\text{p}} = 28000 \times (1 + 0.3 + 0.2) \times 1.3 = 54600 \text{ py6}
$$
\n
$$
(4.10)
$$

– для инженера:

$$
3_{\text{m2}} = 3_{\text{m2}} \times (1 + k_{\text{np}} + k_{\text{A}}) \times k_{\text{p}} = 19000 \times (1 + 0.3 + 0.2) \times 1.3 = 37050 \text{ py} \quad (4.11)
$$

где <sup>3</sup> <sup>пс</sup> – заработная плата, согласно тарифной ставке, руб.; <sup>k</sup> – премиальный коэффициент, равен 0,3;  $k_{\scriptscriptstyle (\!\phi\!)}$  – коэффициент доплат и надбавок, равен 0,2; *р k* – районный коэффициент, равен 1,3 (для г. Томска).

Таблица 4.13 – Баланс рабочего времени исполнителей

| Показатели рабочего времени | Руководитель | Инженер |  |
|-----------------------------|--------------|---------|--|
| Календарное число дней      | 365          | 365     |  |
| Количество нерабочих дней   | 52/14        | 104/14  |  |
| выходные дни                |              |         |  |
| праздничные дни             |              |         |  |
| Потери рабочего времени     | 48/5         | 24/10   |  |
|                             |              |         |  |

![](_page_91_Picture_236.jpeg)

Таблица 4.14 – Расчет основной заработной платы исполнителей

| Исполнители<br>НИ | $3_{mc}$ , py $6$ | $k_{np}$ | $k_{\delta}$ | $k_{p}$ | $3_{\mu}$ , py $6$ |      | $3_{\delta\theta}$ , py $6 \mid T_p$ , pa $6.\partial\theta$ . | $3_{ocu}$ , py $6$ |
|-------------------|-------------------|----------|--------------|---------|--------------------|------|----------------------------------------------------------------|--------------------|
| Руководитель      | 28000             | 0,3      | 0,2          | 1,3     | 54600              | 2286 | 41                                                             | 93726              |
| Инженер           | 19000             | 0,3      | 0,2          | 1,3     | 37050              | 1948 | 217                                                            | 422716             |
| Итого:            |                   |          |              |         |                    |      | 516442                                                         |                    |

# 4.3.4 Дополнительная заработная плата исполнителей темы

Дополнительная заработная плата определяется по формуле:

– для руководителя:

$$
3_{\text{A}on1} = k_{\text{A}on} \times 3_{\text{OCH}} = 0.15 \times 93726 = 14058.9 \text{ py6.}
$$
 (4.12)

– для инженера:

$$
3_{\text{A}on2} = k_{\text{A}on} \times 3_{\text{OCH}} = 0.15 \times 422716 = 63407.4 \text{ py6},\tag{4.13}
$$

где *доп k* – коэффициент дополнительной заработной платы (на стадии проектирования принимаем равным 0,15).

4.3.5 Отчисления во внебюджетные фонды (страховые отчисления) Отчисления во внебюджетные фонды определяется по формуле: – для руководителя:

 $3_{\text{b}} = k_{\text{b}} \times (3_{\text{och1}} + 3_{\text{qon1}}) = 0.3 \times (93726 + 14058.9) = 32335.47 \text{ py6}.$  (4.14)

– для инженера:

$$
3_{\text{BHe62}} = k_{\text{BHe6}} \times (3_{\text{oCH1}} + 3_{\text{AOH1}}) = 0.3 \times (422716 + 63407.4) = 145837.02 \text{ py6}
$$
 (4.15)

где *внеб k* – коэффициент отчислений на уплату во внебюджетные фонды (пенсионный фонд, фонд ОМС и социальное страхование). Общая ставка взносов составляет в 2020 году – 30% (ст. 425, 426 НК РФ).

#### 4.3.6 Накладные расходы

Накладные расходы учитывают прочие затраты организации, не попавшие в предыдущие статьи расходов: печать и ксерокопирование материалов исследования, оплата услуг связи, электроэнергии, почтовые и телеграфные расходы, размножение материалов и т.д.

Величина накладных расходов определяется по формуле

$$
\mathcal{G}_{\text{max}} = (\text{cymma crare\"{n1} \div 5}) \cdot k_{\text{np}},\tag{4.16}
$$

где *нр k* – коэффициент, учитывающий накладные расходы. Величина коэффициента принимается равной 0,16.

| Статьи   |          |            |            |           |           |           |           |  |
|----------|----------|------------|------------|-----------|-----------|-----------|-----------|--|
| 1        | 2        | 3          | 4          | 5         | 6         | 7         | 8         |  |
| Материал | Амортиза | Основная   | Дополните  | Отчислени | Итого без | Накладные | Стоимость |  |
| ы, руб   | ция, руб | заработная | льная      | я на      | накладных | расходы   | бюджета   |  |
|          |          | плата      | заработная | социальны | рас ходов |           |           |  |
|          |          |            | плата      | е нужды   |           |           |           |  |
| 4690     | 9166     | 516442     | 77466,3    | 178172,4  | 785936,79 | 125749,89 | 911686,68 |  |

Таблица 4.15 – Группировка затрат по статьям

На основании полученных данных по отдельным статьям затрат составляется бюджет НИ «Исследование влияния количества циклов дорнования на формирующиеся остаточные напряжения, точность размера и формы отверстий» по форме, приведенной в таблице 4.16. В таблице также представлено определение бюджета затрат двух конкурирующих научно-исследовательских проектов.

![](_page_93_Picture_195.jpeg)

![](_page_93_Picture_196.jpeg)

![](_page_94_Picture_128.jpeg)

Где:

*Исп.2 – Аналог 1 Исп.3- Аналог 2*

4.4 Определение ресурсной (ресурсосберегающей), финансовой, бюджетной,

социальной и экономической эффективности исследования

Для определения эффективности исследования рассчитан интегральный показатель эффективности научного исследования путем определения интегральных показателей финансовой эффективности и ресурсоэффективности.

В ходе исследования были рассмотрены две конкурирующие разработки о покрытиях различного состава:

1) Моделирование усадки отверстия втулок после обработки дорнованием в

ANSYS;

.

2) Влияние режимов дорнования и параметров заготовки на усадку отверстия

#### 4.4.1Интегральный показатель финансовой эффективности

научного исследования получен в процессе оценки бюджета затрат трех вариантов исполнения научного исследования. Для этого наибольший интегральный показатель реализации технической задачи принят за базу расчета (как знаменатель), с которым соотносится финансовые значения по всем вариантам исполнения.

Интегральный финансовый показатель разработки рассчитывается как:

$$
I_{\phi^{\text{unip}}}^{ucn.i} = \frac{\Phi_{\text{pi}}}{\Phi_{\text{max}}},\tag{4.17}
$$

где  $I_{\text{\tiny{dump}}}^{ucn}$ финр  $I_{\scriptscriptstyle \rm dump}^{\scriptscriptstyle \rm ucn.i}$  — интегральный финансовый показатель разработки; Фр*<sup>i</sup>* – стоимость *i*-го варианта исполнения;

 $\Phi_{\text{max}}$  – максимальная стоимость исполнения.

 $\Phi$ текущ.проект = 911686,68 руб,  $\Phi$ исп.1 = 1525383,3 руб,  $\Phi$ исп.2 = 532281,5 руб.

$$
I_{\phi\mu\mu p}^{\text{rekyu,}\text{mpoexr}} = \frac{\Phi_{\text{rekyu,}\text{mpoexr}}}{\Phi_{max}} = \frac{911686,68}{1525383,3} = 0,597
$$

$$
I_{\phi\mu\mu p}^{\text{ucn.3}} = \frac{\Phi_{\text{ucn.3}}}{\Phi_{max}} = \frac{532281,5}{1525383,3} = 0,349
$$

$$
I_{\phi\mu\mu p}^{\text{ucn.2}} = \frac{\Phi_{\text{ucn.2}}}{\Phi_{max}} = \frac{1525383,3}{1525383,3} = 1
$$

В результате расчета консолидированных финансовых показателей по трем вариантам разработки вариант 1 (текущий проект) с меньшем перевесом признан считается более приемлемым с точки зрения финансовой эффективности.

# 4.4.2Интегральный показатель ресурсоэффективности

вариантов выполнения НИР (<sup>I<sub>pi)</sub> определен путем сравнительной оценки</sup> их характеристик, распределенных с учетом весового коэффициента каждого параметра (таблица 4.17).

| Объект<br>исследования                     | Весовой<br>коэффициент | Текущий        | Mcn.2          | Исп. $3$ |  |
|--------------------------------------------|------------------------|----------------|----------------|----------|--|
| Критерии                                   | параметра              | проект         |                |          |  |
| 1.<br>Безопасность<br>при<br>использовании | 0,2                    | 4              | 4              | 4        |  |
| установки                                  |                        |                |                |          |  |
| 2. Стабильность работы                     | 0,15                   | $\overline{4}$ | 4              | 5        |  |
| 3. Технические характеристики              | 0.2                    | 5              | $\overline{4}$ | 4        |  |
| 4. Механические свойства                   | 0,3                    | 5              | 4              | 3        |  |
| 5. Материалоёмкость                        | 0,15                   | 5              | $\overline{4}$ | 5        |  |
| ИТОГО                                      |                        | 4,65           |                |          |  |

Таблица 4.17 – Сравнительная оценка характеристик вариантов НИР

Расчет интегрального показателя для разрабатываемого проекта:

$$
I_p^{\text{rexyu,">\,}
$$

$$
I_p^{\text{neu,1}} = 0.2 \times 4 + 0.15 \times 4 + 0.2 \times 5 + 0.3 \times 5 + 0.15 \times 5 = 4.65
$$

$$
I_p^{\text{ucu,2}} = 0.2 \times 4 + 0.15 \times 4 + 0.2 \times 4 + 0.3 \times 4 + 0.15 \times 4 = 4
$$

$$
I_p^{\text{ucu,3}} = 0.2 \times 4 + 0.15 \times 5 + 0.2 \times 4 + 0.3 \times 3 + 0.15 \times 5 = 4
$$

# 4.4.3 Интегральный показатель эффективности вариантов исполнения

### разработки

Вычисляется на основании показателя ресурсоэффективности и интегрального финансового показателя по формуле:

$$
I_{ucn.i} = \frac{I_{p-ucn.i}}{I_{\phi u\nu p}^{ucn.i}}.
$$
 (20)  

$$
I_{3\phi.\text{rekyu},\text{mpoekT}} = \frac{I_p^{\text{rekyu},\text{mpoekT}}}{I_{\phi u\nu p}^{\text{rekyu},\text{mpoekT}}} = \frac{4,65}{0,597} = 7,78
$$

$$
I_{3\phi \text{.HCI.2}} = \frac{I_p^{\text{HCI.2}}}{I_{\phi \text{HHD}}^{\text{HCI.2}}} = \frac{4}{1} = 4
$$

$$
I_{3\phi \text{.HCI.3}} = \frac{I_p^{\text{HCI.3}}}{I_{\phi \text{HHD}}^{\text{HCI.3}}} = \frac{4}{0.349} = 11.46
$$

Далее интегральные показатели эффективности каждого варианта НИР сравнивались с интегральными показателями эффективности других вариантов с целью определения сравнительной эффективности проекта (таблица 4.18).

Таблица 4.18 – Сравнительная эффективность разработки

| $N_2$<br>$\Pi/\Pi$ | Показатели                                                    | Текущий<br>проект | Mcn.2 | Mcn.3 |
|--------------------|---------------------------------------------------------------|-------------------|-------|-------|
| 1                  | Интегральный<br>финансовый<br>показатель<br>разработки        | 0,597             |       | 0,047 |
| 2                  | Интегральный<br>показатель<br>ресурсоэффективности разработки | 4,65              | 4     | 4     |

![](_page_98_Picture_46.jpeg)

Сравнение среднего интегрального показателя сопоставляемых вариантов позволило сделать вывод о том, что наиболее финансово- и ресурсоэффективным является вариант 1 (текущий проект). Наш проект является более эффективным по сравнению с конкурентами.

Выводы по разделу

1. Результатом анализа конкурентных технических решений является выбор одного из вариантов реализации НИР как наиболее подходящего и оптимального по сравнению с другими.

2. В ходе планирования для руководителя и инженера был разработан график реализации этапа работ, который позволяет оценивать и планировать рабочее время исполнителей. Определено следующее: общее количество календарных дней для выполнения работ составляет 291 день; общее количество дней, в течение которых работал инженер, составляет 217 дней; общее количество дней, в течение которых работал руководитель, составляет 41 дней;

3. Для оценки затрат на реализацию проекта разработан проектный бюджет, который составляет 911686,68 руб;

4. Результат оценки эффективности ИР показывает следующие выводы:

1) значение интегрального финансового показателя ИР составляет 0,597, что является показателем того, что ИР является финансово выгодной по сравнению с аналогами;

2) значение интегрального показателя ресурсоэффективности ИР составляет 4,65, по сравнению с 4 и 4,;

3) значение интегрального показателя эффективности ИР составляет 7,75, по сравнению с 4 и 11,46, и является наиболее высоким, что означает, что техническое решение, рассматриваемое в ИР, является наиболее эффективным вариантом исполнения.

# **ЗАДАНИЕ ДЛЯ РАЗДЕЛА**

# «СОЦИАЛЬНАЯ ОТВЕТСТВЕННОСТЬ»

Студенту:

![](_page_100_Picture_199.jpeg)

![](_page_100_Picture_200.jpeg)

#### Тема ВКР:

![](_page_100_Picture_201.jpeg)

![](_page_101_Picture_116.jpeg)

![](_page_101_Picture_117.jpeg)

#### **Задание выдал консультант:**

#### Введение

4АМ91 Хао Пэнфэй Хао Пэнфэй 15.03.2021

В данном разделе рассмотрены вопросы, связанные с организацией рабочего места в соответствии с нормами производственной санитарии, техники производственной безопасности и охраны окружающей среды.

В данной работе рассмотрены распределение усадки отверстия на заготовке.

Рассматриваются на основе проведения эксперимента: Заготовки (Толтостенная втулка) обрабатываются на опоре с различных радиусов внутреных отверстия, потом обрабатывать на отрезной станком лазерного, чтобы наблюдать усадку отверстий напряжений и распределение остаточной деформации.

Анализ выявленных вредных факторов проектируемой производственной среды: В лаборатории, где находится оргтехника могут быть следующие вредные факторы: а) некомфортные метеоусловия; б) вредные вещества; в) производственный шум; г) недостаточная освещенность.

Также необходимо учитывать возможность чрезвычайных ситуаций. Так как лаборатория находится в городе Томске, наиболее типичной ЧС является мороз. Так же, в связи с неспокойной ситуацией в мире, одной из возможных ЧС может быть диверсия.

#### 5. Правовые и организационные вопросы обеспечения безопасности

#### 5.1. Специальные правовые нормы трудового законодательства

Законодательство РФ об охране труда основывается на Конституции РФ и состоит из федерального закона, других федеральных законов и иных нормативных правовых актов субъектов РФ. Среди них можно выделить федеральный закон "Об обязательном социальном страховании от несчастных случаев на производстве и профессиональных заболеваний.

За состоянием безопасности труда установлены строгие государственный, ведомственный и общественный надзор и контроль

Результаты всех видов инструктажа заносят в специальные журналы. За нарушение всех видов законодательства по безопасности жизнедеятельности предусматривается следующая ответственность: дисциплинарная, административная, уголовная, материальная

Рабочее место, хорошо приспособленное к трудовой деятельности работника, правильно и целесообразно организованное, в отношении пространства, формы, размера обеспечивает ему удобное положение при работе и высокую производительность труда при усадке.

5.1.2.Организационные мероприятия при компоновке рабочей зоны

Под проектированием рабочего места понимается целесообразное пространственное размещение в горизонтальной и вертикальной плоскостях функционально взаимоувязанных средств производства необходимых для осуществления трудового процесса.

Согласно ГОСТ 12.2.032-78 конструкция рабочего места и взаимное расположение всех его элементов должно соответствовать антропометрическим, физическим и психологическим требованиям.

Рабочее место располагается на аудитория 103, на первом этаже,16 «а» корпуса НИ ТПУ,УлицаКарпова 4, помещение представляет собой комнату размером 10 м на 7 м, высотой 3 м, 4окна выходящих на север, Всего 6 лампочек, в помещении находится 4 станка(2 фрезерных станка с ЧПУ,1 токарный станок и 1 Электроэрозионный станок),каждый станок может вместить две позиции. В аудитория могут разместиться до 10 человек.

При проектировании рабочих мест должны быть учтены освещенность, температура, влажность, давление, шум, наличие вредных веществ, электромагнитных полей и другие санитарно-гигиенические требования к организации рабочих мест.

Необходимыми требованиями являются обеспечение условий для безопасного ведения работ, соблюдение норм и правил техники безопасности, правил работы с электрооборудованием. Необходимо следить за концентрацией

вредных веществ в воздухе, исправностью проводки, изоляции кабелей и пр., чтобы не допустить возникновения пожароопасных и взрывоопасных ситуаций.

При проектировании лаборатории необходимо уделить внимание и охране окружающей среды, а в частности, организации безотходного производства.

#### 5.2.Производственная безопасность

В данном пункте рассматриваются вредные и опасные факторы, которые могут возникать при проведении исследований.

### 5.2.1.Анализ условий труда на рабочем месте

Производственным риском считать опасные и вредные производственные факторы, воздействующие на человека. В данном пункте анализируются вредные и опасные факторы, которые могут возникать при проведении исследований в лаборатории, при разработке или эксплуатации проектируемого решения.

Для идентификации потенциальных факторов необходимо использовать ГОСТ 12.0.003-2015 «Опасные и вредные производственные факторы. Классификация». Перечень опасных и вредных факторов, характерных для проектируемой производственной среды необходимо представить в виде таблицы 5.1.

Работа по изготовлению заготовки проводилась на металлообрабатывающем

оборудовании, а по измерению – на координатно- измерительной машине:

1) Точный токарный станок V-Turn 410/1500

2) Координатно-измерительная машина Coord3 модель EOS

При работе с обеими машинами существуют ряд вредных и опасных факторов:

![](_page_105_Picture_163.jpeg)

![](_page_105_Picture_164.jpeg)

#### 5.2.2. Анализ опасных и вредных производственных факторов

Физическим опасным фактором на рабочем месте оператора ПК является опасность поражения электрическим током, отклонение показателей микроклимата в помещении, повышенный уровень шума на рабочем месте, недостаточная освещенность рабочей зоны.

#### 5.2.3. Анализ показателей шума и вибрации

В рабочем помещении должны соблюдаться нормы уровня шума согласно СН2.2.4/2.1.8.562-96.

Источником шума в рассматриваемом рабочем пространстве является токарный обрабатывающий центр, а также пневмопистолет для подачи воздуха под давлением

Предельно допустимые уровни звука и эквивалентные уровни звука на рабочих местах для трудовой деятельности разных категорий тяжести и напряженности в ГОСТ 12.1.003–83.

Таблица 5.2

![](_page_106_Picture_118.jpeg)

![](_page_107_Picture_86.jpeg)

Если уровень шума на работе превышает 70-80 дБ необходимо использовать индивидуальные средства защиты (беруши, специальные наушники). Методы и средства коллективной защиты в зависимости от способа реализации подразделяются на:

Акустические (звукоизолирующие кожухи, кабины, акустические экраны, выгородки, звукопоглощающие облицовки, объемные поглотители звука и др.). Физическая сущность звукоизолирующих преград состоит в том, что наибольшая часть звуковой энергии отражается от специально выполненных массивных ограждений из плотных твердых материалов (металла, дерева, пластмасс, бетона и др.) и только незначительная часть проникает через ограждение. Уменьшение шума в звукопоглощающих преградах обусловлено переходом колебательной энергии в тепловую благодаря внутреннему трению в звукопоглощающих материалах. Хорошие звукопоглощающие свойства имеют легкие и пористые материалы (минеральный войлок, стекловата, поролон и т.п.).

Для уменьшения воздействия неблагоприятных шумовых эффектов, рабочим следует использовать беруши, наушники.

Так же в обеденный перерыв обязательно нужно покидать рабочее место и отправляться в более тихое место, чтобы слух немного отдохнул и адаптировался к нормальному уровню громкости. Не реже 1 раза в год (или в полгода, если уровень шума очень высокий) проверять слух у врачаоториноларинголога, следует уловить момент ухудшения и принять меры.
## 5.2.4. Анализ показателей микроклимата

Состояние микроклимата на механическом участке должна соответствовать допустимым нормам по ГОСТ 12.1.005-88. Метеорологические условия в производственных условиях определяются следующими параметрами:

- температура воздуха t,  $^{\circ}C$ ;
- **•** относительная влажность воздуха  $\varphi$ ,  $\%$ ;
- скорость движения воздуха на рабочем месте υ, м/с.

Движение воздуха в помещениях – это важный фактор, влияющий на тепловое самочувствие человека. Движение воздуха оказывает различное действие на организм в тѐплый и холодный период года. Так, в жарком помещении оно улучшает состояние организма, так как способствует увеличению отдачи теплоты, но при низкой температуре оказывает неблагоприятное воздействие. Можно сделать вывод, что для теплового самочувствия человека важно определенное сочетание температуры, относительной влажности и скорости движения воздуха в рабочей зоне Работы делятся на три категории тяжести на основе общих энергозатрат организма. Работа, относящаяся к инженерам к операторам, относится к категории средних работ, 2б – работы, связанные с ходьбой, перемещением и переноской тяжестей до 10 кг и сопровождающиеся умеренным физическим напряжением. Допустимые значения микроклимата для этого случая даны в таблице 5.3

Таблица 5.3 – Результаты замеров микроклимата

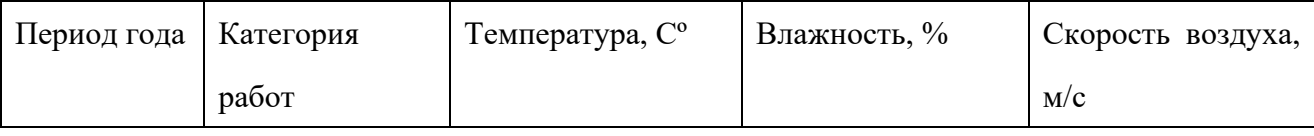

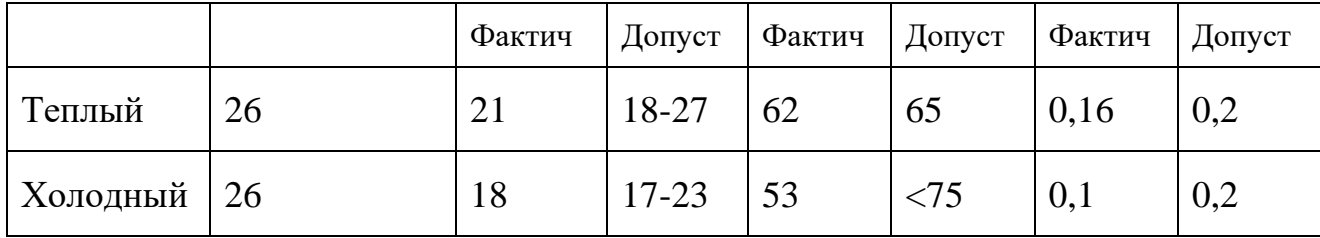

В ходе работы необходимо соблюдать допустимые значения на следующие производственные метеоусловия – влажность воздуха на рабочем месте, температура воздуха, скорость движения воздуха, а так же тепловые излучения. Указанные физические свойства воздуха на рабочем месте оказывают значительное влияние на протекание жизненных процессов в организме человека. Так, при неблагоприятном микроклимате (превышение или же занижение допустимых нормативных показателей указанных в СанПиН 2.2.4.548 – 96) снижается производительность труда и ухудшается здоровье работника.

Неблагоприятные условия вызывают перенапряжение механизма терморегуляции, что приводит к перегреву или переохлаждению. Нарушениями механизма терморегуляции являются:

- Повышенная утомляемость;
- Снижение его производительности труда
- Повышенный риск простудных и сердечных заболеваний

Для профилактики неблагоприятного воздействия микроклимата должны быть использованы защитные мероприятия. Например, такие как системы

местного кондиционирования воздуха, применение средств индивидуальной защиты (СИЗ), регламент времени работы и т.д

К числу СИЗ от неблагоприятных климатических условий относят спецодежду, спецобувь, средства защиты рук, головные уборы.

#### 5.2.5. Анализ освещенности рабочей зоны

Согласно СНиП 23-05-95 в лаборатории, где происходит периодическое наблюдение за ходом производственного процесса при постоянном нахождении людей в помещении освещенность при системе общего освещения не должна быть ниже 150 Лк.

Правильно спроектированное и выполненное освещение обеспечивает высокий уровень работоспособности, оказывает положительное психологическое действие на человека и способствует повышению производительности труда. На рабочей поверхности должны отсутствовать резкие тени, которые создают неравномерное распределение поверхностей с различной яркостью в поле зрения, искажает размеры и формы объектов различия, в результате повышается утомляемость и снижается производительность труда.

В цехе используются светильники с люминесцентными лаМПами типа ОДОР-2- 40 дл.

Расчѐт общего равномерного искусственного освещения горизонтальной рабочей поверхности выполняется методом коэффициента светового потока,

учитывающим световой поток, отражѐнный от потолка и стен. Длина помещения  $A = 10$  м, ширина  $B = 7$  м, высота = 3,5 м. Высота рабочей поверхности над полом  $hp = 1$  M.

Коэффициент отражения свежепобеленных стен с окнами без штор  $\rho c =$ 70%, чистого бетонного потолка  $\rho$ п = 50%. Коэффициент запаса, учитывающий загрязнение светильника, для помещений со средним выделением пыли равен Кз  $= 1.5$ . Коэффициент неравномерности для люминесцентных ламп  $Z = 1.1$ .

Выбираем лампу ЛХБ-40, световой поток которой равен Φлд =2700 лм.

Выбираем светильники с люминесцентными лаМПами типа ОДОР-2-40.Этот светильник имеет две лампы мощностью 40 Вт каждая, длина светильника равна 1227 мм, ширина – 265 мм.

Интегральным критерием оптимальности расположения светильников является величина  $\lambda$ , которая для люминесцентных светильников с защитной решёткой лежит в диапазоне 1,1-1,3. Принимаем  $\lambda = 1,2,$ расстояние светильников от перекрытия (свес)  $hc = 0.5$  м.

Высота светильника над рабочей поверхностью определяется по формуле 5.1:

$$
h = H - hp - hc = 3,5 - 1 - 0,5 = 2 \text{ m} \tag{5.1}
$$

Индекс помещения определяется по формуле 5.2:

$$
i = \frac{A*B}{h*(A+B)} = \frac{10*7}{2*(10+7)} = 2,05
$$

Коэффициент использования светового потока  $\eta = 0.52$ 

Потребные группы люминесцентных ламп светильника определяется по формуле 5.3:

$$
n = \frac{E*A*B*K3*Z}{\Phi*\eta} = \frac{150*10*7*1,5*1,1}{2700*0,52} = 12,3 \approx 12 \text{ JA}
$$

Общее число ламп: n=12. В каждом светильнике по две лампы,следовательно, число светильников = 6шт

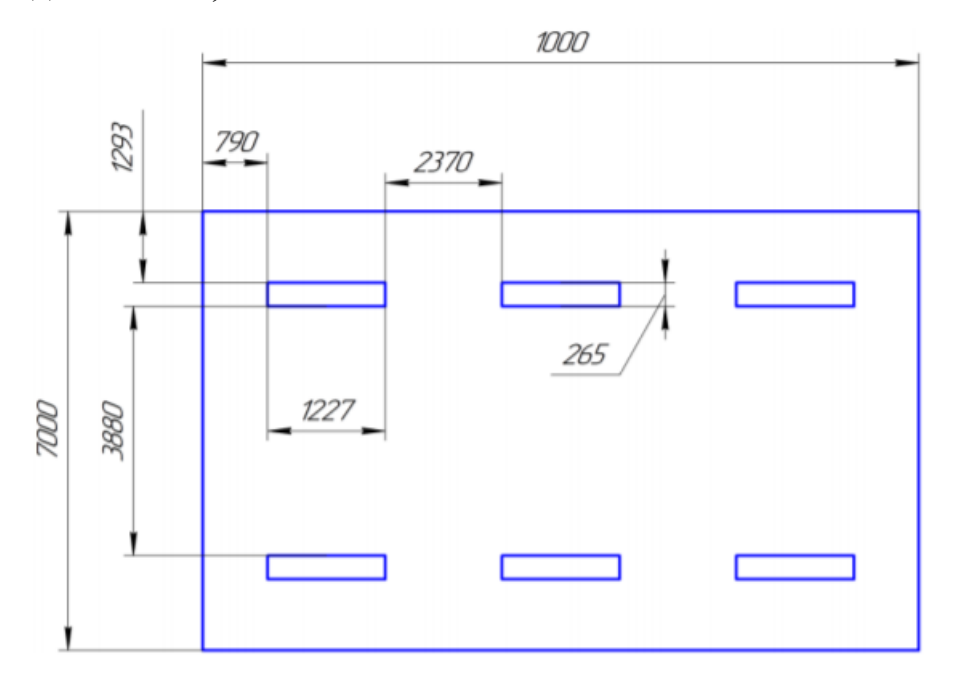

Рисунок 5.1 – План размещения светильников в помещении

Расстояние от крайних светильников или рядов до стены определяется по формуле 5.4:

$$
\frac{2}{3} L_1 + 2L_1 + 3 * 1227 = 10000 \text{ mm} \qquad (5.4)
$$
  

$$
L_1 = 2370 \text{ mm}
$$

Расстояние между соседними светильниками или рядами определяется по формуле 5.5:

$$
\frac{2}{3} L_2 + 2L_2 + 2 * 265 = 7000 \text{ nm}
$$

$$
L_2 = 3880 \text{ mm}
$$

Расчет светового потока группы люминесцентных ламп светильника определяется по формуле 5.6:

$$
\Phi_P = \frac{E*A*B*K3*Z}{n*\eta} = \frac{150*10*7*1,5*1,1}{12*0,52} = 2776 \text{ nm}
$$

Проверяем выполнение условия:

$$
-10\% \le \frac{\Phi n_A - \Phi n}{\Phi n_A} 100\% \le 20\%
$$
  

$$
\frac{2700 - 2776}{2700} * 100 = -2.81 \approx -3\%
$$

 $-10\% < -3\% < 20\% \sim$  условие выполнено

#### 5.2.6.Анализ пожарной безопасности

По взрывопожарной и пожарной опасности помещения подразделяются на категории А, Б, В1 - В4, Г и Д. К категории Д относятся помещения, в которых находятся (обращаются) негорючие вещества и материалы в холодном состоянии. Аудитория, в которой проводилась работа над ВКР, относится к категории опасности помещений – В3.

В общественных зданиях и сооружениях на каждом этаже должно размещаться не менее двух переносных огнетушителей. Огнетушители следует располагать на видных местах вблизи от выходов из помещений на высоте не более 1,35 м. Здание должно соответствовать требования пожарной безопасности, а именно, наличие охранно-пожарной сигнализации, плана эвакуации, порошковых огнетушителей с поверенным клеймом, табличек с указанием направления к эвакуационному выходу (рисунок. 5.2)

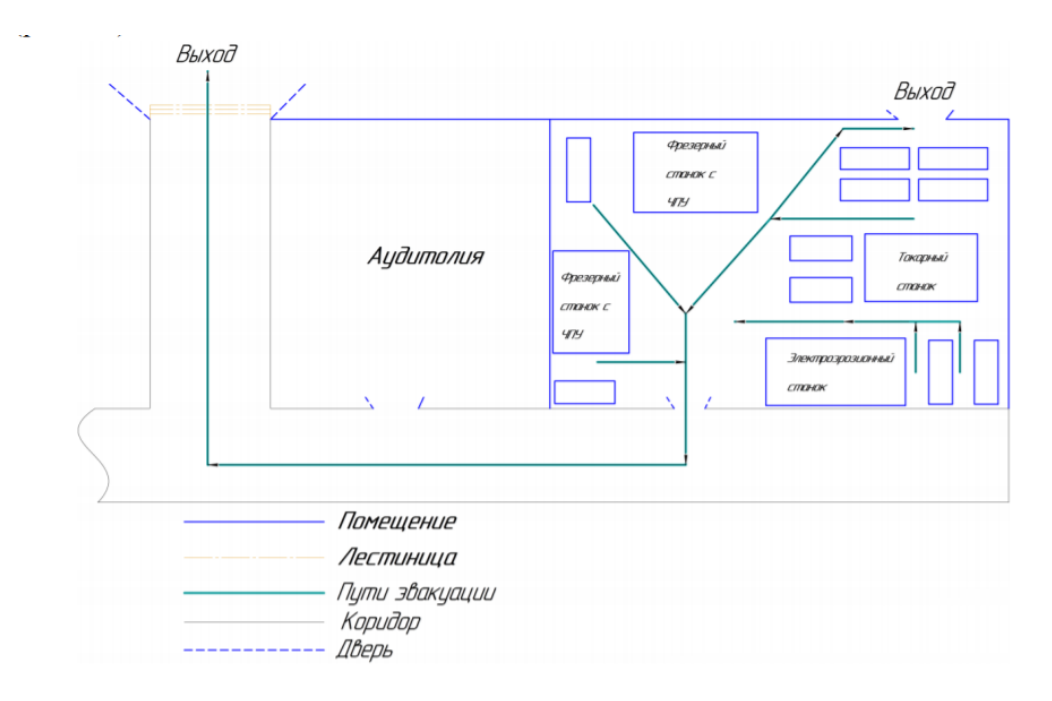

Рисунок 5.2 –План эвакуации аудитории 103 (на первом этаже)

Предусмотренные средства пожаротушения (согласно требованиям противопожарной безопасности, СНиП 2.01.02-85 [10]): огнетушитель ручной углекислотный ОУ-5, пожарный кран с рукавом. Кроме того, каждое помещение оборудовано системой противопожарной сигнализации.

Алгоритм разрабатывался на ПК. Каждые 30 минут, после включение ПК, происходит сохранение всей информации в облачном сервере, при помощи интернет соедин

#### 5.2.7. Анализ электробезопасности

Электробезопасность представляет собой систему организационных и технических мероприятий и средств, обеспечивающих защиту людей от вредного и опасного воздействия электрического тока. В зависимости от индивидуальных показателей человека (масса, рост, строение тела, пол, род занятий), его физического состояния (болезнь, наличие состояния алкогольного опьянения), параметров протекающего тока (сила тока и его частота), состояния окружающей среды зависитпоражающее воздействие на организм. Одним из наиболее опасных параметров являются переменный ток с частотой от 10 до 120 Гц. Наиболее безопасным напряжением для человека является до 12 В, условно безопасным до 36 В. Опасной величиной считается ток, более 1 мА, а смертельным более 100 мА. В аудитории проходит безопасное для человека напряжение, что соответствует ГОСТ 12.1.038-82 ССБТ. [8]

Аудитория относится к помещению без повышенной опасности поражения электрическим током. Это сухое помещение, пол покрыт изоляционным материалом. Влажность воздуха не превышает 75%, отсутствует токопроводящая пыль, температура не превышает 35°С. В помещении применяются следующие меры защиты от поражения электрическим током: недоступность токоведущих частей для случайного прикосновения, все токоведущие части изолированы и ограждены. Недоступность токоведущих частей достигается путем их надежной изоляции, применения защитных ограждений (кожухов, крышек, сеток и т.д.), расположения токоведущих частей на недоступной высоте.

Согласно требованиям «Правил устройства электроустановок», утвержденных Госэнергонадзором от 12.04.2003, аудитория оборудована следующим образом:

1.на распределительном щитке имеется рубильник для отключения общей сети электропитания;

2.во всех приборах имеются предохранители для защиты от перегрузок в общей сети питания и защиты сети при неисправности прибора.

Основными техническими средствами защиты человека от поражения электрическим током, используемыми отдельно или в сочетании друг с другом, являются: защитное заземление, защитное зануление, защитное отключение, электрическое разделение сети, малое напряжение, электрозащитные средства, уравнивание потенциалов, двойная изоляция, предупредительная сигнализация, блокировка, знаки безопасности.

#### 5.3.Экологическая безопасность

В данном подразделе рассматривается характер воздействия проектируемого решения на окружающую среду

Экологическая безопасность – это допустимый уровень негативного воздействия со стороны природных и антропогенных факторов экологической опасности на окружающую среду и человека.

Образование отходов является неотъемлемой частью производственных процессов. Отходы загрязняют окружающую среду и образуют высокие концентрации токсичных веществ

Решения по обеспечению экологической безопасности:

1. для литосферы – вывоз твердых бытовых отходов, с последующей переработкой;

2. для атмосферы – проведение ежедневной влажной уборки на рабочем месте и проветривание помещения

В аудитории, где проводилась основная работа над ВКР, источником загрязнения окружающей среды являются люминесцентные лампы, с помощью которых реализовано освещение. В трубках люминесцентных ламп содержится от 3 до 5 мг ртути. ЛЛ относятся к первому классу токсичных отходов и являются чрезвычайно опасными, они требуют специальной утилизации.

Для обеспечения экологической безопасности возможны пути решения проблем в соответствии с ГОСТ Р 14.01-2005. [11]

Для перехода к безотходного производства необходимо осуществлять все работы в электронном виде, без использования принтеров соответственно бумаги.

Нужно позаботиться о раздельных контейнерах для отходов бытового характера: отдельные мусорные баки для бумаги, стекла, металлических частей, пластика.

Необходимо утилизировать средства освещения. Все известные сегодня способы утилизации люминесцентных ламп очень трудоемки, опасны, энергозатратны и экономически нецелесообразны: стоимость подобной операции практически сравнима со стоимостью новой лампы. Специальный химический раствор позволяет полностью удалить все опасные компоненты люминофорного слоясо стекла, и после дальнейшей переработки, использовать их повторно, как, впрочем, и само стекло

#### 5.4.Безопасность в чрезвычайных ситуациях

В качестве мер по снижению шума можно предложить следующее:

1) Облицовка потолка и стен звукопоглощающим материалом (снижает шум на 6-8 дб);

2) Экранирование рабочего места (постановкой перегородок, диафрагм);

3) Установка в компьютерных помещениях оборудования, производящего минимальный шум; 4) Рациональная планировка помещения.

Защиту от шума следует выполнять в соответствии с ГОСТ 12.1.003-83 «Шум. Общие требования безопасности», а звукоизоляция ограждающих конструкций должна отвечать требованиям главы СНиП 23-03-2003 «Защита от шума. Нормы проектирования».

При защите от внешнего облучения, возникающего при работе с дисплеем, проводятся следующие мероприятия:

1) Согласно СанПиН 2.2.2/2.4.1340-03 для обеспечения оптимальной работоспособности и сохранении здоровья на протяжении рабочей смены должны устанавливаться регламентированные перерывы – при 8-часовом рабочем дне продолжительностью 15 минут через каждый час работы;

2) Дисплей устанавливается таким образом, чтобы от экрана до оператора было не менее 60-70 см;

3) Должны использоваться дисплеи со встроенными защитными экранами.

Обеспечение электробезопасности техническими способами и средствами:

Так как все токоведущие части ЭВМ изолированы, то случайное прикосновение к токоведущим частям исключено.

Для обеспечения защиты от поражения электрическим током при прикосновении к металлическим нетоковедущим частям, которые могут оказаться под напряжением в результате повреждения изоляции, рекомендуется применять защитное заземление.

Заземление корпуса ЭВМ обеспечено подведением заземляющей жилы к питающим розеткам. Сопротивление заземления 4 Ом, согласно (ПУЭ) для электроустановок с напряжением до 1000 В.

Организационные мероприятия по обеспечению электробезопасности: Основным организационным мероприятием является инструктаж и обучение безопасным методам труда, а так же проверка знаний правил безопасности и инструкций в соответствии с занимаемой должностью применительно к выполняемой работе.

При проведении незапланированного и планового ремонта вычислительной техники выполняются следующие действия:

- Отключение компьютера от сети

- Проверка отсутствия напряжения

После выполнения этих действий проводится ремонт неисправного оборудования. Если ремонт проводится на токоведущих частях, находящихся под напряжением, то выполнение работы проводится не менее чем двумя лицами с применением электрозащитных средств

#### **Выводы по разделу:**

В данном разделе были рассмотрены различные виды вредного воздействия на человека и окружающую среду, способы их уменьшения.

В разделе производственная безопасность были изучены вопросы безопасности, рассмотрены вредные и опасные факторы, которые могут возникать при разработке. К таким вредным воздействиям на организм человека относиться: шум, недостаток освещѐнности, эмоциональные нагрузки, электробезопасность, отклонения от благоприятного микроклимата. Аудитория, в которой проводилась работа, соответствует как нормам безопасности, так вредным и опасным факторам. Так же для обеспечения безопасности при производстве проводятся мероприятия:

- постоянный контроль за состоянием воздушной среды производственных; - регулярные медицинские осмотры;

- соблюдение требований безопасности труда к освещенности помещения, отоплению, вентиляции (система вытяжной вентиляции), кондиционированию воздуха;

- доступ к системе водоснабжения, сан.узлу; - регламентированные перерывы в работе на обед и на отдых;

- оборудованное помещение для отдыха работников, оснащенное необходимой мебелью (стулья, кресла, столы);

- доступ к питьевой воде.

В подразделе экологическая безопасность рассмотрен характер воздействия проектируемого решения на окружающую среду, указаны опасные и вредные производственные факторы, а также методы борьбы с ними. Для устранения бытовых отходов раздельные контейнеры, предложен способ утилизации люминесцентных ламп

В подразделе безопасность в чрезвычайных ситуациях приведены возможные ЧС на рабочем месте, предусмотрены мероприятия по устойчивости работы.

#### Список литературы

1. ОСТ 54 30013-83 Электромагнитные излучения СВЧ. Предельно допустимые уровни облучения. Требования безопасности

2. ГОСТ 12.2.049-80 ССБТ. Оборудование производственное. Общие эргономические требования.

3. СанПиН 2.2.4/2.1.8.055-96 «Электромагнитные излучения радиочастотного диапазона (ЭМИ РЧ)».

4. СанПиН 2.2.4.548-96. Гигиенические требования к микроклимату производственных помещений.

5. СН 2.2.4/2.1.8.562-96. Шум на рабочих местах, в помещениях жилых, общественных зданий и на территории жилой застройки

6. ГОСТ Р 12.1.019-2009. Электробезопасность. Общие требования и номенклатура видов защиты.

7. ГОСТ 12.1.030-81. Электробезопасность. Защитное заземление. Зануление

8. ГОСТ 12.1.004-91. Пожарная безопасность. Общие требования.

9. ГОСТ 12.2.037-78. Техника пожарная. Требования безопасности.

10. СанПиН 2.1.6.1032-01. Гигиенические требования к качеству атмосферного воздуха

11. ГОСТ 30775-2001. Ресурсосбережение. Обращение с отходами. Классификация, идентификация и кодирование отходов.

12. СНиП 21-01-97. Противопожарные нормы.

13. СНиП 23-05-95 «Естественное и искусственное освещение».

14.Трудовой кодекс Российской Федерации от 30.12.2001 N 197-ФЗ (ред. от 09.03.2021)

# **Cold expansion**

 Cold expansion is one of the most effective methods for finishing and hardening of holes in hollow cylinders. It is the most widely used fastener hole anti-fatigue manufacturing technology in the world. It has the advantages of not changing the structural design and materials, low cost, and good effects. The shrinkage of the hole is also an important parameter that affects the quality of the hole at the end. This article summarizes five aspects: the development of cold expansion technology, the mechanism of cold expansion strengthening, the factors affecting cold expansion, the effect of service conditions on the fatigue gain of cold expansion.

## 1. Introduction

As the most widely used fastener hole strengthening method in the world, cold expansion can improve the fatigue life of the fastening hole by more than 3 times under the condition of good process control. The principle is to squeeze a mandrel or ball with a diameter larger than the hole diameter and a hardness higher than the material of the fastener hole through the fastener hole, forcing the material of the hole wall to deform elastically and plastically, introduced a large depth and high amplitude controllable residual compressive stress layer in the hole wall to improve the local stress distribution of the hole structure under the external load , greatly improve the fatigue strength, stress corrosion resistance and corrosion fatigue resistance of fastener holes. It is foreseeable that cold expansion will still be an important fatigue

resistance strengthening technology for fastener holes in the future.

Cold expansion is one of the most effective methods for finishing and hardening of holes in hollow cylinders [1-6]. However, with the ratio of cylinder external diameter to hole diameter  $D/d \geq 3$ , cold expansion forms significant residual stresses in entire volume of a cylinder [1, 2, 7]. At the same time, the largest in absolute value stresses are the hoop residual stresses, which define the most important performance characteristics of components, such as fatigue strength [8-10], wear resistance [3, 7], dimensional stability [11, 12], etc. In this regard, determination of hoop residual stresses generated in a cold expanded cylinder is an important engineering problem.

Review has shown [13-16] that most of the existing methods for determination of residual stresses in cylinders are mechanical methods (the use of which is usually accompanied by destruction of the product). The most widespread mechanical methods include methods of G Sachs [17] and N N Davidenkov [18]. Sachs method consists in successive removal of layers of metal from the internal or external surface of the samples and measurement of hoop and axial strains on the outer or inner radius, respectively [14]. The method helps to define hoop, radial and axial residual stresses simultaneously. It is noted [13] that this method is very labor-intensive, time-consuming, and places high demands on the means of measurement due to the small quantities of strains to be measured. In cases only hoop residual stresses have to be determined, it is reasonable to apply Davidenkov method in order to save time and make it less labour intensive.

This method implies cutting the cylinder along its axis and measuring the change

in the median diameter without removal of metal from the internal surface of the cylinder [13, 14]. In [13], it is noted that the magnitude of hoop residual stresses, determined with this method (by cutting the cylinder) is approximate, since its calculation is made on the assumption that the stresses are distributed in the cylinder wall hyperbolically as in bending of a curved beam. In this regard, it is reasonable to expect that the stress distribution may be different and the results obtained will have an error, but the magnitude of this error is obscure.

The purpose of this paper is to investigate experimentally hoop residual stresses in the cold expanded hollow cylinders using methods of G Sachs and N N Davidenkov (reduced to cutting the cylinder along its axis) and to compare the results.

# 2. Development status of cold expansion technology

# 2.1 Direct mandrel expansion

In the 1950s, Douglas Airlines first invented direct mandrel expansion technology with a mandrel, introduced residual compressive stress in the hole wall to improve the fatigue strength of the fastener hole. To reduce the friction between the hole wall and the mandrel. This technology requires pre-application of lubricant on the surface of the mandrel. Even so, the axial friction force during expansion is still large enough to promote the flow of material to the expansion end. Direct contact expansion also easily scratches the hole wall axially, forming a potential source of cracks, so reaming holes are needed to eliminate scratches after expansion. Because the direct mandrel extrusion process is simple, its application in manufacturing and maintenance is relatively common. And this is the most widely used method in reality factory.

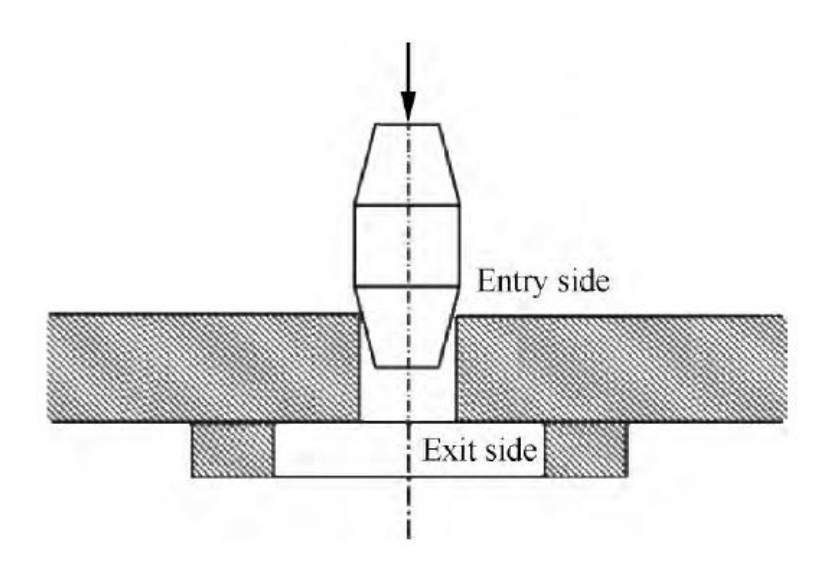

Fig 1 Direct mandrel cold expansion

# 2.2 Ball cold expansion

Ball extrusion is to use a slightly larger steel ball to squeeze through the pre-lubricated fastener hole, when the ball is expanded, the contact surface between the steel ball and the hole wall is a very narrow ring with a small contact area. Therefore, the friction force of ball expansion is smaller than that of mandrel expansion, which is suitable for fatigue strengthening of high-strength alloy steel small diameter and deep fastener holes. Engine manufacturers such as Rolls Royce have applied this technology to steel shafts with  $3\nu$ -4mm deep and small hole strengthening treatment. However, improper implementation of ball expansion will introduce residual tensile stress at the expansion end, affecting the strengthening effect.

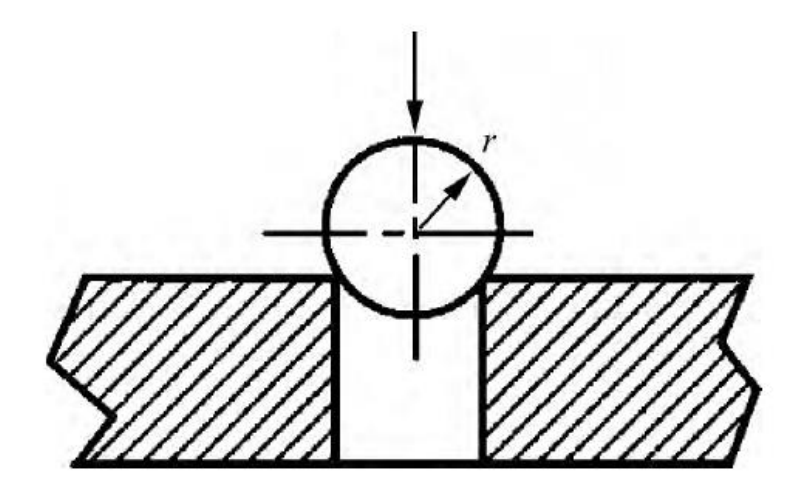

Fig.2 Ball cold expansion

## 2.2 Cold expansion without sleeve

The difference between cold expansion with/without sleeve is that a mandrel with a sleeve without a sleeve can connect to the interference fit hole. This technology can provide a high interference fit and can also compensate for the hole size. The stepped bushing is used to reinforce the connecting holes of a multi-layer non-uniform laminate structure. The stepped bushing is stepped in the axial direction. The stepped casing can accommodate various interferences from the laminated structure.

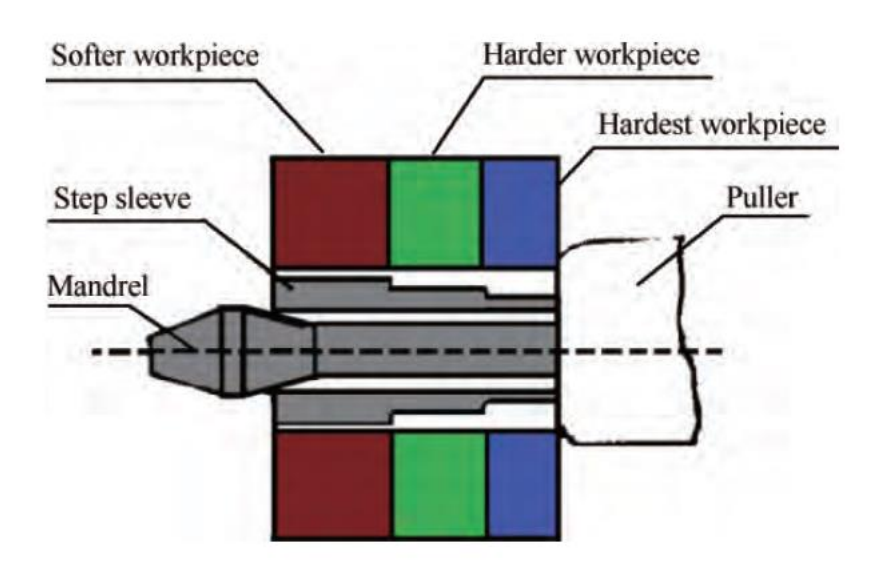

Fig 3 Cold expansion without sleeve

# 3. Anti-fatigue strengthening mechanism of hole extrusion

# 3.1 Stress strengthening

It is generally believed that the residual compressive stress generated by hole expansion is the main reason for improving the fatigue strength of the fastener hole. In Fig. 4 we can see characteristic of radial/hoop residual stress zone produced by cold expansion. It can be seen that the residual stress area has a large peak value and

the depth of the circumferential residual compressive stress is about the diameter of the hole. The peak stress is close to the compressive yield strength of the material, and the peak residual tensile stress is only 10% to 15% of the tensile yield strength of the material. Because the surface material after expansion will produce reverse yield under the action of residual compressive stress, the peak of residual compressive stress always appears in the subsurface of the hole wall. The circumferential residual compressive stress does not change the stress amplitude  $\sigma_a$  of the hole edge, but can effectively reduce the actual average stress of the hole edge under fatigue load. Delay fatigue crack initiation and extend crack initiation life; large depth residual compressive stress field can also increase the area of fatigue crack growth area.

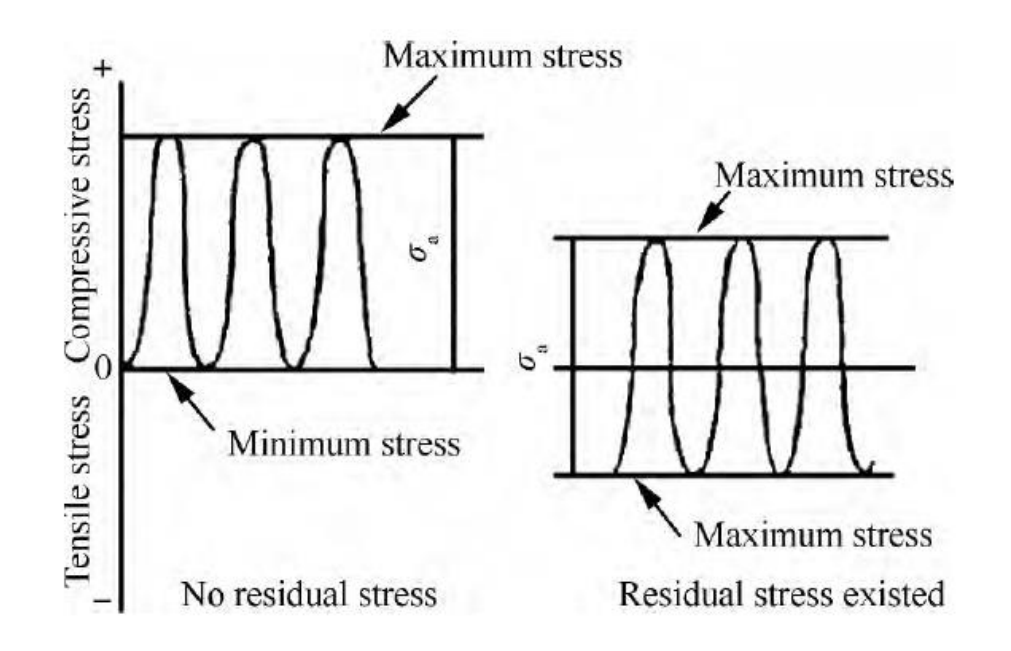

Fig.4 Change of fatigue load at hole edge before and after cold expansion

## 3.2 Organization strengthening

Pore extrusion may also change the microstructure of the pore wall material, such as increasing the dislocation density, generating cell-like dislocation entanglement,

etc. These changes help to hinder the slip of the crystal and play a role in anti-fatigue of using.

#### 3.3 Source and distribution of hole fatigue life gain

After the extrusion, the crack initiation life and extension life of the fastener hole are improved, and the increase in extension life is relatively greater.

## 4. Factors affecting cold expansion process

Engineering operability and fatigue gain effect are two decisive factors that determine the application of cold expansion technology. Therefore, to study cold expansion technology, we must pay attention to the impact of various factors on these two issues.

# 4.1 Extrusion amount

The amount of expansion is the key parameter of cold expansion technology. Small extrusion amount introduces small residual compressive stress and limited strengthening effect; large extrusion amount requires large external force to squeeze the mandrel or steel ball, which is not easy to achieve in engineering, and excessive extrusion amount will also cause high strength. The pore wall of the material produces squeeze micro cracks, which damages the surface integrity of the pore wall and affects the strengthening effect.

# 4.2 Hole-to-diameter ratio

126 Hole depth-to-diameter ratio refers to the ratio of final hole diameter to hole depth. The lager the hole-to-diameter ratio, the more difficult it is to implement hole extrusion strengthening. It is usually required that the depth-to-diameter ratio of the hole to be extruded is not greater than 5. The two parameters of pore size and pore depth will also independently affect the pore expansion process. When the hole material and the hole depth are the same, the optimal expansion amount also changes with the change of the hole diameter, and it is not constant. When the hole material and the hole diameter are the same, as the hole depth increases, the best expansion amount needs to be appropriately decreased.

# 4.3 Material of hole

Cold expansion strengthening is suitable for most metal materials such as aluminum alloy, alloy steel, titanium alloy, nickel alloy, etc. Any strain hardened material can produce residual compressive stress field after expansion treatment to improve fatigue life.

#### 4.4 Mandrel geometry

Mandrel consists of a front cone, a working section, a rear cone and other structures. The angle design of the rear cone and the front cone is very particular. The proper angle of the rear cone can provide the best pulling force for easy implementation, while the angle is too small will produce a wedge effect, causing the core rod to jam in the hole. Mandrel geometry also affects residual stress field distribution characteristics.

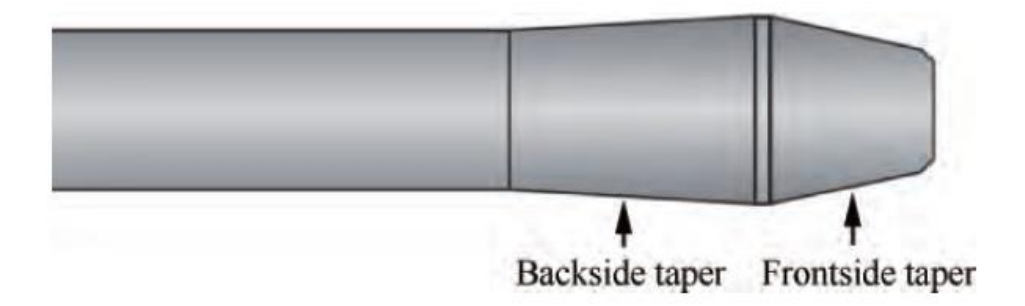

## Fig.5 Mandrel structure

# 4.5 Hole initial geometry

The chamfer size has a more significant effect on the residual stress than the angle. As the chamfer size increases, the residual compressive stress at the squeeze end will increase significantly, and it is believed that this is because the chamfer surface plays a "constraining" role and increases the squeeze. Due to the degree of end cold work hardening, further comparative fatigue tests have also confirmed that after precast chamfering, extrusion strengthening can obtain better fatigue gain

Direct pre-mandrel extrusion after the prefabricated 45° chamfer at the expansion end and expansion end can obtain a better distribution of residual stress field, but the size of the pre-chamfer at the expansion end should not be too large.

The diameter of the chamfered outer circle should be smaller than the diameter of the working section of the mandrel. On the contrary, the diameter of the chamfered outer circle of the extrusion end should be larger than the diameter of the working section of the mandrel.

## 4.6 Extrusion speed

From an engineering point of view, when the bushing is expanded and

strengthened, the slow expansion speed will cause bushing wrinkles, sticks, or broken rods, resulting in expansion failure; when the direct core rod is expanded, the slow expansion speed will cause the expanded end. The accumulation of material and the rebound of the material of the hole wall increase.

It can be seen that the expansion speed has an effect on the hole expansion implementation and strengthening effect. In principle, the expansion speed is better.

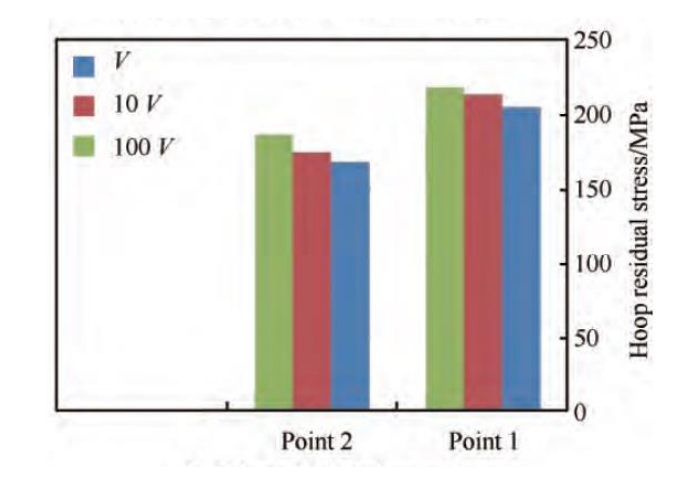

Fig.6 Effect of mandrel speed on residual speed

# **5. Influence of working conditions on fatigue gain of hole extrusio**n

# 5.1 Fatigue load

Fatigue load has a significant effect on cold expansion strengthening effect. The lower the stress level, the greater the fatigue gain of titanium alloy hole expansion. Expansion-reinforced fastener holes can obtain a large fatigue gain under low stress load conditions, and a relatively small fatigue gain under high stress load conditions.

# 5.2 Temperature

During maintenance or sudden accidents, the hole expanding member may be at a temporary high temperature. Therefore, the effect of temperature on the fatigue gain

of hole expanded components is worthy of attention.

Because the energy in the high-stress zone is high, the energy reduction is obvious after heating, so the greater the residual stress of the hole expansion, the greater the degree of stress relaxation under high temperature environment. After the hole expanded component is kept at high temperature, the fatigue life will be significantly reduced due to residual stress relaxation. High temperature will cause the residual stress relaxation of hole expansion and affect the fatigue life gain. The degree of stress relaxation is affected by the residual stress amplitude, high temperature action time and the material itself.

The tendency of nanoparticles to agglomerate with each other and insufficient interaction of nanoparticles with a polymer are the main reasons impeding the complete disclosure of the potential of nanoparticles as polymer modifiers [1]. Previously, a technology of liquid-phase compounding of ultra-high-molecular-weight polyethylene (UHMWPE) with inorganic nanoparticles under ultrasonic vibrations aimed at obtaining the uniform distribution of nanoparticles in a polymer was developed, as well as a technology of UHMWPE brominating intended for creating an agent affecting the interphase interaction of nanoparticles and a UHMWPE matrix [2, 3]. In this paper, the development of a polymer Nano composite (PNC) based on UHMWPE and boron carbide nanoparticles with the application of previously developed techniques is described.

The results of tribological testing of composites with B-UHMWPE have shown a 5 times increase in wear resistance in comparison with a PNC without B-UHMWPE.

Even the addition of a small amount of B-UHMWPE changes the properties considerably. A PNC with 2 wt % of B-UHMWPE is characterized by a 22 % decrease in tensile strength in comparison with the composite without B-UHMWPE. The compressive strength and hardness of the PNC also decreases.

All the changes in properties can be explained by changes in interphase interactions. It is known that the boundary layer between the filler and the polymer is a critical factor for polymer composite strength [1] and for the friction and wear mechanisms [5]. Thus, B-UHMWPE affects as an agent changing the interphase interaction. The same results were obtained earlier in [3]. However, the results of this paper cannot be explained by an increase in the adhesion of nanoparticles to UHMWPE. Therefore, the choice of modifier for the polymer matrix should be made in view of the features of the filler and the polymer surfaces. The best way to reveal the whole potential of nanoparticles as a filler is the use of components with surfaces complementary to each other.

[1] Monchenko V P 1980 Effective technology of hollow cylinders production (Moscow: Mashinostroenie)

[2] Proskuryakov Yu G 1961 Holes cold expansion (Sverdlovsk: Mashgis)

[3] Rosenberg A M and Rosenberg O A 1990 Mechanics of plastic deformation in processes of cutting and deforming broaching (Kiev: Naukova dumka)

[4] Schneider Yu G 1998 Finishing forming processes: Handbook (Saint Petersburg: Politechnika)

[5] Fu Y, Ge E, Su H, Xu J and Li R 2015 Chin. J. of Aeronautics 28(4) 961-73

[6] Skvortsov V F, Arlyapov A Yu, Okhotin I S and Kim A B 2012 The 7th Int.

Forum on Strategic Technology (Tomsk) vol 1 (Tomsk: TPU Publisher) p 1

[7] Rosenberg A M Rosenberg O A, Gritsenko E I and Posvyatenko E K 1977 Surface finish after deforming broaching (Kiev: Naukova dumka)

[8] Brondz L D 1986 Technology and support of airplane age (Moscow: Mashinostroenie)

[9] Chakherlou T N, Alvandi-Tabrizi Y and Kiani A 2011 Int. J. of Fatigue 33(6) 800-10

[10] De Matos P F P, McEvily A J, Moreira P M G P and de Castro P M S T 2007 Int. J. of Fatigue 29(3) 575-86

[11] Proskuryakov Yu G, Romanov V N and Isayev A N 1984 Three-Dimensional holes cold expansion (Moscow: Mashinostroenie)

[12] Zhuang W Z and Halford G R 2001 Int. J. of Fatigue 23 31-37

[13] Babichev M A 1955 Methods of residual stresses determination in machine parts (Moscow: AN SSSR)

[14] Birger I A 1963 Residual stresses (Moscow: Mashgiz)

[15] Kobrin M M and Dehtiar L I 1965 Determination of residual stresses in cylindrical machine parts (Moscow: Mashinostroenie)

[16] Rossini N S, Dassisti M, Benyounis K Y and Olabi A G 2012 Mater. & Design 35 572-88